République algérienne démocratique et populaire وزارة التـعلیــم العالـي والبحــث العلمــــي Ministère de l'enseignement supérieur et de la recherche scientifique جامعة عین تموشنت بلحاج بوشعیب Université –Ain Temouchent- Belhadj Bouchaib Faculté des Sciences et de Technologie Département D'électronique et des Télécommunications

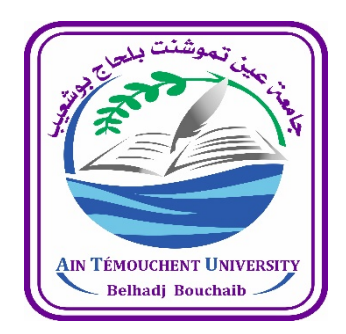

Projet de Fin d'Etudes Pour l'obtention du diplôme de Master en : Domaine : SCIENCES ET TECHNOLOGIE Filière : TELECOMMUNICATIONS Spécialité : Réseaux et Télécommunications Thème

# **Réalisation d'un système automatisé de la surveillance des paramètres d'un bâtiment d'élevage bovin.**

# Présenté Par :

- 1) M. MELOUAH Abdelkader
- 2) M. IZERE Alain Darcy

Devant le jury composé de :

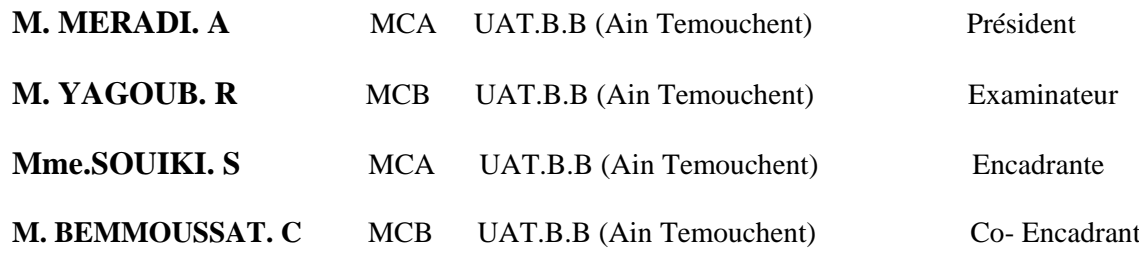

Année Universitaire 2021/2022

# **Remerciements**

*Nous remercions Allah qui nous a donné la force, le courage et la volonté pour achever ce travail de mémoire.*

*Nous tenons à remercier chaleureusement notre directrice de recherche Madame S. SOUIKI, pour son aide et ses précieuses orientations ainsi que Monsieur Chemes Eddine BEMMOUSSAT pour son assistance.*

*Aussi il est impératif de remercier nos Jurys en l'occurrence notre cher professeur Dr. Abdelhafid MERADI Président du jury et notre cher professeur Dr. Réda YAGOUB membre Examinateur du Jury pour leur présence, leur lecture attentive de notre mémoire ainsi que pour les remarques et suggestions qu'ils nous adresseront lors de la soutenance afin d'améliorer notre projet de fin d'études.*

*Nous remercions aussi, toutes les personnes qui ont participé, de près ou de loin, à l'élaboration de ce petit travail.*

# **Dédicaces**

Ce travail a pu voir le jour grâce à ALLAH et après des efforts continus, c'est ainsi que je tiens à le dédier avec un immense plaisir à :

A la mémoire de mes chers parents que je prie tous les jours Allah le tout puissant, les avoir en sa sainte miséricorde, Rabbi Yerhamhom, mes parents qui ont été toujours ma source d'inspiration, qui m'ont toujours donné la volonté et le courage pour miser sur les études dans les moments les plus difficiles.

A tous les membres de ma famille ainsi mes ami(e)s, mes camarades de classe, mes collègues de travail sans exceptions qui m'ont énormément encouragé.

#### **Abdelkader MELOUAH**

# **Dédicace**

Je dédie ce modeste travail

A mes parents qui m'ont toujours soutenu et encouragé durant ces années d'études.

Qu'ils trouvent ici le témoignage de ma profonde reconnaissance.

A mes frères, mes sœurs, mes cousin et cousines et Ceux qui ont partagé avec moi tous les moments d'émotion lors de la réalisation de ce travail. Ils m'ont chaleureusement supporté et encouragé tout au long de mon parcours.

A mes proches et amis qui m'ont toujours encouragé, et à qui je souhaite plus de succès

#### **IZERE Alain Darcy**

#### ملخص

يمكن أن تترافق العوامل البيئية داخل اسطبلات او مباني تربيه الابقار، خاصة منها درجة الحرارة، الرطوبة والتركيزات العالية من الغازات الضارة المنبثقة من فضلات الابقار مثل الأمونيا، مع زبادة النفوق أو انخفاض الإنتاج.

لذلك، وللعمل على رفع من المردودية في صناعة تربية الابقار، كان من الضروري جعل من بيئة تربية الابقار بيئة �ر - بي<br>آلية ترتبط ارتباطًا وثيقًا بالمعدات اللازمة لهذا الغرض.

في هذا السياق، تتمثل مساهمتنا في تطوير نظام إلكتروني للتحكم في مباني تربية الحيوانات من أجل الحصول على مزرعة ذكية ذات استهلاك موارد منخفض ومستقل مع إمكانية التسيير عن بعد. هذا التحسين في الفعالية التقنية سيساهم في الكفاءة الفنية وفي الرفاهية من خلال ضمان الإنتاج الكمي والنوعي الممتاز.

الكلمة الأساسية: إنترنت الأشياء، تربية الابقار ، الاستشعار .

### **Résumé**

Les facteurs environnementaux présentes dans les bâtiments d'élevage bovin, en particulier la température, l'humidité et les concentrations élevées de gaz nocifs tel que l'ammoniac, peuvent être associé à une augmentation de la mortalité ou à des performances réduites.

Par conséquent, pour pallier sur la rentabilité dans la filière d'élevage bovin, l'automatisation de l'environnement du bétail qui est étroitement liée à l'équipement d'élevage est nécessaire. Dans ce contexte, notre contribution consiste à développer un système électronique pour le contrôle des bâtiments d'élevage en vue d'avoir une ferme intelligente et autonome à basse consommation avec la possibilité de gestion à distance. Cette amélioration de l'efficacité technique va contribuer au bien-être en assurer une excellente production quantitative et qualitative.

**Mot clé :**IoT, élevage bovin, capteur

#### **Abstract**

Environmental factors in cattle housing, in particular temperature, humidity and high concentrations of noxious gases such as ammonia, can be associated with increased mortality or reduced performance.

Therefore, to mitigate on profitability in the cattle industry, the automation of the cattle environment which is closely linked to the breeding equipment is necessary. In this context, our contribution is to develop an electronic system for the control of livestock buildings in order to have a smart farm otherwise called "Smart farming" and autonomous low consumption with the possibility of remote management. This improvement in technical efficiency will contribute to welfare by ensuring excellent quantitative and qualitative production.

**Key word**: IoT, cattle breeding, breeding building, sensor.

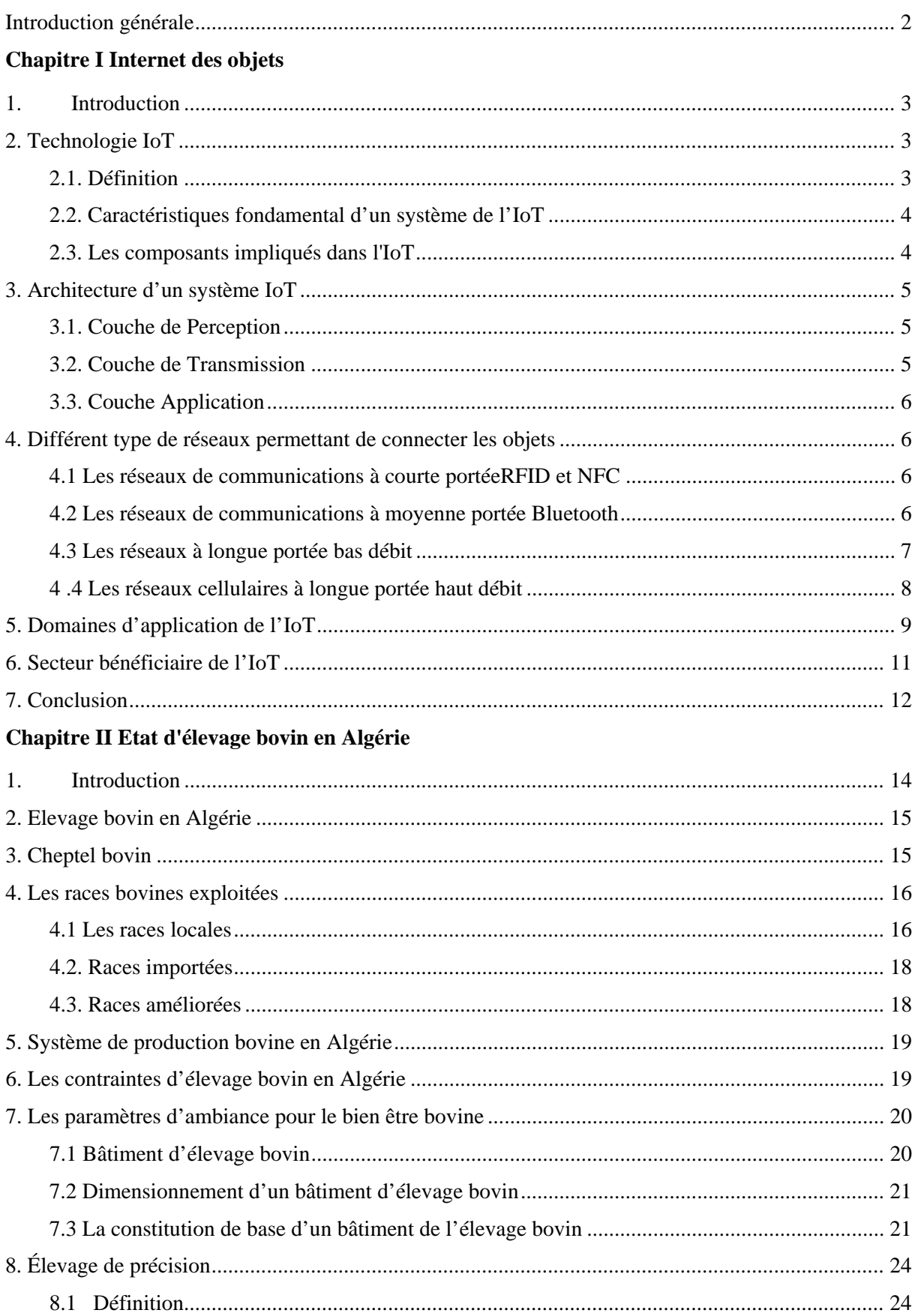

# Table des matières

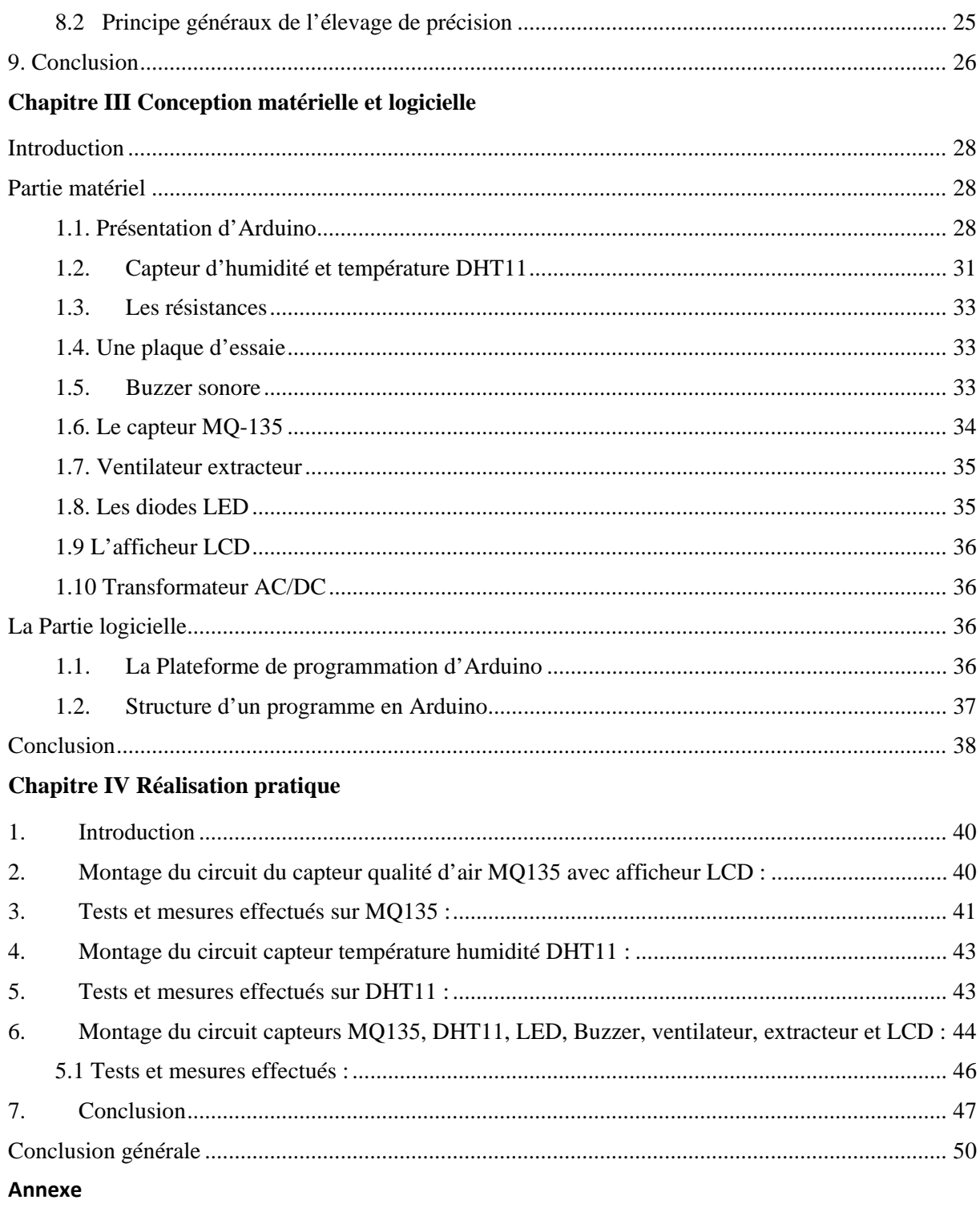

Références bibliographiques

# **Table des figures**

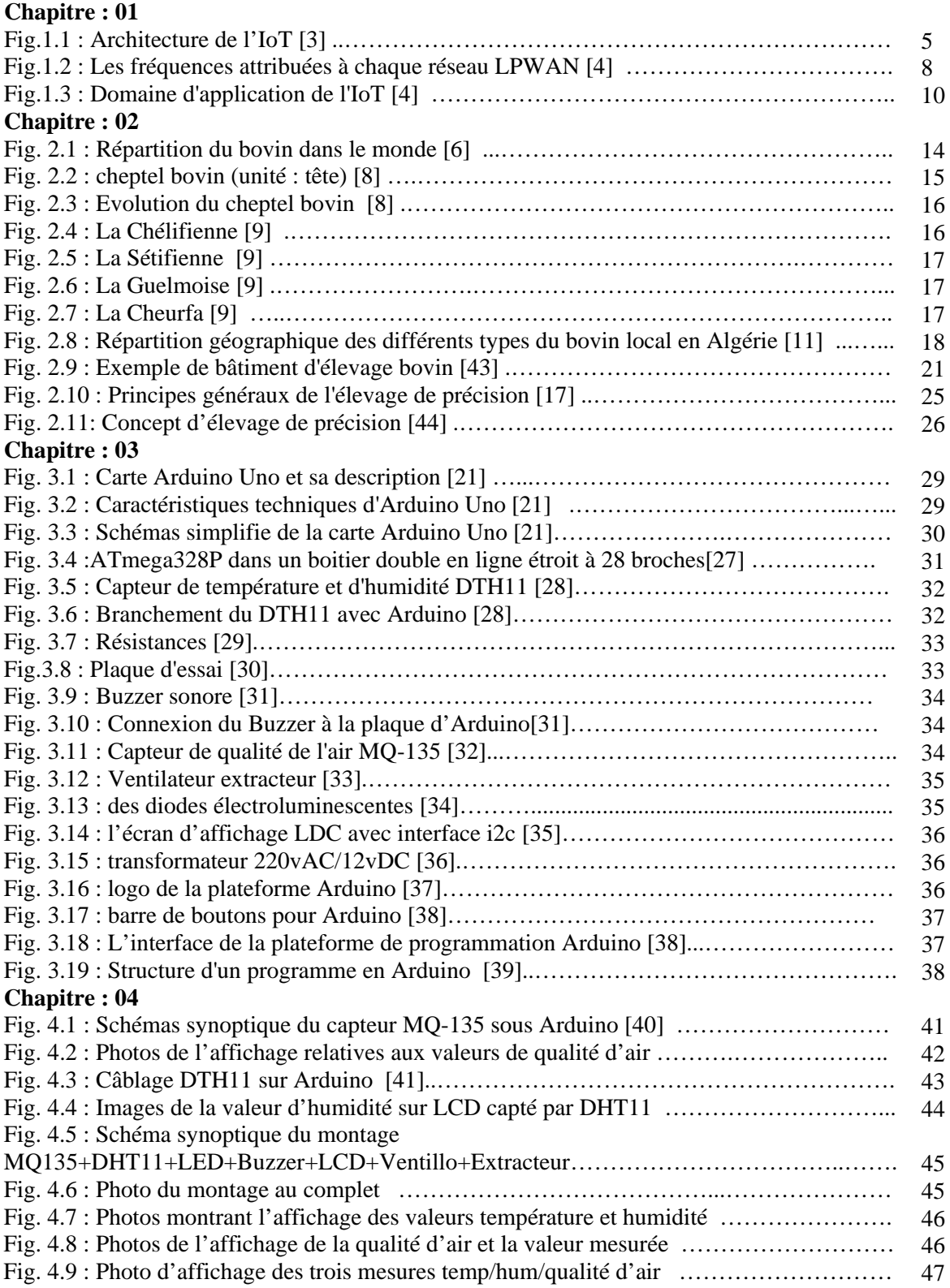

# **Annexe**

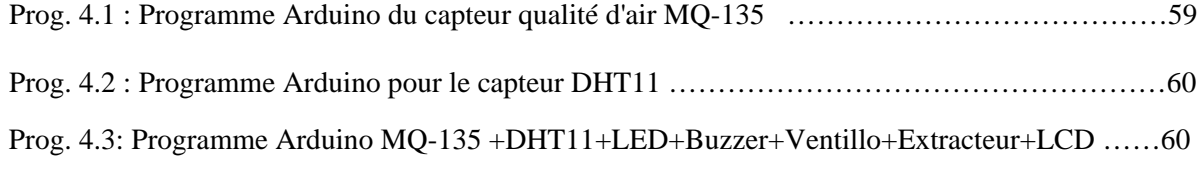

# **Liste des abréviations**

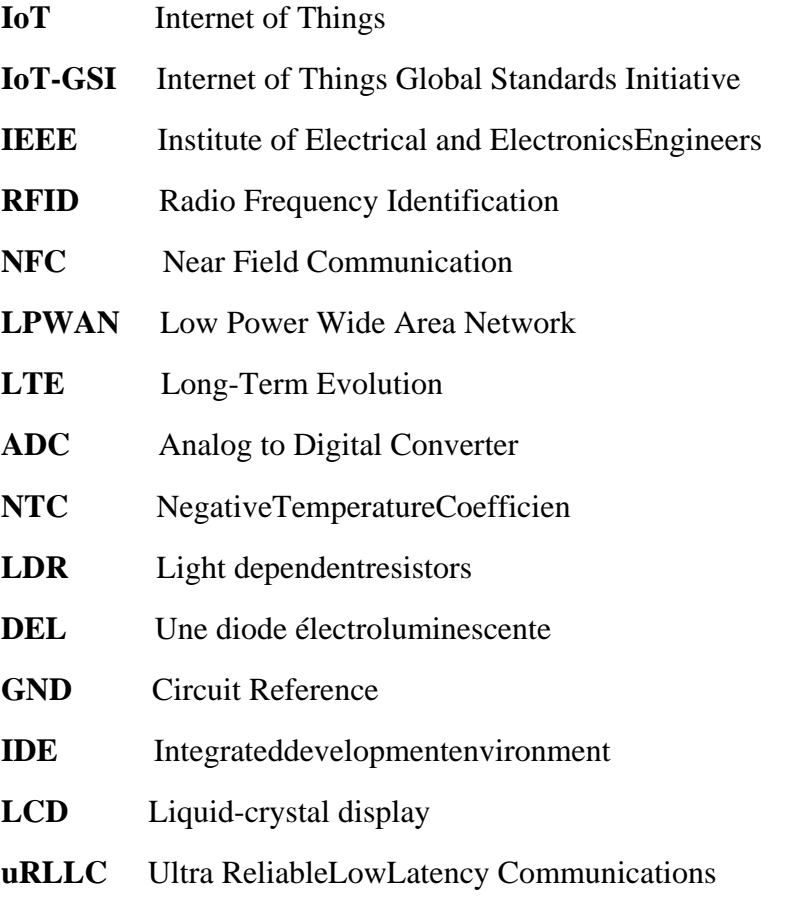

# **Introduction Générale**

JC

 $\omega$ 

# <span id="page-10-0"></span>**Introduction générale**

L'Algérie comme tout autre pays, rencontre diffèrent problèmes due au changement climatique ce qui pousse l'éleveur de changer le système d'élevage qui était organisé d'une façon traditionnelle et passer à l'élevage faite dans des bâtiments ou biens des fermes d'élevages, cela ne résous pas les problèmes de température car même dans ces bâtiments il y a nécessité de contrôler différents facteurs qui influencent le bien être du bétail.

Dans notre mémoire, avec la venue de l'IoT, nous avons essayé d'apporter une solution à cette problématique que fait fasse les fermes pas seulement en Algérie mais différents pays africains.

Aux cours du premier chapitre, on a essayé de montrer les bases sur lesquelles repose l'IoT dans le but de donner une vue globale. Dans le deuxième chapitre, on a montré la situation du cheptel bovin en Algérie à base de certaine analyse faites par différents chercheurs dans le domaine de l'élevage bovin et de leur composition.

Dans le troisième chapitre, nous montrons d'une manière détaillée la description de la partie logicielle ainsi que matérielle du projet, en identifiant le choix du microcontrôleur le plus adapté, ainsi que le choix des capteurs et actionneurs qu'on a utilisés.

# **Chapitre Ⅰ Internet des Objets**

## **1. Introduction**

<span id="page-12-0"></span>De nos jours, l'Internet est depuis quelques années l'un des moyens technologiques les plus utilisés en raison de ses nombreux avantages et surtout son apport dans tous les domaines qui régies la vie de tous les jours et à diffèrent niveaux. Elle a été à mesure d'unir le monde et de le relier jours et nuits.

Cette technologie facilite la transmission des informations entre différents coins du monde dans tous ses détails et formes. C'est l'essence de la toile dans sa large diffusion, qui a pénétré toutes les parties du monde, et a reçu toute cette dépendance répandue et une grande utilisation par toutes les catégories humaines. Chaque année, nous entendons beaucoup de nouveaux termes, dont la plupart sont liés au monde moderne et à la technologie.

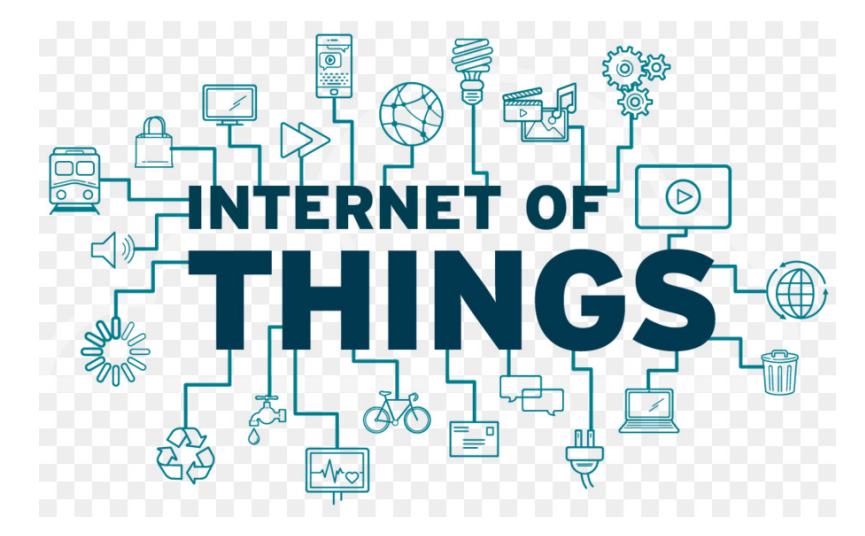

Ce chapitre est consacré à l'étude générale de la technologie IoT. L'objectif de telle étude est de comprendre leurs caractéristiques et spécificités, particulièrement la communication, afin de pouvoir développer un système de communication d'IoT répondant à un problème quelconque.

# <span id="page-12-1"></span>**2. Technologie IoT**

#### <span id="page-12-2"></span>**2.1. Définition**

Selon le groupe de travail « Internet of Things Global Standards Initiative » IoT-GSI, piloté par l'Union International des Télécommunication (UIT) définies l'IoT comme :

« Infrastructure mondiale pour la société de l'information qui permet de disposer de services évolués en interconnectant des objets (physiques ou virtuels) grâce aux technologies de l'information et de la communication interopérables existants ou en évolution » [1].

Tandis que l'IEEE considère l'IoT comme :

« L'Internet des objets envisage une auto-configuration, réseau adaptatif et complexe qui interconnecte les «objets» au Internet grâce à l'utilisation de la communication standard protocoles. Les choses interconnectées ont des propriétés physiques ou virtuelles représentation dans le monde numérique, détection/actionnement capacité, une fonction de programmabilité et sont uniquement identifiable. La représentation contient des informations y compris l'identité, le statut, l'emplacement de la chose ou tout autre des informations commerciales, sociales ou privées pertinentes. Les objets offrent des services, avec ou sans intervention humaine, à travers l'exploitation de l'identification unique, la saisie de données et capacité de communication et d'actionnement ».

#### <span id="page-13-0"></span>**2.2. Caractéristiques fondamental d'un système de l'IoT**

Les caractéristiques fondamentales de l'IoT sont les suivantes :

♦ Inter-connectivité :

Dans l'IoT, tout objet peut être connecté à des infrastructures mondiales de l'information et de la communication.

♦ Services liés aux objets :

L'IoT peut fournir des services liés aux objets tenant compte des exigences inhérentes à ceux-ci, par exemple la protection de la sphère privée et cohérence sémantique entre les objets physiques et les objets virtuels qui leurs sont associés. Pour que de tels services puissent être fournis dans le respect de ces exigences, les technologies utilisées seront amenées à changer, aussi bien dans le monde physique que dans le monde de l'information.

♦ Hétérogénéité :

Les dispositifs utilisés dans l'IoT sont hétérogènes puisqu'ils ne font pas appel aux mêmes plates-formes matérielles ni aux mêmes réseaux. Ils peuvent interagir avec d'autres dispositifs ou plates-formes de service par l'intermédiaire de réseaux différents.

♦ Changements dynamiques :

L'état des dispositifs (par exemple veille/réveil, connecté/déconnecté) change de façon dynamique, de même que le contexte dans lequel ces dispositifs fonctionnent (emplacement, vitesse, etc.). Par ailleurs, le nombre de dispositifs peut lui aussi évoluer de façon dynamique.

♦ Très grande échelle :

Les dispositifs qui devront être gérés et qui communiqueront entre eux seront au moins dix fois plus nombreux que ceux connectés à l'Internet à l'heure actuelle. Le rapport entre les communications établies par des dispositifs et celles établies par des personnes deviendra nettement plus favorable aux premières. La gestion des données générées et leur interprétation pour les besoins des applications seront d'autant plus critiques. Cette question est en lien avec la sémantique et le traitement efficace des données [1].

#### <span id="page-13-1"></span>**2.3. Les composants impliqués dans l'IoT**

Le concept d'Internet des Objets exige la coordination des dispositifs suivants :

• une étiquette physique identifie chaque objet / une étiquette virtuelle identifie chaque lieu ;

• un dispositif mobile (téléphone cellulaire, organiseur, ordinateur portable…) doté d'un logiciel additionnel, qui lit les étiquettes physiques ou localise les étiquettes virtuelles ;

• un réseau sans fil reliant le dispositif portable à un serveur contenant l'information relative à l'objet étiqueté ;

• les informations sur les objets sont gérées par des pages web ;

• un dispositif d'affichage (écran d'un téléphone mobile) permet de consulter les informations relatives à l'objet ou à un ensemble d'objets [2].

# **3. Architecture d'un système IoT**

<span id="page-14-0"></span>En fait, il n'y a pas une définition formellement identique d'une architecture d'un système IoT adoptée par tous les projets. Dans ce mémoire on adopte celle présentée par la figure 1.

Cette architecture est composée de trois couches :

|                            | <b>Application IdO</b> |  |
|----------------------------|------------------------|--|
| <b>Couche Application</b>  | support d'application  |  |
|                            | Réseau local et étendu |  |
| <b>Couche Transmission</b> | Réseau cœur            |  |
|                            | Réseau d'accès         |  |
| <b>Couche Perception</b>   | Réseau de perception   |  |
|                            | Nœud de perception     |  |

Fig. 1.1 : Architecture de l'IoT [3]

#### <span id="page-14-1"></span>**3.1. Couche de Perception**

La couche de perception (peut être appelé "couche de périphérique", "couche sensorielle" ou "couche de reconnaissance") qui est la couche la plus basse de l'architecture IoT, est responsable de la capture des informations du monde réel et leur représentation au format numérique. Elle inclut les technologies utilisées pour la détection (collecte des données de l'environnement), l'identification (identification d'objets), l'activation (réalisation données détectées) et la communication (établissement de la connectivité entre appareils intelligents hétérogènes) avec un minimum d'interaction humaine. Selon les fonctionnalités qu'elle assure, cette couche peut être divisée en deux sous-couches : les nœuds de perception (ou nœuds sensoriels) et le réseau de perception (comme réseau des capteurs).

#### <span id="page-14-2"></span>**3.2. Couche de Transmission**

La couche de transmission (appelée aussi «couche de transport» ou «couche réseau») est responsable de transmission des données collectées par les nœuds de perception à l'unité de traitement de l'information (ou unités de prise de décision de haut niveau) à travers un réseau ou une interconnexion des réseaux. Cette couche permet alors une intégration d'une variété de réseaux, de technologies et de protocoles hétérogènes. Cette couche peut être divisée en trois sous-couches : réseau d'accès, réseau cœur et réseau local et étendu.

#### <span id="page-15-0"></span>**3.3. Couche Application**

C'est la couche la plus haute de l'architecture IoT visible par l'utilisateur final. La couche application a pour but de gérer et de fournir les applications globales en se basant sur les informations collectées par la couche de perception. Elle fournit aux utilisateurs finaux un accès aux services personnalisés sur le réseau, en fonction de leurs besoins, grâce à l'utilisation de divers appareils mobiles et équipements terminaux. Cette couche peut être divisée en deux sous-couches : couche de support d'application et applications IoT [3].

#### <span id="page-15-1"></span>**4. Différent type de réseaux permettant de connecter les objets**

#### <span id="page-15-2"></span>**4.1 Les réseaux de communications à courte portéeRFID et NFC**

La RFID (Radio Frequency Identification) est la technologie qui est souvent utilisée de manière passive (induction), dans des étiquettes ou des badges, afin de récolter de la donnée. Tandis que La NFC (Near Field Communication) est utilisée par exemple dans les paiements bancaires sans contact. La distance de lecture est assez courte (de quelques centimètres à quelques mètres) ce qui ne permet pas de faire communiquer des objets connectés trop éloignés entre eux (choix idéal pour le télépéage par exemple) [4].

#### <span id="page-15-3"></span>**4.2 Les réseaux de communications à moyenne portée Bluetooth**

Le Bluetooth est une technologie assez ancienne (1994) qui s'est développée conjointement au téléphone mobile avant d'exister de façon autonome. Ses évolutions ont permis une utilisation plus large dans le domaine de l'IoT à savoir une portée plus importante, débits plus élevés et maillage des objets.

#### **Wifi**

La technologie WIFI connecte différents objets sans fil entre eux pour permettre la transmission de données. Elle est utilisée notamment pour les équipements de la maison et pour tous les accès à Internet avec un très haut débit. La Wi-Fi Technologie utilisant un spectre sans licence dans les bandes de 2,4 GHz et 5 GHz pour fournir une connectivité entre les appareils portables et un point d'accès Internet local.

#### **ZigBee**

ZigBee est une norme mondiale ouverte pour la technologie sans fil conçue pour utiliser des signaux radio numériques de faible puissance pour les réseaux personnels. ZigBee est utilisé pour créer des réseaux nécessitant un faible taux de transfert de données (plus faible que le Bluetooth et le Wifi).

#### **Z-Wave**

Z - Wave est un réseau sans fil conçu par Zensys qui peut être utilisé pour contrôler l'éclairage, le chauffage et la climatisation, ainsi que pour la sécurité des appareils ménagers et de la maison et d'autres fonctions. ZigBee est utilisé pour des communications à faible taux de transfert de données (plus faible que le Bluetooth et le Wifi) [4].

#### <span id="page-16-0"></span>**4.3 Les réseaux à longue portée bas débit Le LPWAN**

« Low Power Wide Area Network » signifie réseau étendu à faible consommation d'énergie. Faible puissance, la technologie sans fil (LPWAN) est la réponse à la nécessité d'avoir un système qui connecte à internet des objets à faible consommation d'énergies, pour la saisie de données à faible débit. Les objets connectés n'envoient souvent pas de données en continu et sont en phase quasi dormante lorsqu'une action n'est pas nécessaire et sont alimentés souvent par batterie. Ces technologies utilisent les ondes radio très efficaces dans les zones rurales.

Cependant, les zones urbaines avec des immeubles de grandes hauteurs, des arbres et des maisons sont plus difficiles à parcourir par les ondes radio. En ce qui concerne les aspects réseau, les réseaux LPWAN sont généralement répartis en topologie en étoile.

#### **LoRa**

LoRa est une technologie sans fil brevetée développée par Cycleo de Grenoble puis acquise par Semtech en 2012.

#### **Les Caractéristiques du réseau :**

•LoRa permet des transmissions à longue portée (plus de 15 km en zones rurales) avec une faible consommation d'énergie.

• La couverture est présente aujourd'hui dans plus de 100 pays, avec plus de 50 opérateurs de réseaux publics et plus de 450 membres dans l'Alliance LoRa.

• Le réseau LoRa est déployé sans licence et permet aux opérateurs privés et publics de déployer leurs propres réseaux, sans frais d'abonnement mensuels.

• Il est important de noter que les données ne sont pas transmises instantanément (temps réel non assuré), le volume des données échangeables reste faible.

#### **Sigfox :**

Sigfox a été fondée en France en 2006.

Les Caractéristiques du réseau :

•Sigfox permet des transmissions à longue portée (plus de 30 km en zones rurales) avec une faible consommation d'énergie.

• Le réseau Sigfox est actuellement déployé dans 36 pays.

• Le réseau de Sigfox est le plus "fermé", en ce sens que tout le trafic via un déploiement Sigfox doit être acheminé via la plateforme cloudSigfox, ce qui nécessite aux utilisateurs à signer avec Sigfox et à continuer de payer l'entreprise pour maintenir le déploiement.

• Le volume des données transmises via ce réseau reste très faible.

• Le transfert des données est unidirectionnel.

#### **Ingenu**

Ingenu a été fondé à San Diego aux états Unis en 2008 sous le nom d'On-Ramp Wireless. La société a été renommée Ingenu en septembre 2015.

Les Caractéristiques du réseau :

•Ingenu permet des transmissions à longue portée (plus de 20 km en zones rurales) avec une faible consommation d'énergie.

•Ingenu dispose de 38 réseaux privés, régionaux, de machine à machine dans le monde.

•Ingenu dispose de données plus volumineuses en termes de débit que Sigfox et LoRa.

#### **LTE-M/NB-IoT**

• Les Réseaux s'appuyant sur l'équipement existant (3G, 4G ou 5G) ces réseaux ne nécessitent pas de mettre en place une infrastructure spécifique.

• Avec une mise à niveau logicielle, les éléments réseau de base d'un réseau LTE existant des fournisseurs de réseau peuvent prendre en charge NB-IoT.

• NB-IoT est encore dans un état plutôt embryonnaire, mais on s'attend à une couverture mondiale dans les années à venir, avec une croissance rapide des fournisseurs de réseau.

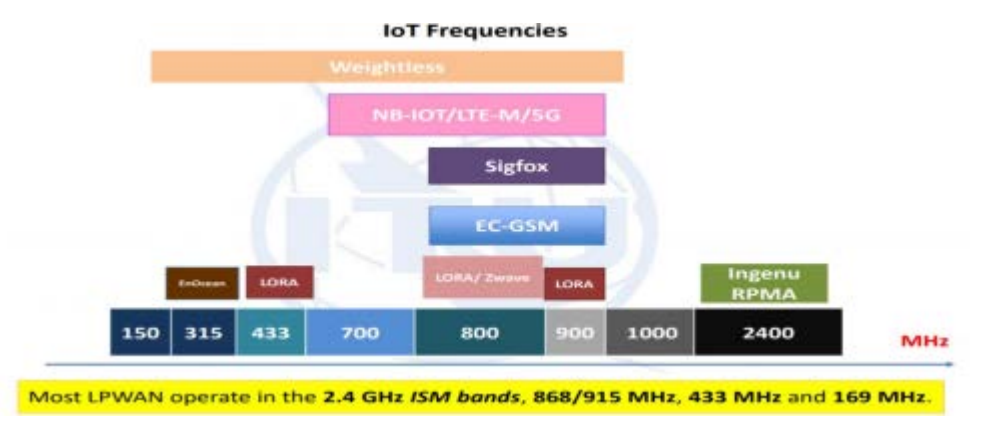

Fig. 1.2 : Les Fréquences attribuées à chaque réseau LPWAN [4]

#### <span id="page-17-0"></span>**4 .4 Les réseaux cellulaires à longue portée haut débit**

Les objets connectés par carte SIM ou la nouvelle génération e-Sim permet de communiquer avec les objets connectés sur de longues distances, via différents canaux (data, voix, sms) et avec un volume de données important. De même, ces objets peuvent communiquer à un service «roaming» pour se connecter à l'international.

La 1G ou la première génération de technologie cellulaire sans fil (télécommunications mobiles) ne prenaient en charge que les appels vocaux. La 2G a introduit le cryptage des appels et du texte, ainsi que des services de données tels que les SMS, les MMS et les MMS. La 2G/Edgepermet un débit maximum théorique de 384 Kbit/s. Des améliorations successives ont permis l'avènement de la 3G.

#### **La 3G :**

La 3G ou la troisième génération de technologies sans fil intègre des améliorations par rapport aux technologies sans fil précédentes, telles que la transmission à haute vitesse, l'accès multimédia avancé et l'itinérance mondiale. Les réseaux dérivés de la 3G permettent un débit maximum théorique jusqu'à 42 Mbit/s.

#### **La 4G :**

4G La quatrième génération prend en charge des débits de données encore plus élevés que la 3G et plus de vitesse pour le téléchargement de fichiers très volumineux et permet de visionner instantanément des vidéos en haute définition. La 4G et ses évolutions permettent un débit maximum théorique jusqu'à 300 Mbit/s.

#### **La 5G :**

5G La cinquième génération de technologie mobile, caractérisée par la vitesse de transmission des données et une réduction de la latence de bout en bout. La 3GPP a proposé trois catégories de technologies principales : eMBB - nhanced Mobile Broadband, Haut débit mobile amélioré qui permet une livraison plus dynamique et adaptative de la capacité en temps réel et prend en charge sans effort de nouveaux services tels que la réalité virtuelle et la réalité augmentée. Des débits de données extérieurs allant jusqu'à 2 Gbps et à l'intérieur jusqu'à 20 Gbps sont envisagés. mMTC - massive Machine Type Communications, Communications de type machine massive. L'objectif de cette catégorie est de fournir une très grande densité de connectivité offrant une connectivité globale pour plus d'un million de périphériques par kilomètre carré au niveau du réseau. Cette catégorie propose de nombreuses applications telles que les villes intelligentes, les réseaux électriques intelligents etc.

uRLLC(Ultra ReliableLowLatency Communications) Communications ultra-fiables et à faible temps de latence. Cette technologie ouvre une nouvelle dimension à l'application de réseaux sans fil tels que les interventions d'urgence, la robotique collaborative, le cyber santé, les drones etc [4].

# <span id="page-18-0"></span>**5. Domaines d'application de l'IoT**

Les applications potentielles de l'IoT sont nombreuses et variées, pénétrant dans pratiquement tous les domaines de la vie quotidienne des individus, des entreprises et de la société dans son ensemble.

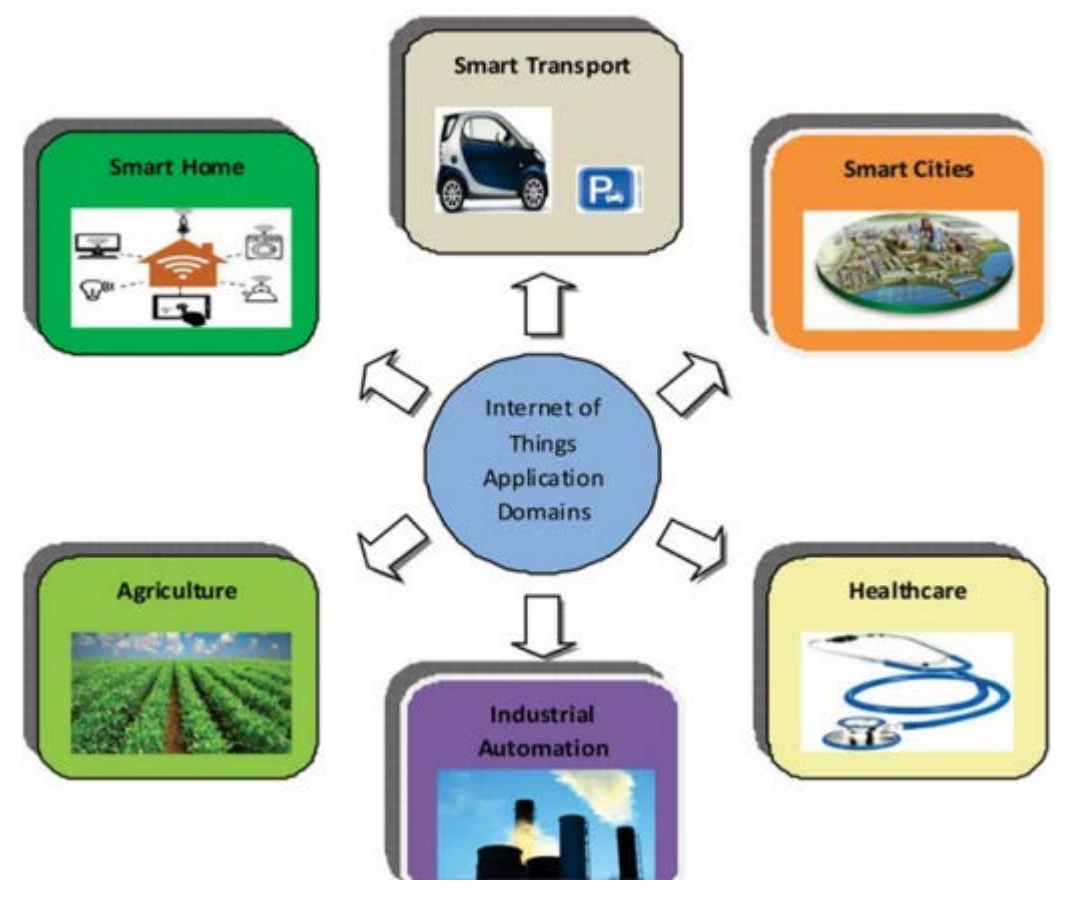

Fig. 1.3 : Domaines d'application de l'IoT [42]

En fonction de leurs fonctionnalités, les applications IoT peuvent être divisées en trois catégories :

• applications de collection d'informations : elles sont chargées de collecter les données des nœuds de perception et de leur stockage local

• applications d'analyse : elles sont concernées par le prétraitement hors ligne des données collectées pour créer un modèle générique à utiliser pour l'évaluation de futures données à collecter ultérieurement.

• applications prise de décision en temps réel : elles sont impliquées dans la prise des mesures et actions appropriées en fonction des données capturées et analysées. L'IoT possède un vaste domaine d'applications, comme illustré à la figure 3 en relation avec des demandes de l'industrie.

Celles-ci comprennent des applications destinées aux consommateurs, telles que les appareils portables, les maisons intelligentes (Smart Homes) et les soins de santé intelligents (Healthcare) ; applications commerciales telles que la logistique et la vente au détail.

Applications industrielles telles que la gestion des ressources et de l'énergie, le transport intelligent (Smart Transport) et la fabrication (industrial automation) ; et des applications spécifiques au secteur public telles que les villes intelligentes (Smart cities), la sécurité et la surveillance, etc., qui visent à améliorer la qualité de la vie humaine.

Les applications et les services IoT sont directement accessibles aux utilisateurs via l'utilisation de divers appareils de poche tels que les téléphones portables, les ordinateurs, les assistants numériques personnels (PDA), etc [3].

### **6. Secteur bénéficiaire de l'IoT**

<span id="page-20-0"></span>♦ Secteur de fabrication :

Les [industriels](https://www.oracle.com/fr/scm/manufacturing/) bénéficient un grand avantage concurrentiel grâce à la surveillance des chaînes de production dans le cas de la mise en place d'une maintenance proactive des équipements sur lesquels les capteurs détectent des mauvais fonctionnements imminents. Les capteurs sont capables de déterminer le moment où la production sera compromise. Sur base des alertes émises par les capteurs, les industriels peuvent rapidement s'assurer de la précision du matériel ou le retirer de la production jusqu'à sa réparation. Les entreprises peuvent ainsi réduire leurs coûts d'exploitation, améliorer les temps de bon fonctionnement et mieux gérer les performances des actifs.

♦ Secteur d'automobile :

L'industrie automobile bénéficie d'avantages considérables en utilisant des applications IoT. A part des avantages obtenus par l'application de l'IoT aux chaînes de production, des capteurs peuvent détecter l'imminence de pannes sur des véhicules déjà en circulation, ainsi qu'alerter le conducteur en lui fournissant des détails et des recommandations. Grâce aux informations agrégées collectées par des applications reposant sur l'IoT, les constructeurs automobiles et équipementiers peuvent être informés sur le fonctionnement des voitures et alerter les propriétaires.

♦Secteur de Transport et logistique

Les systèmes de [transport et de logistique](https://www.oracle.com/fr/scm/logistics/) bénéficient d'une grande diversité d'applications IoT. Un grand nombre de voitures, camions, navires et trains transportant du stock sont réacheminés en fonction des conditions météo, ou bien de la disponibilité des véhicules ou des chauffeurs grâce aux données issues des capteurs IoT. Le stock lui-même peut également être muni de capteurs en vue de sa surveillance, ou à des fins de contrôle de température. Les secteurs agro-alimentaire, floral et de l'industrie pharmaceutique transportent souvent un stock sensible à des variations de températures. Ceux-ci bénéficieraient largement d'applications IoT de contrôle qui envoient des alertes lorsque les températures augmentent ou baissent à un niveau dangereux pouvant causer des dégâts sur le produit.

♦ Secteur distribution

Les applications IoT aident aux entreprises de grande distribution à gérer leurs stocks, d'améliorer l'expérience de la clientèle, d'optimiser la supplychain et de réduire les coûts d'exploitation. Par exemple, des rayons intelligents équipés de capteurs de poids pouvant collecter des informations par radio-identification (RFID) et envoyer les données à la plateforme IoT pour la surveillance automatique des stocks et déclencher des alertes si la quantité d'articles commence à baisser. Des balises sont capables de présenter des offres ciblées et des promotions aux clients, afin d'offrir une expérience de qualité.

♦Secteur public

Les avantages de l'IoT dans ce secteur et les autres environnements de service sont tout aussi vastes. Par exemple, certains services publics peuvent utiliser des applications IoT pour l'avertissement de leurs utilisateurs des pannes à grande échelle, voire de coupures plus brèves d'eau, d'électricité ou des services d'assainissement. Les applications IoT sont capables de collecter des données relatives à la portée d'une panne et déployer des ressources pour aider les services publics à récupérer plus rapidement suite aux pannes détectées.

**♦** Secteur Santé :

La surveillance des actifs par l'IoT offre un grand nombre d'avantages au secteur de la santé. Médecins, infirmières et aides-soignants doivent souvent connaître la localisation exacte des actifs d'assistance aux patients, tels que les fauteuils roulants. Par exemple, lorsqu'un fauteuil roulant d'hôpital est équipé de capteurs IoT, on peut le suivre à partir de l'application de surveillance, de telle sorte qu'un soignant qui en a besoin peut rapidement trouver le fauteuil disponible le plus proche. De nombreux actifs d'hôpital peuvent être suivis ainsi afin de garantir une utilisation correcte, ainsi que la prise en compte financière des actifs physiques dans chaque service.

♦ Secteur de la Sécurité générale

Outre le suivi des actifs physiques, l'IoT peut être utilisé pour renforcer la sécurité des collaborateurs. Les collaborateurs qui travaillent dans des environnements dangereux, tels que les mines, les puits de pétrole ou de gaz, et les usines chimiques ou les centrales électriques, par exemple, doivent être informés des événements dangereux qui peuvent les mettre en péril. Lorsqu'ils sont connectés à des applications reposant sur des capteurs IoT, ils peuvent être avertis des accidents ou en être secourus au plus vite. Les applications IoT sont également utilisées pour les dispositifs portables qui peuvent surveiller la santé humaine et les conditions environnementales. Les applications de ce type n'aident pas uniquement les personnes à mieux comprendre leur propre santé, elles permettent également aux médecins de surveiller leurs patients à distance [5].

#### **7. Conclusion**

<span id="page-21-0"></span>L'Internet connait aujourd'hui une extension inédite avec le développement des objets connectés. Jusqu'alors, internet était connu comme la capacité des personnes de communiquer à tout moment et en tout lieu ; Avec les objets connectés, le monde physique peut désormais communiquer, que ce soit pour des relations de personnes à personnes, de personnes à objets ou d'objets à objets. Pourtant, les importantes potentialités offertes par ce qu'il a été convenu d'appeler « l'internet des objets » (IoT, Internet of Things) sont encore, pour la plupart, à explorer et à exploiter.

De la même manière, le terme "internet des objets" est apparu récemment, ce qui signifie la nouvelle génération d'Internet. Cette technologie donne la possibilité de se comprendre entre les appareils interconnectés entre eux via un protocole Internet. Ces dispositifs comprennent des instruments, des capteurs, des actionneurs et divers outils d'intelligence artificielle.

Dans ce chapitre, nous avons essayé de parler de la technologie IoT d'une façon globale, les caractéristiques, l'architecture des infrastructures, les domaines d'applications ainsi que diffèrent secteur dans lesquelles l'IoT peut opérer. Tout cela dans le but d'acquérir des notions de base pour pouvoir bien assimiler le sujet.

# **Chapitre ⅠI Etat d'élevage bovin en Algérie**

# <span id="page-23-0"></span>**1. Introduction**

En général, l'élevage veut dire l'ensemble des activités mise en pratique pour assurer la production, la reproduction ainsi que l'entretien des animaux domestique dans le but d'obtenir différents produits ou services. Dans plusieurs pays, l'élevage consiste principalement à la production de viande, de lait, d'œufs, de cuir et parfois de force de travail.

L'élevage des caprins, bovins et ovins aurait débuté vers 8500 avant J-C au Proche-Orient. Cependant, plusieurs foyers de domestication seraient apparus simultanément. Par exemple, la domestication de l'Aurochs, ancêtre de la plupart des bovins domestiques, dont le taureau, aurait débuté il y a environ 9000 ans, au Proche-Orient et au Pakistan. La Poule a été domestiquée en Asie du Sud-est. L'aquaculture serait quant à elle apparue en Égypte et en Chine 4000 ans avant JC.

Les races bovines actuelles proviennent toutes de très anciennes populations, les Aurochs, qui ont évolué différemment, soit en raison de leur isolement géographique ou par la sélection exercée par l'homme dans le but d'obtenir un animal pouvant fournir lait, viande et traction. Avec la révolution industrielle, l'exode de la population vers les villes a augmenté la demande en lait et en viande bovine. Les chevaux et les machines eurent également raison de la lente traction de la bête à cornes. Dans sa lancée, cette révolution humaine provoqua en parallèle une révolution bovine, en spécialisant les races ou encore, en forçant le croisement et l'abandon de vieilles races traditionnelles (FPBQ, 2006). Il y a 20 000 ans, les hommes ont commencé à domestiquer les animaux et bénéficier de leurs multiples fonctions : ils ont ainsi pu diversifier leur alimentation, accroître leur mobilité ou encore se vêtir [5].

Dans le monde, on distingue des 1,7 milliard de bovins, 1,9 milliard de moutons et de chèvres et 19,60 milliards de poulets élevés sur notre planète [6].

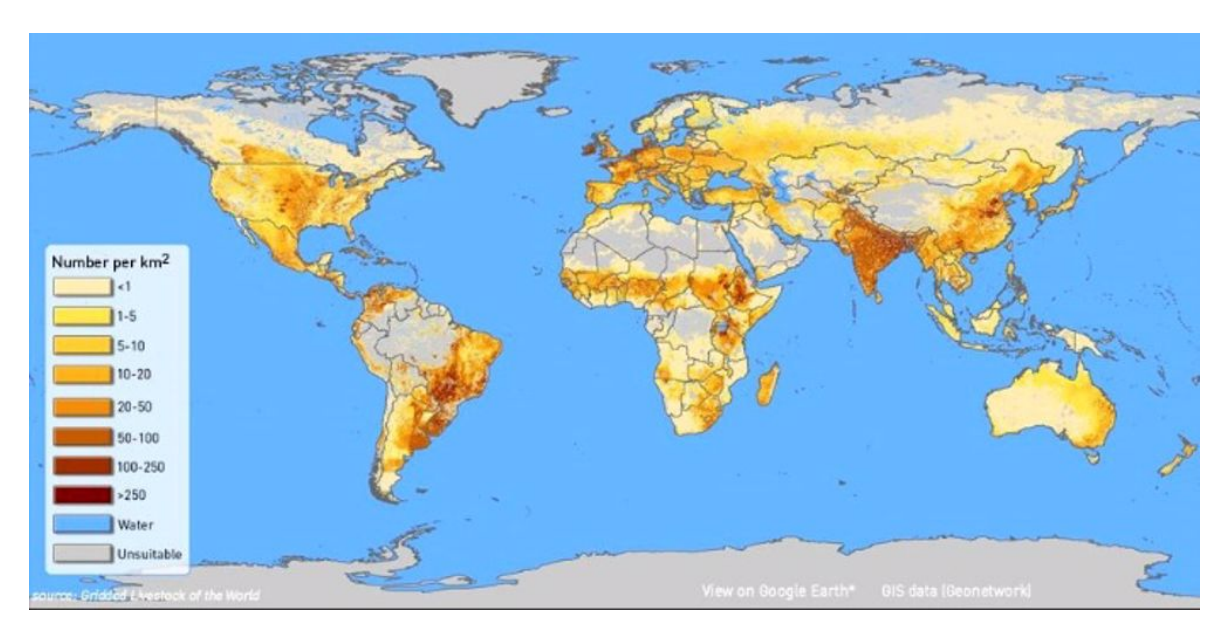

Fig. 2.1 : Répartition des bovins dans le monde (source :**LivestockGeo-Wiki**) [6]

# **2. Elevage bovin en Algérie**

<span id="page-24-0"></span>L'élevage bovin joue un rôle important dans l'économie agricole algerienne.il contribue à la couverture des besoins nationaux en protéines animale mais aussi à la création d'emplois en milieu rural.

Selon les disponibilités en facteurs de production, la conduite des animaux, les niveaux d'utilisation des intrants, la localisation géographie et les objets de production, plusieurs modes ou systèmes d'élevage bovin existent.

La spécialisation en élevage bovin dans le contexte algérien est peu pratiquée et la production mixte (lait-viande) domine les systèmes de production. Cette diversité de la production bovine favorise la diversité de revenus et par conséquent la durabilité des systèmes de production. A l'exception des ateliers engraisseurs pratiquant uniquement la finition des taurillons, la majorité des systèmes est mixte.

En situation algérienne, le bovin est exploité dans les régions favorables (plaine tellienne) mais aussi en situation déficitaires en pluviométrie et ressources alimentaires (hautes plaines, piémonts et montagnes) [7].

# **3. Cheptel bovin**

<span id="page-24-1"></span>L'effectif du cheptel bovin est estimé à 1816280 têtes dont 52% de vaches laitières, 12% de génisses et près de 23% de veaux et vêles. Comparativement à 2017, la race bovine a reculé de 4%, soit une réduction 78 846 têtes [8].

|                    | 2016    | 2017    | 2018    |
|--------------------|---------|---------|---------|
| vache laitière     | 1066625 | 971 663 | 942 828 |
| <b>Génisses</b>    | 253 236 | 225 660 | 218 963 |
| <b>Taureaux</b>    | 82 539  | 75 720  | 69712   |
| <b>Taurillons</b>  | 195 312 | 182 134 | 170 261 |
| <b>Veaux</b>       | 231 594 | 213 692 | 200 011 |
| <b>Velles</b>      | 252 000 | 226 257 | 214 505 |
| <b>Total Bovin</b> | 2081306 | 1895126 | 1816280 |

Fig. 2.2 : Cheptel bovin (unité : tête) [8]

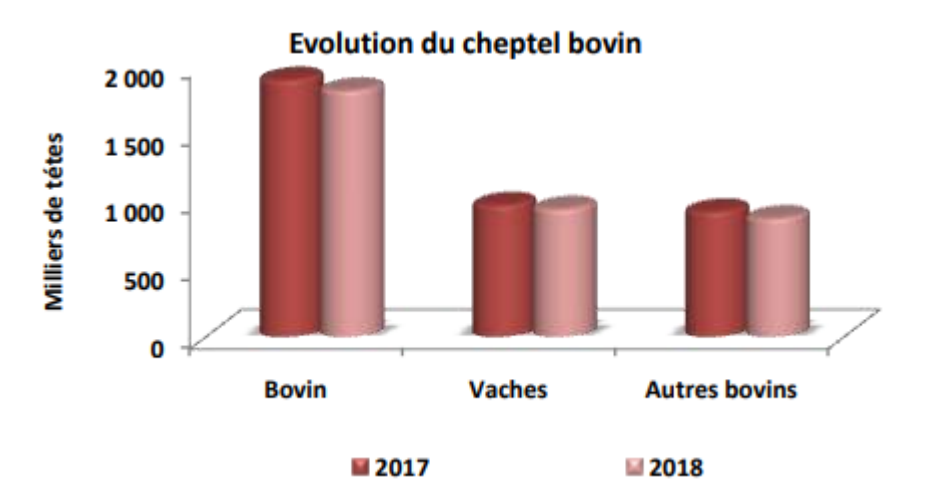

Fig.2.3 : Evolution du cheptel bovin [8].

#### <span id="page-25-0"></span>**4. Les races bovines exploitées**

Le cheptel bovin est constitué principalement de trois races :

#### <span id="page-25-1"></span>**4.1 Les races locales**

Les races locales représentées en race brune de l'Atlas, se trouvent dans les zones montagneuses et le nord de l'Algérie. Comparativement aux races importées, les races locales sont caractérisées par l'adaptation aux conditions difficiles du milieu. En effet, elles sont adaptées à la marche en terrains difficiles, aux variations des régimes alimentaires, la résistance à la sous-alimentation et aux maladies.

Selon la région, la race locale comprend :

- La Chelifienne se caractérise par une robe fauve, une tète courte, des cornes en crochets, des orbites saillantes entourées de lunettes 'marron foncé' et une longue queue noire qui touche le sol [9].

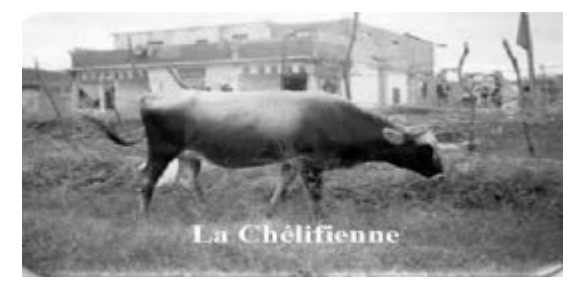

Fig 2.4 : La Chélifienne [9]

- La Sétifienne, à pelage noirâtre, s'adapte bien aux conditions rustiques.

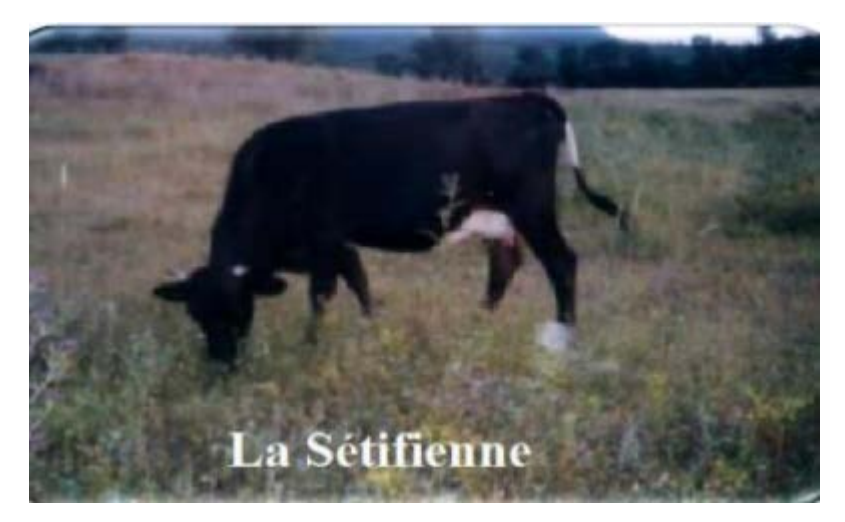

Fig 2.5 : La Sétifienne [9]

- La Guelmoise, à pelage gris foncé, vivant en zones forestières

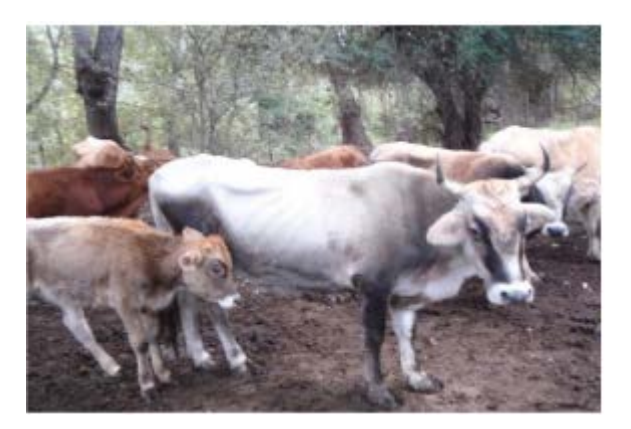

Fig 2.6 : La Guelmoise [9]

- La Cheurfa, à robe blanchâtre, vivant en zones prés forestières Le cheptel des races locales représente 48% des effectifs nationaux et n'assure que 20% de la production du lait de la vache [10].

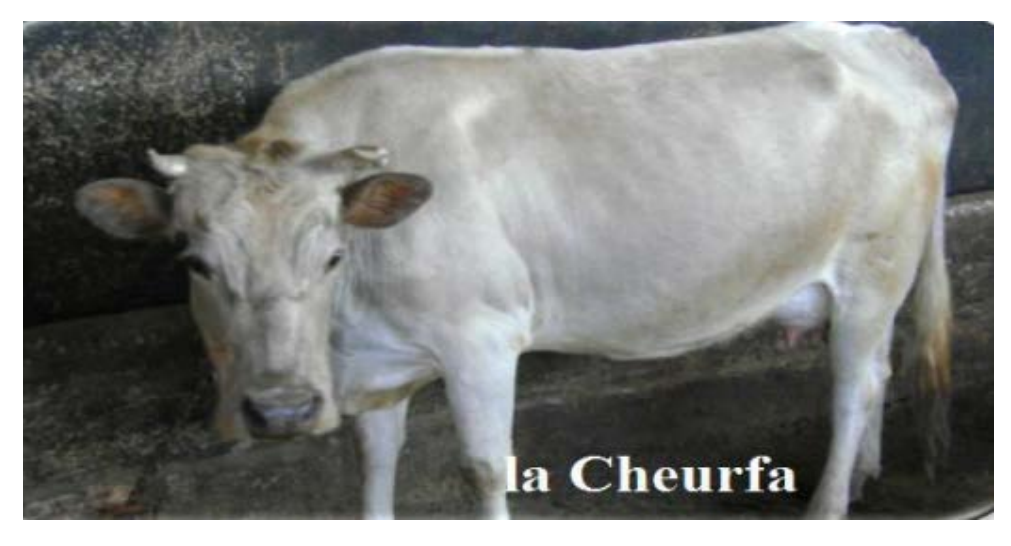

Fig.2.7 : La Cheurfa [9]

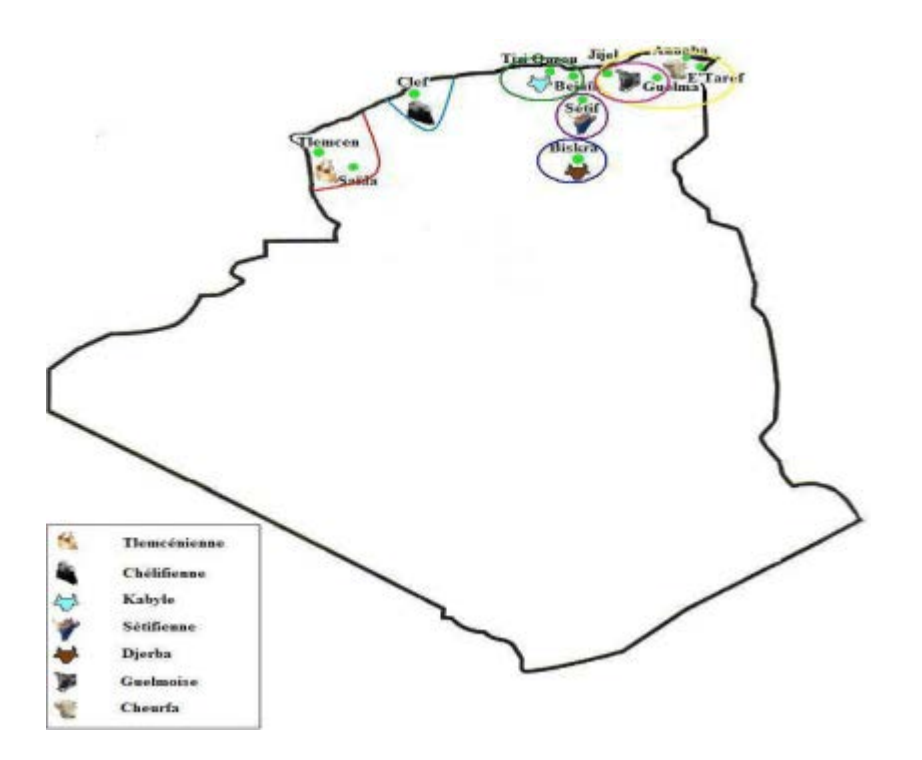

Fig 2.8 : Répartition géographique des différents types du bovin local en Algérie [11]

#### <span id="page-27-0"></span>**4.2. Races importées**

Races importées Les races hautes productrices ou bovins laitiers modernes (BLM), sont des races d'importation à haut potentiel génétique d'origine européenne, l'introduction de ces races était depuis la colonisation du pays, elles représentent 9% à 10% du total du cheptel national, soit 120.000 à 130.000 têtes, ce cheptel assure 40% de la production du Lait. Elles comprennent essentiellement les races Montbéliarde, Frisonne et Holstein.

#### <span id="page-27-1"></span>**4.3. Races améliorées**

Elles sont des races issues de multiples croisements entre la race locale et les différentes races importées pour l'amélioration de la production, ces races importées qui ont un potentiel génétique élevé, mais leurs performances se diminuent par rapport à leurs pays d'origine, les effectifs sont estimés de 555.000 têtes, ils représentent 42 à 43% du cheptel national et assurent 40% de la production du lait [11].

## <span id="page-28-0"></span>**5. Système de production bovine en Algérie**

Selon les disponibilités en facteurs de production, la conduite des animaux, les niveaux d'utilisation des intrants, la localisation géographique et les objectifs de production, plusieurs modes ou systèmes d'élevage bovin existent. L'intensification est généralement liée à la disponibilité en facteurs de production et au type de matériel animal exploité, mais largement indépendante des niveaux de production.

On distingue :

- a- Un système intensif se localisant dans les zones à fort potentiel d'irrigation et autours des grandes villes. Ce système exploite des troupeaux de vaches importées à fort potentiel de production et assure plus de 40% de la production totale locale du lait.
- b- Un Système plus extensif concerne les ateliers localisés dans les zones forestières de montagne et les hautes plaines céréalières ; la taille des troupeaux est réduite. Les troupeaux bovins exploités peuvent appartenir à de multiples populations composées de femelles issues de vaches importées, de populations issues de croisement ou de populations locales pures. Avec plus de 80% du cheptel national des vaches, la production laitière assurée par ce système est de 60%. La spécialisation en élevage bovin dans le contexte algérien est peu pratiquée et la production mixte (lait - viande) domine les systèmes de production. Cette diversité des produits bovins favorise la diversité des revenus et par conséquent la durabilité des systèmes de production. A l'exception des ateliers engraisseurs pratiquant uniquement la finition des taurillons, la majorité des systèmes est mixte [5].

#### <span id="page-28-1"></span>**6. Les contraintes d'élevage bovin en Algérie**

L'élevage bovin est un indicateur important dans l'économie algérienne, car il est la source qui couvre les besoins nationaux en protéines animales et valorise la main d'œuvre employée en milieu rural, cependant il est influencé par de multitudes contraintes qui dépendent principalement de l'environnement, matériel animal et la politique d'état depuis l'indépendance. [10]

Pas mal d'autres contraintes existent surtout dans la région méditerranéenne dans laquelle l'Algérie fait partie, on y trouve souvent :

- Des contraintes naturelles : des territoires accidentés et un climat à forts contrastes, très chaud et sec en été, trop de vent en hiver, entrecoupé de précipitations violentes, une végétation de médiocre valeur alimentaire.
- Des contraintes sociologiques et humaines.
- Des contraintes économiques.

## <span id="page-29-0"></span>**7. Les paramètres d'ambiance pour le bien être bovine**

Pour assure le bien-être de l'animal, il est nécessaire de maitriser plusieurs paramètres tel que la ventilation, l'hygrométrie, la température, la lumière, la poussière, le confort acoustique le courant électrique parasite ainsi que les mouches.

Dans notre cas, on va se focaliser certains paramètres qu'on a jugé fondamentaux pour assurer le bien-être du bovin dans son environnement (bâtiment).

Ces paramètres sont :

• La ventilation :

Dans un bâtiment, le bovin dégage quotidiennement des déjections chargés d'air en ammoniac et en composés soufrés, ces gaz nocives irritent les muqueuses, les poumons et contribuent à la fragilisation de l'organisme du bovin. Pour évacuer l'humidité et l'air vicié, limiter les poussières, une ventilation est donc nécessaire. Elle peut être statique (naturelle) ou dynamique (motorisée).

• La température :

 La température idéale se situe d'ailleurs entre 8 et 15°C pour les génisses et les vaches, en fonction de la race. Trop d'éleveurs font encore l'erreur de fermer les bâtiments en hiver, au détriment de la circulation de l'air, même si la vigilance est de mise par froid extrême. Cependant, surtout pendant les épisodes de fortes chaleurs : ombrer, renforcer la circulation de l'air et veiller à ce que tous les animaux s'abreuvent suffisamment est primordial [13].

• L'humidité :

La présence d'animaux, en particulier de ruminants, dans un bâtiment, tend à rendre l'atmosphère plus humide. Respiration, transpiration, déjections et urine en sont à l'origine. L'humidité peut également provenir des abreuvoirs, des eaux de lavage, d'infiltration de pluie ou tout simplement de l'air extérieur. Un air trop humide favorise le microbisme, les bactéries, et les moisissures. Ceci est d'autant plus vrai que la température est élevée dans le bâtiment [13].

#### <span id="page-29-1"></span>**7.1 Bâtiment d'élevage bovin**

Le bâtiment, conséquence de l'évolution de l'élevage est un critère qu'il faut bien mettre en valeur de façon à l'adapter au niveau des animaux. Il faut que les locaux soient adapter à la force de travail pour quelle puisse accomplir sa tâche sans grande peine. Le bâtiment doit également assurer les conditions d'ambiance nécessaire [12].

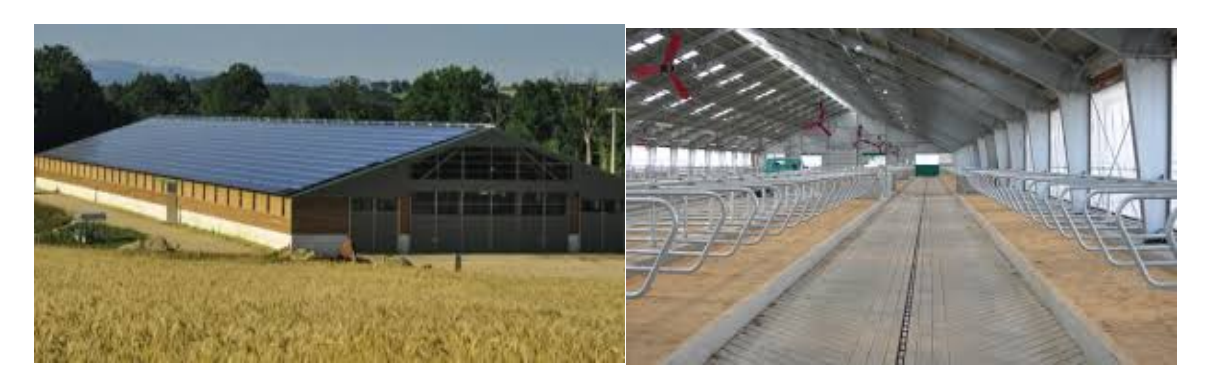

Fig.2.9 : Exemple de bâtiment d'élevage bovin [43]

#### <span id="page-30-0"></span>**7.2 Dimensionnement d'un bâtiment d'élevage bovin**

Adultes : vaches laitières ou allaitantes :

- 10 à 15 m 2/animal adulte sans annexes
- 7 à 11.8 m2/animal adulte sans annexes
- 10 à 18 m 2/animal adulte

#### Génisses :

• 2.5 à 8.3 m 2/animal selon l'âge Veaux

Bovins à l'engraissement :

•1.5 à 6.6 m 2/animal selon le poids [14].

#### <span id="page-30-1"></span>**7.3 La constitution de base d'un bâtiment de l'élevage bovin**

**♦** Une table d'alimentation **:**

L'alimentation est un critère essentiel à la productivité. Pour cela, la table d'alimentation doit être conçue de manière à faciliter l'accès aux aliments.

**♦** Une abreuvoir :

La vache est très sensible à la qualité gustative de l'eau. Pour maintenir une eau propre, il faut vidanger et nettoyer régulièrement les abreuvoirs.

♦ Box d'intervention :

Il s'agit d'un local destiné à loger les animaux achetés en attendant les résultats des analyses. Il doit être éclairé et équipé de points d'alimentation et d'abreuvement. Souvent, il est aménagé à l'écart de l'élevage dans des anciens bâtiments.

♦ Aire d'alimentation :

Les animaux passent 50 à 60 % de leur temps sur l'aire d'alimentation. Pour éviter les bousculades et les agressions, un nombre suffisant de places à table est nécessaire. Mais il faut également privilégier une aire d'une largeur suffisante permettant à la fois l'accès à l'auge et le passage d'animaux simultanément sans créer de gêne.

Les caractéristiques du béton à utiliser pour l'aire d'alimentation :

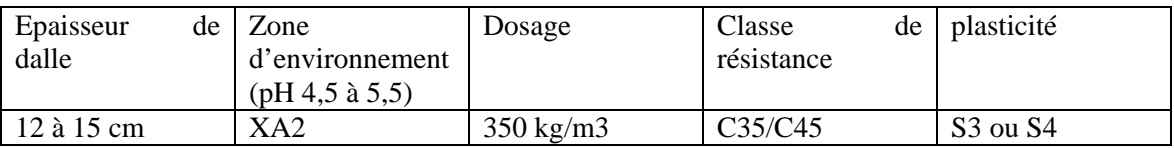

♦ Aire paillée :

L'aire paillée pour les bovins est un mode de logement très répandu en raison de sa simplicité avec un coût d'investissement modéré. Cependant, il faut tenir compte de la disponibilité en paille sur l'exploitation. Il nécessite des quantités de paille importantes devant être stockées dans de bonnes conditions.

♦ Ventilation naturelle des bâtiments d'élevage :

Les bovins sont très sensibles à la qualité de leur environnement. Une bonne ventilation est une nécessité pour la santé, le bien-être des animaux et la longévité du bâtiment. Pour évacuer les gaz, la poussière et la vapeur d'eau (environ 25 litres par vache par jour), le volume d'air du bâtiment doit être renouvelé toutes les trois minutes.

♦ Sols de logettes :

Le mode de couchage en logette présente de nombreux avantages : animaux plus calmes et plus propres, économies de consommation de paille, maîtrise des mammites d'origine environnementale améliorée… Il existe une multitude de solutions pour loger les animaux en logettes selon le type d'effluent choisi : en fumier ou en lisier.

♦ Eclairage :

Un bon éclairage est primordial dans les bâtiments d'élevage aussi bien pour les animaux que pour les éleveurs. Il facilite le travail en améliorant la sécurité, l'efficacité et l'environnement des intervenants de façon générale. Une luminosité adaptée contribue aussi à un bon équilibre physiologique de l'animal. Dans la conception du bâtiment, la réflexion portera sur l'optimisation d'un éclairage naturel. L'aménagement d'un éclairage artificiel viendra en complément.

◆ Canal à lisier :

Le « caniveau » permet de collecter le lisier en bout de l'aire d'exercice pour le transférer vers un ouvrage de stockage (fosse ou pré-fosse) [15].

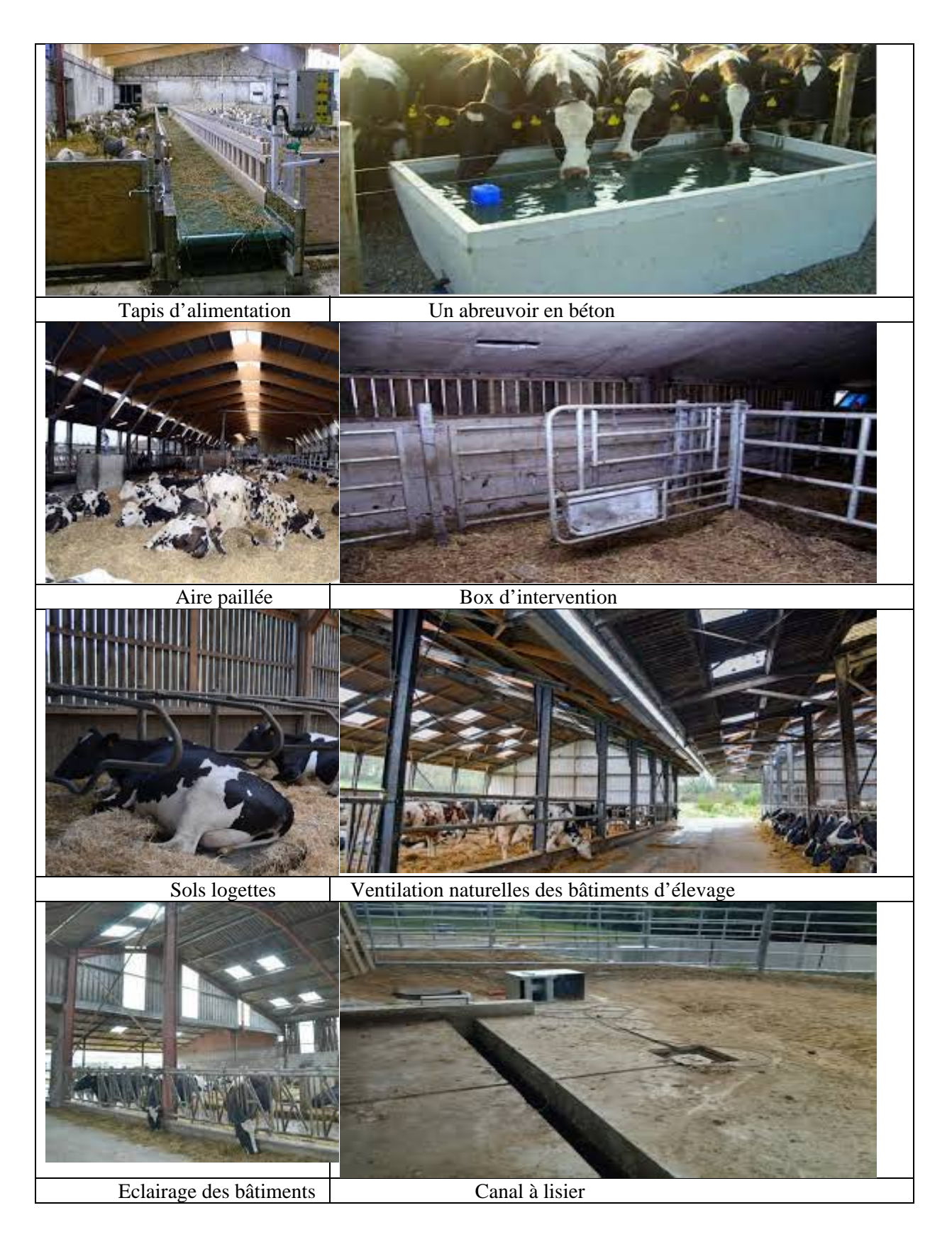

#### Aire d'alimentation

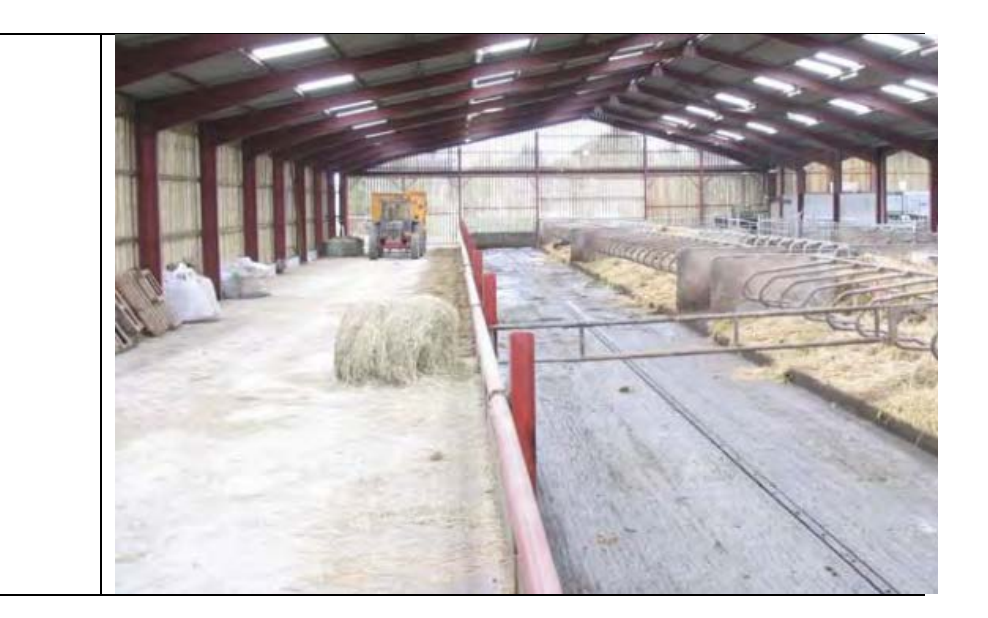

# <span id="page-33-0"></span>**8. Élevage de précision**

#### <span id="page-33-1"></span>**8.1 Définition**

L'élevage de précision nécessite des capteurs (de mouvement, de température…) et des techniques de détection (caméras, microphones). Il utilise les technologies de l'information et de la communication, ainsi que des algorithmes en temps réel capables de détecter ou de prédire la survenue d'incidents au cours même du processus de production. L'Élevage de précision est une science multidisciplinaire dans laquelle scientifiques, physiologistes, vétérinaires, éthologistes, ingénieurs, experts en techniques d'information et de communication doivent collaborer. Un certain consensus est donc nécessaire quant à la terminologie utilisée dans les différentes disciplines pour que ces spécialistes puissent communiquer [16].

L'élevage de précision s'appuie sur un grand nombre de données, souvent individualisées, générées par des outils de monitoring, avec pour objectif principal de préserver les performances techniques et économiques des élevages mais aussi souvent d'améliorer le bienêtre des animaux, d'adapter l'alimentation et de réduire l'impact environnemental [17].

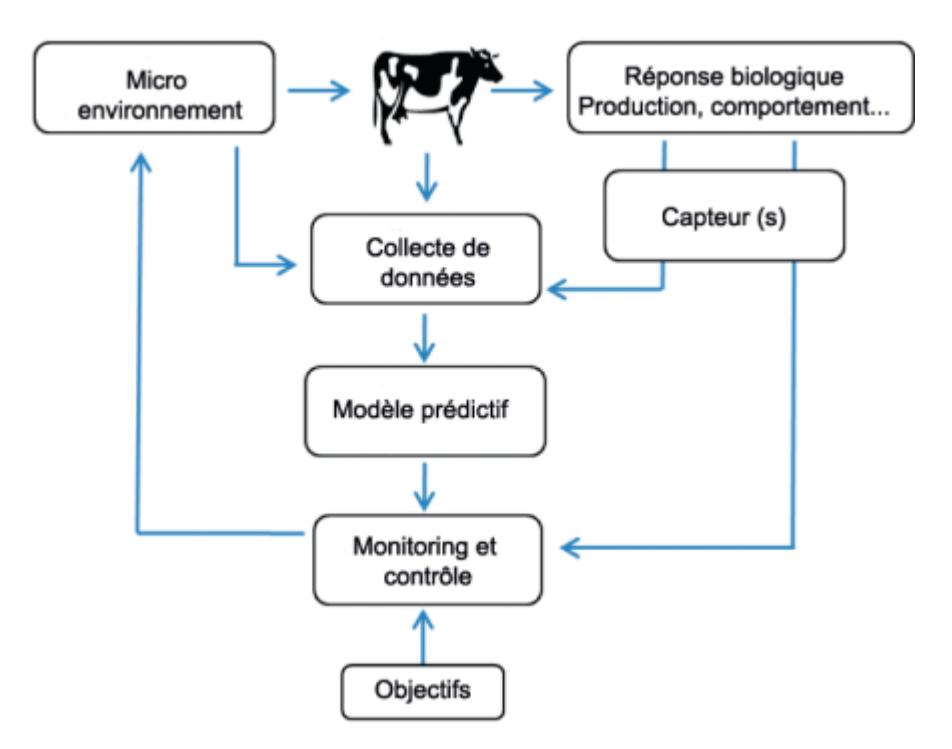

#### <span id="page-34-0"></span>**8.2 Principe généraux de l'élevage de précision**

Fig. 2.10 : Principes généraux de l'élevage de précision [17].

Plusieurs conditions doivent être réunies pour permettre un monitoring et un pilotage continu de l'élevage. D'abord, des variables animales doivent être mesurées et analysées en continu à une échelle de temps appropriée à l'aide de capteurs. Ces variables peuvent être par exemple le poids vif, la quantité d'aliments ingérée, le comportement alimentaire (ingestion, mastication, rumination, fréquence des bouchées), social (chevauchements, bagarres...), ou encore des paramètres physiologiques (température et pH corporels, composition ou caractéristiques physico-chimiques du lait...). Dans un second temps, un modèle prédictif qui se veut le plus fiable possible de la réponse de l'animal aux conditions environnementales (alimentation, climat, conduite d'élevage…) doit être développé. C'est la comparaison entre ce qui est attendu (calculé par ce modèle mathématique) et ce qui est mesuré par les capteurs qui va permettre de détecter les animaux présentant un problème et nécessitant une attention particulière de la part de l'éleveur [18].

#### **8.2.1 Application de l'élevage de précision en élevage bovin Motivation**

- ♦ Gain en temps et en pénibilité (problème de santé)
- ♦ Changement de salle de traite,

♦ Manque de main-d'œuvre : Pour les éleveurs concernés, le robot semble être l'option qui leur convient le mieux, du point de vue économique, pratique et relationnel, lorsqu'ils manquent de main-d'œuvre.

♦ Amélioration du suivi du troupeau et meilleur respect du rythme de la vache.

♦ Raisons affectives : un voisin a convaincu, pour les enfants avoir un métier moins pénible…. [19].

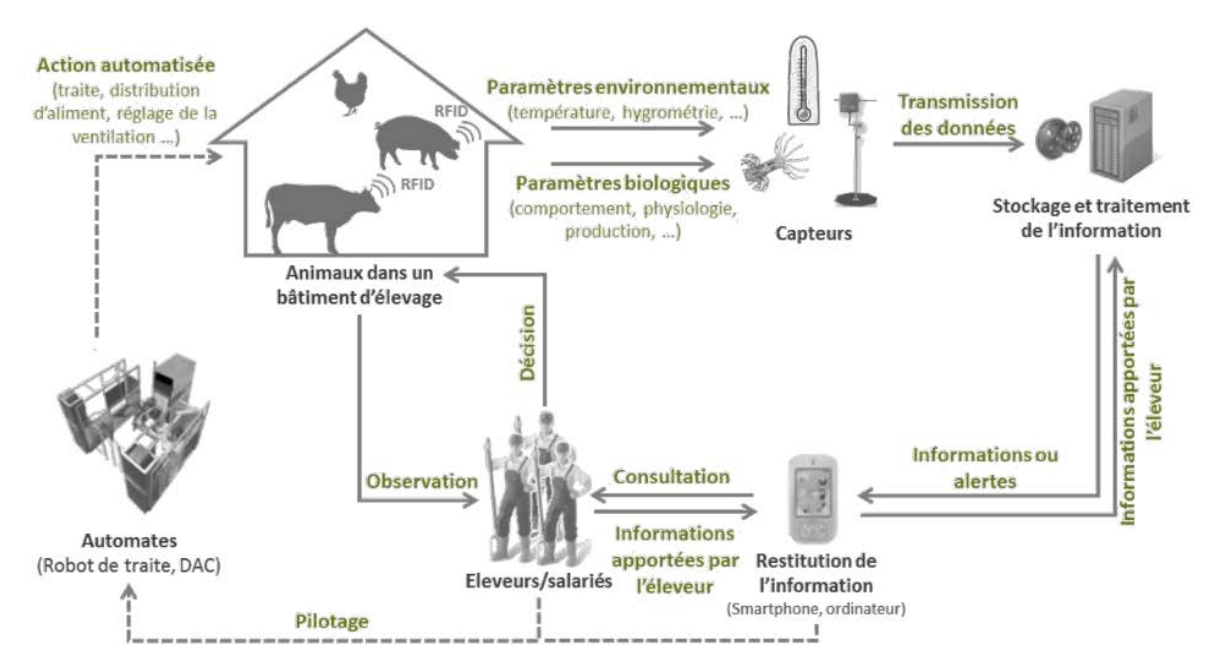

#### **8.2.2 Concept de l'élevage de précision**

 Fig. 2.11 : Concept d'élevage de précision (adapté de Allain et al.2012 ; Rutten et al. 2013b) [44]

Des données complémentaires à celles des capteurs (économiques par exemple) peuvent également être intégrées directement dans un algorithme de monitoring et un modèle d'aide à la décision et ainsi permettre de produire une information sur l'état du troupeau et de fournir un conseil à l'éleveur [20].

#### <span id="page-35-0"></span>**9. Conclusion**

Dans ce deuxième chapitre, nous avons essayé de parler en générale sur la situation de l'élevage bovin en Algérie, quelque race de bovin local ainsi que les contraintes que rencontre l'animal dans son environnement.

En dernier lieu on donne une idée générale sur l'élevage de précision qui est la solution à apporter pour pouvoir palier aux contraintes que l'animal rencontre dans son environnement.

# **Chapitre III Conception matérielle et logicielle**

# <span id="page-37-0"></span>**Introduction**

D'après ce que nous avons remarqués lors de nos recherches sur l'élevage bovin et les différents désavantages que nous avons remarqués dans ce dernier qui peuvent baisser considérablement le rendement de production, nous avons conclus qu'il est nécessaire de développer un système de contrôle et de surveillance automatique, tout en intégrant les causes du problème et même les actions correctives en cas d'absence de l'éleveur et l'informer dans le cas où l'intervention est nécessaire.

Des capteurs peuvent être un plus, pour renforcer la sureté de fonctionnement et améliorer les conditions de l'ambiance climatique pour le bien être du bétail. Dans ce chapitre, nous présentons les différents modules et composantes qui nous permettent de contrôler et de gérer les paramètres climatiques.

# <span id="page-37-1"></span>**Partie matériel**

#### <span id="page-37-2"></span>**1.1. Présentation d'Arduino**

#### **1.1.1. Définition**

Un module Arduino est généralement construit autour d'un microcontrôleur Atmel et de composants complémentaires qui facilitent la programmation et l'interfaçage avec d'autres circuits. Le microcontrôleur peut être programmé de manière à effectuer des tâches très diverses comme la domotique (le contrôle des appareils domestiques - éclairage, chauffage…), le pilotage d'un robot, de l'informatique embarquée, etc…

Le logiciel de programmation des modules Arduino est une application Java, libre et servant d'éditeur de code et de compilateur, et qui peut transférer le programme au travers de la liaison série (RS-232, Bluetooth ou USB selon le module). Le langage de programmation utilisé est le C++, compilé avec avr-g++, et lié à la bibliothèque de développement Arduino, permettant l'utilisation de la carte et de ses entrées/sorties [21].

#### **1.1.2. Présentation de ArduinoUno**

Le modèle UNO de la société ARDUINO est une carte électronique dont le cœur est un microcontrôleur ATMEL de référence ATMega328. L'ATMega328 est un microcontrôleur 8bits de la famille AVR dont la programmation peut être réalisée en langage C/C++. L'intérêt principal des cartes ARDUINO (d'autres modèles existent : Mega, Nano...) est leur facilité de mise en œuvre. Un environnement de développement (IDE), s'appuyant sur des outils opensource, est fourni. En outre, charger le programme compilé dans la mémoire du microcontrôleur se fait très simplement (via par port USB). Enfin, beaucoup de bibliothèques de fonctions sont également fournies pour l'exploitation des entrées-sorties courantes : E/S

TOR, gestion des convertisseurs ADC, génération de signaux PWM, exploitation de bus TWI/I2C, exploitation de servomoteurs, d'afficheurs LCD ... [22].

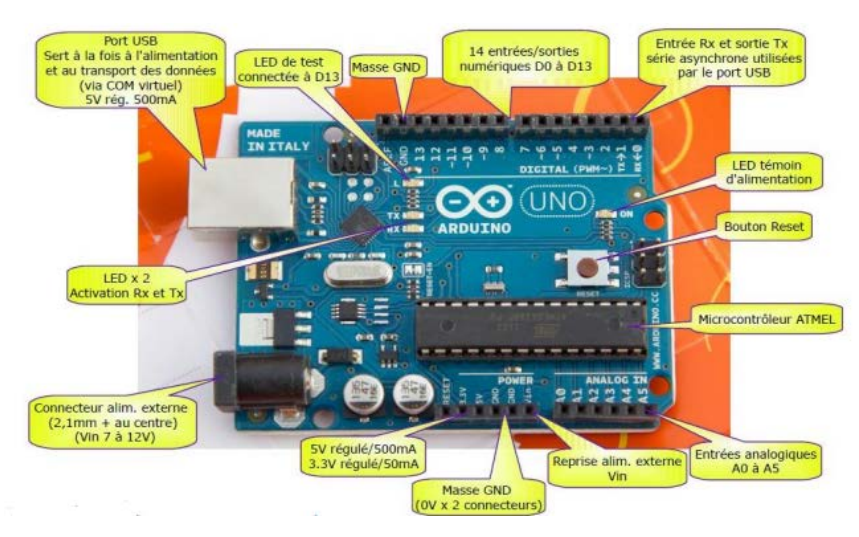

Fig. 3.1 : La carte Arduino Uno et sa description [21]

#### **1.1.3. Les caractéristiques techniques de la carte ArduinoUno**

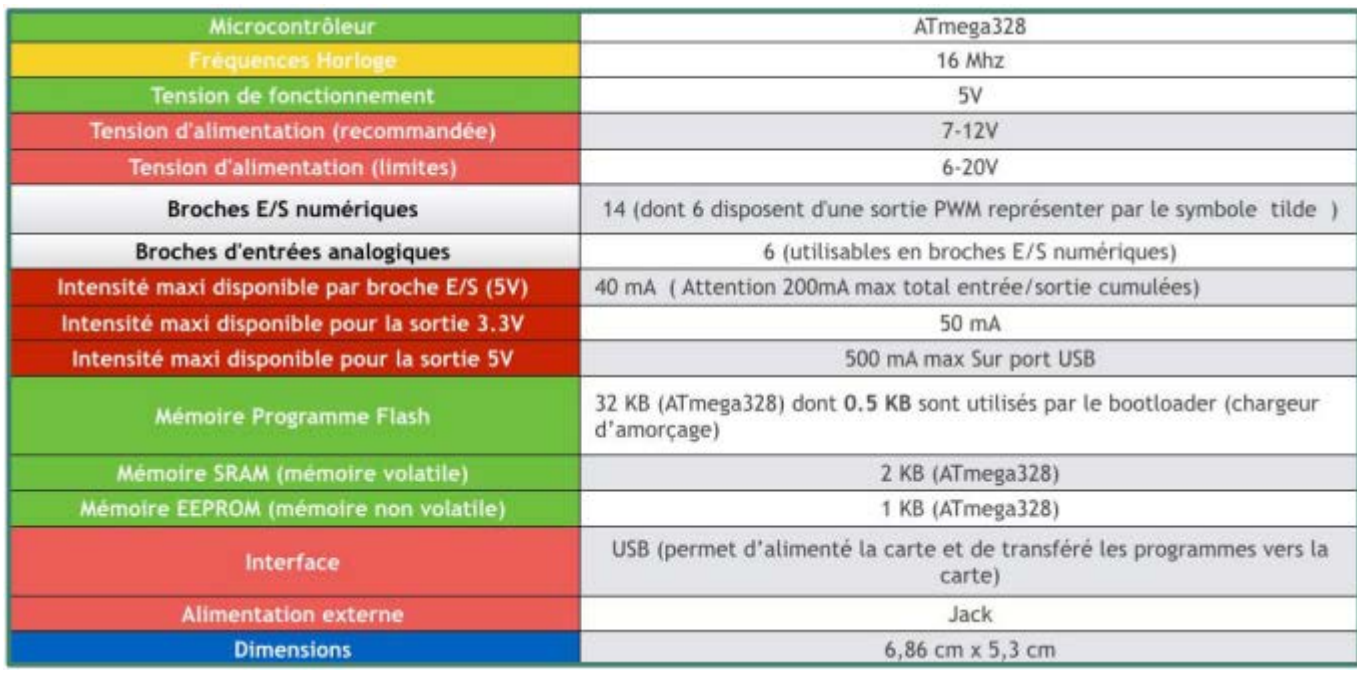

Fig. 3.2 : Caractéristiques techniques d'ArduinoUno [21]

#### **1.1.4. Schémas simplifié d'ArduinoUno**

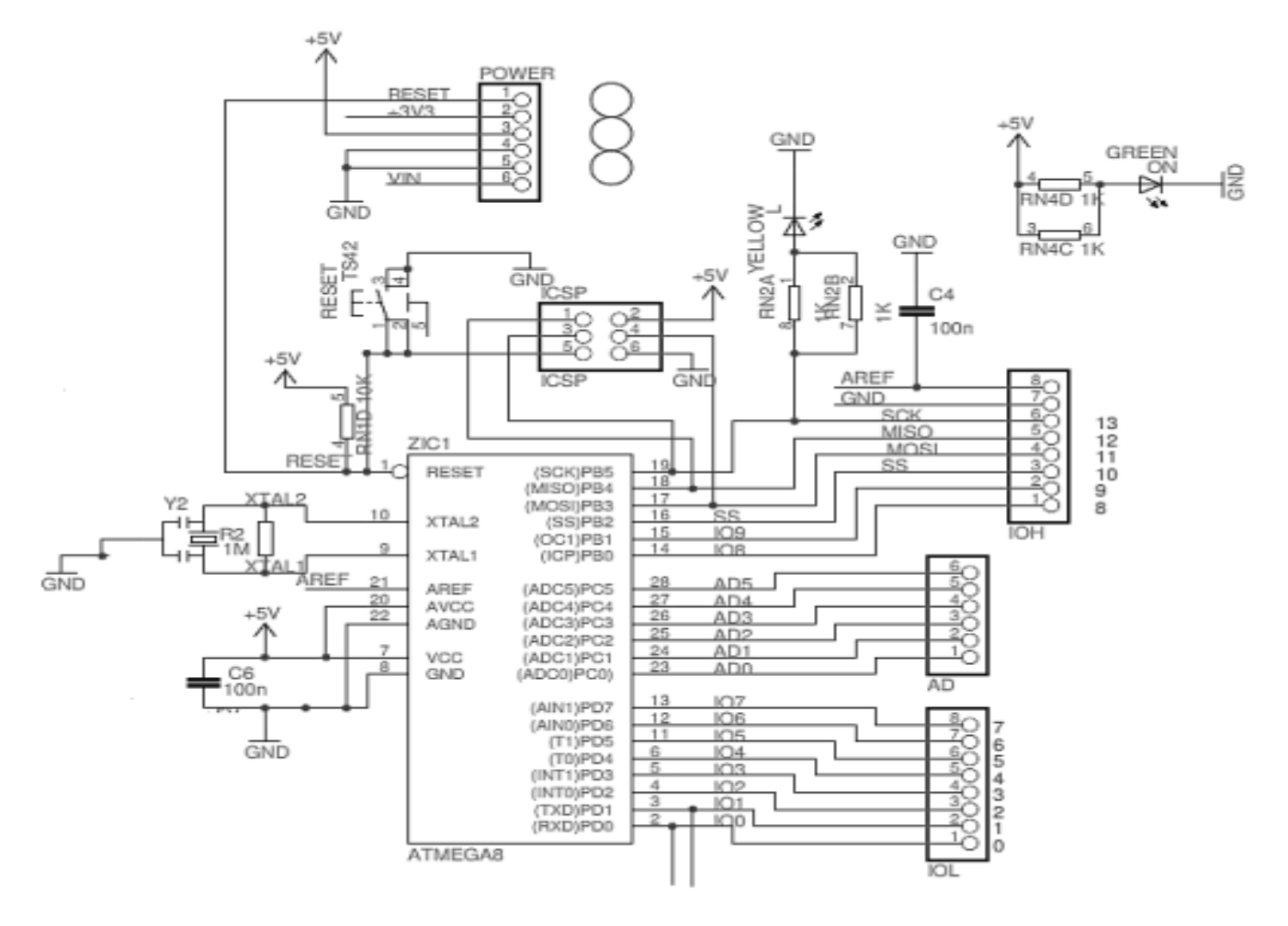

Fig. 3.3 : schémas simplifié de la carte Arduino Uno [21]

#### **1.1.5. Microcontrôleur ATMEL ATMega328**

L'ATmega328 est un [microcontrôleur](https://stringfixer.com/fr/Microcontroller) [monopuce](https://stringfixer.com/fr/Microcontroller) créé par [Atmel](https://stringfixer.com/fr/Atmel) dans la famille [megaAVR](https://stringfixer.com/fr/MegaAVR) (plus tard [MicrochipTechnology a](https://stringfixer.com/fr/Microchip_Technology) acquis Atmel en 2016). Il est en possession d'un cœur de processeur [RISC](https://stringfixer.com/fr/Reduced_instruction_set_computer) [8 bits à](https://stringfixer.com/fr/Reduced_instruction_set_computer) [architecture Harvard modifiée](https://stringfixer.com/fr/Modified_Harvard_architecture) [23].

La figure fig.3.4 ci-dessous montre un microcontrôleur ATmega 328p, qu'on trouve sur la carte Arduino

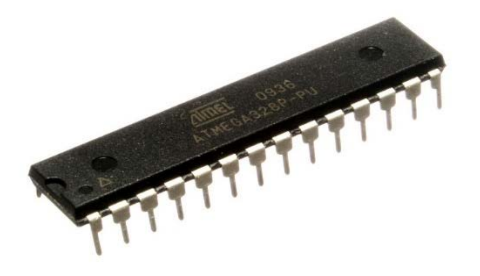

Fig. 3.4 : ATmega328P dans un boîtier double en ligne étroit à 28 broches [\(DIP](https://stringfixer.com/fr/Dual_in-line_package) -28N) [27]

#### **1.1.6. Caractéristiques**

Les caractéristiques principales de microcontrôleur ATmega328P [24] :

- \* Microcontrôleur : AVR® 8 bits haute performance et faible consommation
- $\bullet$  \* Tension de fonctionnement : 2.7 v à 5.5 v
- \* Mémoire flash : 32 Ko
- $\bullet$  \* RAM : 2 KB
- $\bullet$  \* EEPROM : 1 KB
- \* Nombre de broches 28 ou 32 broches : PDIP-28, MLF-28, TQFP-32, MLF-32
- \* Fréquence de fonctionnement maximale : 20 MHz
- \* Nombre de canaux tactiles : 16
- \* Broches d'E / S maximum : 23
- \* Interruptions externes : 2
- $\bullet$  \* Plage de température automobile : –40 ° C à + 125 ° C

#### <span id="page-40-0"></span>**1.2. Capteur d'humidité et température DHT11**

Afin de garder de la fraîcheur au sein de l'habitat, on a intégré dans notre système domotique un sous-système d'acquisition de température avec le capteur de température DHT11.

Cette température acquise va être renvoyée vers l'utilisateur sur l'application sous Smart Phone ou son ordinateur d'une manière automatique. Ce capteur d'humidité et de température est très rependu dans le contrôle de climatisation, il est constitué d'un capteur de température à base de NTC et d'un capteur d'humidité résistif, un microcontrôleur s'occupe de faire les

mesures, les convertir et de les transmettre. Il s'interface grâce à un protocole semblable à 1Wire sur 1 seul fil de données, une librairie pour Arduino est disponible, il est possible de déporter le capteur jusqu'à 20m.

Cette version est constituée uniquement du capteur, il possède 4 broches espacées de 2,45mm ce qui permet de le brancher facilement sur une breadboard.

Brochage du capteur DHT11 :

Seul 3 broches sont utiles :

- ∙ VCC : 3.5 à 5.5V
- ∙ GND : Masse 0V
- ∙ Data : données

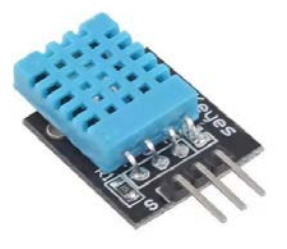

Fig 3.5 : Capteur de température et d'humidité DHT11 [28]

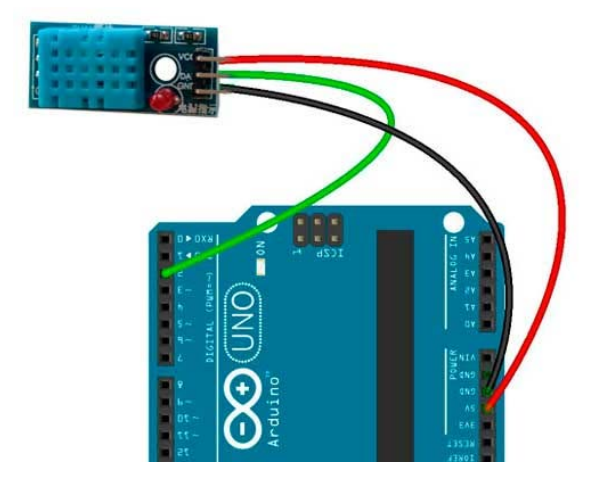

Fig. 3.6 : Branchement du DTH 11 avec Arduino [28]

#### <span id="page-42-0"></span>**1.3. Les résistances**

Une **résistance** ou *resistor* est un [composant électronique](https://fr.wikipedia.org/wiki/Composant_%C3%A9lectronique) ou [électrique](https://fr.wikipedia.org/wiki/%C3%89lectricit%C3%A9) dont la principale caractéristique est d'opposer une plus ou moins grande [résistance](https://fr.wikipedia.org/wiki/R%C3%A9sistance_(%C3%A9lectricit%C3%A9)) (mesurée en [ohms\)](https://fr.wikipedia.org/wiki/Ohm_(unit%C3%A9)) à la circulation du [courant électrique.](https://fr.wikipedia.org/wiki/Courant_%C3%A9lectrique) Elle va nous servir surtout en installant juste avant les LED pour protéger les outputs du microcontrôleur.

Les valeurs de résistance qu'on peut utiliser dans notre varient entre 200 Ohms et 1 kOhm.

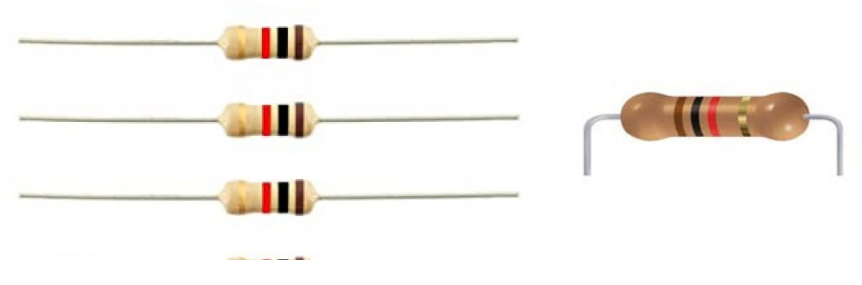

Fig. 3.7 : Résistances [29]

#### <span id="page-42-1"></span>**1.4. Une plaque d'essaie**

 Une plaque d'essai, connu aussi sou le nom de « breadboard ou protoboard », est un tableau fait par d'orifices électriquement connectés entre eux même de façon interne. Sur cette plaque, on peut insérer les éléments électroniques et les fils pour le montage et prototypage de circuits électroniques. Elle est fabriquée en deux matériaux, un isolant et un conducteur connectant électriquement les orifices entre eux et suivant un modèle horizontal ou vertical. Elle sert à créer et à tester des prototypes de circuits électroniques avant d'arriver à l'impression mécanique du circuit dans les systèmes de production commercial.

L'objectif est de pouvoir essayer sur elle nos projets de façon simple étant totalement fonctionnels, et pouvoir, aussi, les modifier facilement s'il s'avère nécessaire.

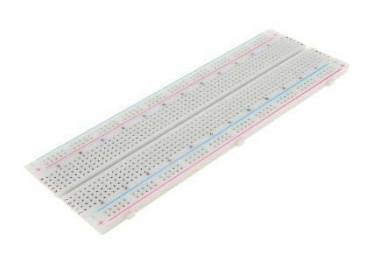

Fig. 3.8 : plaque d'essai [30]

#### **1.5.Buzzer sonore**

<span id="page-42-2"></span>Un vibreur ou Buzzer est un dispositif qui permet de tourner un signal électrique en onde sonore. Il contient une partie vibrante qui peut passer d'une position basse à une position

haute. En fait la position haute ou basse du piezzo ou du Buzzer est mécanique et fonctionne sur le principe de l'électro-aimant. Parcouru par un courant, l'électro-aimant positionne une membrane à l'état haut et lorsqu'il n'est plus parcouru de courant, il se relâche et la membrane se remet à son état normal (état bas). C'est la rapidité de ce mouvement qui crée la vibration. [26]

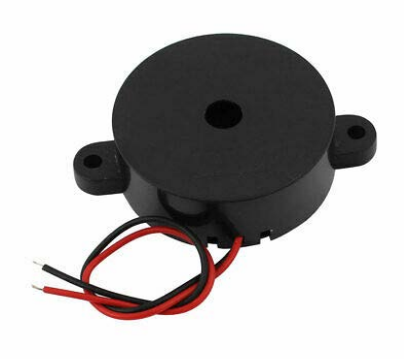

Fig. 3.9 :Buzzer sonore [31]

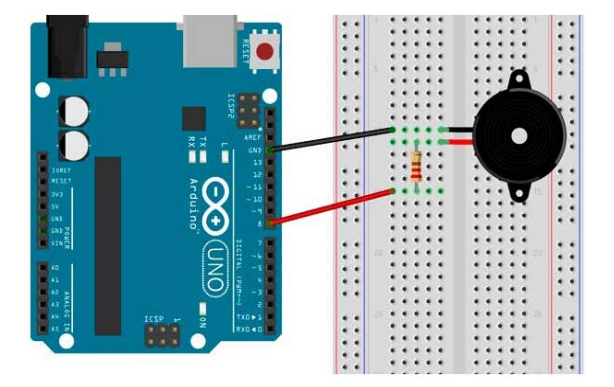

Fig. 3.10 : Connexion du Buzzer à la plaque d'Arduino [31]

#### **1.6. Le capteur MQ-135**

#### <span id="page-43-0"></span>**1.6.1. Définition**

Le MQ135 est un capteur qui permet de mesurer la qualité de l'air. Le capteur est très sensibles aux principaux polluants présents dans l'atmosphère tel que l'ammoniac (NH3), l'alcool, Benzène, l'oxyde d'azote (NOx), ainsi que la fumée. Ce capteur a une sensibilité élevée et temps de réponse rapide ce qui nous a pousser à l'utiliser dans notre projet [25].

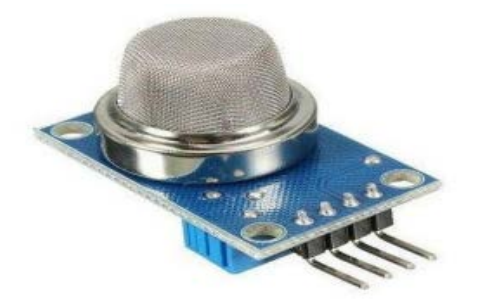

Fig. 3.11 : Capteur de qualité de l'air MQ-135 [32]

#### **1.6.2. Caractéristiques techniques du MQ-135**

- ∙ \* Alimentation : 5 V
- ∙ \* Sortie : analogique (et une sortie numérique).
- ∙ \* Plage de détection : 10 ~ 1000 PPM
- ∙ \* Gaz détecté : NH3, NOx, alcool, benzène, fumée et CO2
- ∙ \* Le temps de réponse : ≤ 1 s
- ∙ \* Dimensions : 32x22x27mm
- ∙ \* La durée de vie : 5 ans

#### **1.7. Ventilateur extracteur**

<span id="page-44-0"></span>Il s'agit d'un système de ventilation faite dans le but d'évacuer l'humidité et d'éventuelles mauvaises odeurs, à l'instar d'une cuisine ou d'une salle de bain, en garantissant le renouvellement de l'air ambiant ce système sera utile dans notre projet pour permettre d'évacuer les odeurs quand il est jugé nécessaire.

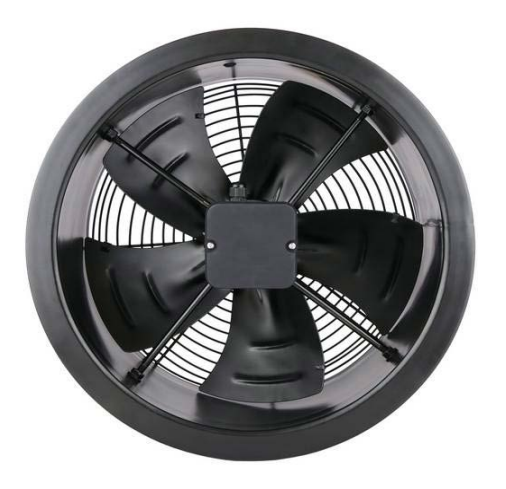

Fig. 3.12 : Ventilateur extracteur [33]

#### **1.8. Les diodes LED**

<span id="page-44-1"></span>Une diode électroluminescente (DEL) est une source lumineuse à semi-conducteur qui émet de la lumière lorsqu'elle est traversée par un courant. Les électrons du semi-conducteur se recombinent avec les trous électroniques, libérant ainsi de l'énergie sous forme de photons. La couleur de la lumière (correspondant à l'énergie des photons) est déterminée par l'énergie nécessaire aux électrons pour traverser la bande interdite du semi-conducteur.

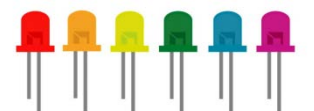

Fig. 3.13 : des diodes électroluminescentes [34]

#### <span id="page-45-0"></span>**1.9 L'afficheur LCD**

L'afficheur LDC permet d'afficher visuellement les données des capteurs.

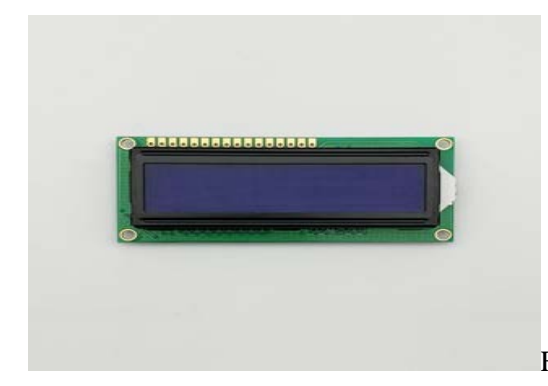

Fig. 3.14 : l'écran d'affichage LDC avec interface i2c [35]

<span id="page-45-1"></span>**1.10 Transformateur AC/DC** 

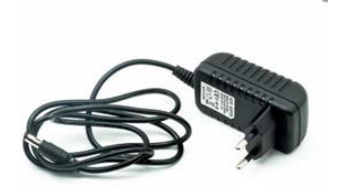

Fig. 3.15 : transformateur 220vAC/12vDC [36]

# <span id="page-45-2"></span>**La Partie logicielle**

#### **1.1. La Plateforme de programmation d'Arduino**

<span id="page-45-3"></span>L'interface de l'IDE Arduino est plutôt simple, il offre une interface minimale et épurée pour développer un programme sur les cartes Arduino. Il est doté d'un éditeur de code avec coloration syntaxique et d'une barre d'outils rapide. Ce sont les deux éléments les plus importants de l'interface, c'est ceux que l'on utilise le plus souvent. On retrouve aussi une barre de menus, plus classique qui est utilisé pour accéder aux fonctions avancées de l'IDE.

Enfin, une console affichant les résultats de la compilation du code source, des opérations sur la carte, etc.

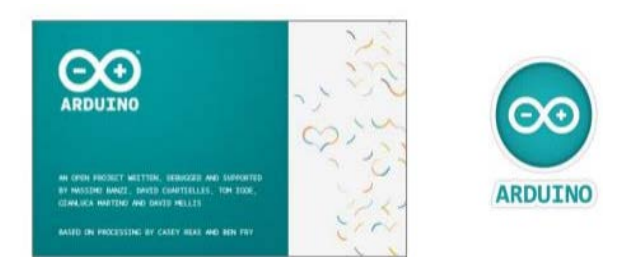

Fig. 3.16 : logo de la plateforme Arduino [37]

Le langage Arduino prend origine dans plusieurs langages. On retrouve notamment des similarités avec le C, le C++, le Java et le Processing. Le langage impose une structure particulière typique de l'informatique embarquée.

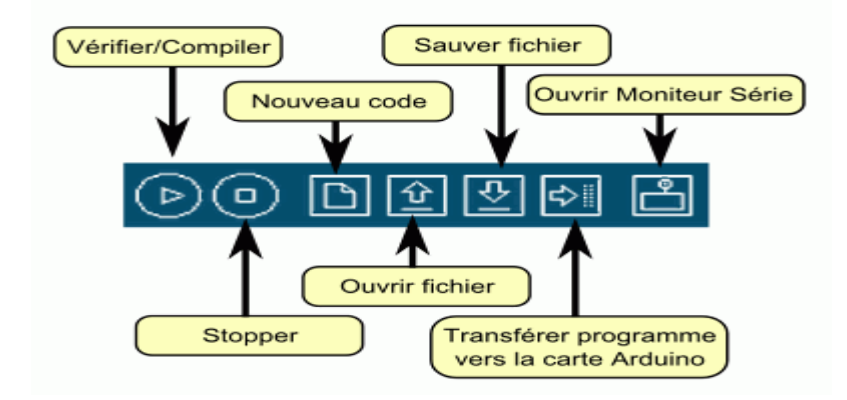

Fig. 3.17 : Barre de boutons pour Arduino [38]

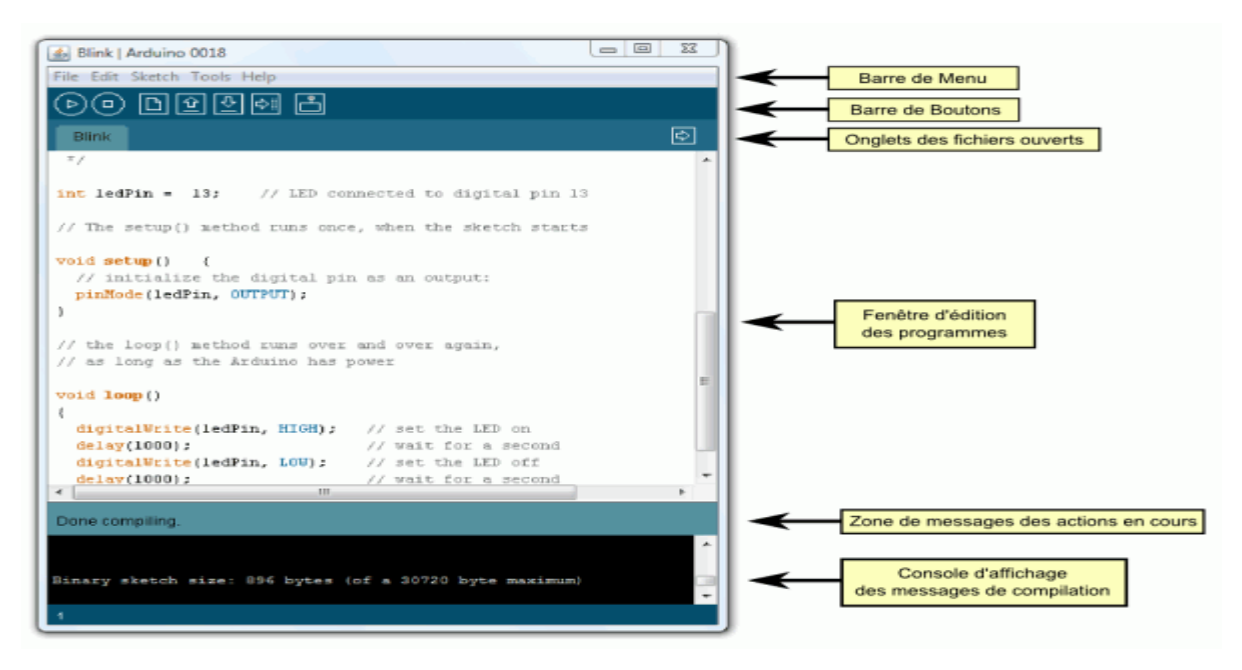

Fig. 3.18 : L'Interface plateforme de programmation ARDUINO [38]

#### **1.2. Structure d'un programme en Arduino**

<span id="page-46-0"></span>Un programme utilisateur Arduino est une suite d'instructions élémentaires sous forme textuelle, ligne par ligne. La carte lit puis effectue les instructions les unes après les autres, dans l'ordre défini par les lignes de code. La structure d'écriture d'un programme sous Arduino est de la forme suivante :

| Commentaires multilignes pour se souvenir du patch ==><br>U/La définition des constantes et des variables | sketch_061111a §<br>/* Ce programme fait clignoter une LED branchée sur la broche 23                                                                               | 囨                                                                                           |
|----------------------------------------------------------------------------------------------------|----------------------------------------------------------------------------------------------------|---------------------------------------------------------------------------------------------|
|                                                                                                    | * et fait également clignoter la diode de test de la carte<br>$\frac{1}{2}$                                                                                        |                                                                                             |
|                                                                                                    | int ledPin = 13;                                                                                                    | // LED connectes à la broche 13                                                             |
| 2/La configuration des entrées et sorties<br>void setup()                                                 | void setup()<br>pinMode(ledPin, OUTPUT);                                                                                                    | // configure ledPin comme une sortie                                                        |
| 3/La programmation des interactions et<br>comportements<br>void loop()                                    | old loop()<br>digitalWrite(ledPin, HIGH);<br>// attente de 3 secondes<br>delay(3808);<br>digitalWrite(ledPin, LOW);<br>// ottente de 1 seconde<br>$de(a/(1888))$ : | // net la sortie à l'état haut (led allumée)<br>// net io sortie à l'état bos (led étainte) |
| Une fois la dernière ligne exécutée, la carte revient<br>au début de la troisième phase et recommence sa  | Done compiling.                                                                                                    |                                                                                             |
| lecture et son exécution des instructions<br>successives. Et ainsi de suite.                              |                                                                                                    |                                                                                             |
| Cette boucle se déroule des milliers de fois par<br>seconde et anime la carte.                            |                                                                                                    |                                                                                             |

Fig. 3.19 : Structure d'un programme en Arduino [39]

## **Conclusion**

<span id="page-47-0"></span>Dans ce chapitre, nous avons essayé de bien détailler chaque équipement qui sera utilisé durant notre projet pour avoir l'idée de ce qui sera fait dans le chapitre suivant.

# **Chapitre ⅠV Réalisation pratique**

## <span id="page-49-0"></span>**1. Introduction**

Pour nous permettre d'avoir une gestion intelligente du bâtiment destiné à l'élevage bovin basée sur l'IoT, et compte tenu des paramètres relatifs à cette activité tel que température , humidité et la qualité d'air issue de la concentration du gaz d'ammoniac, nous allons dans ce chapitre procéder au montage progressif sur la plaque d'essai des éléments et composants cités au chapitre III, à savoir les capteurs(DHT11 et MQ135), les LED, Le Buzzer, l'afficheur LCD, câblage, Transformateur 220vAC/12vDC, l'Arduino Uno et prévoir une deuxième carte Arduino pour le module ESP. Le montage débute d'abord par le test des capteurs séparément afin de voir leur état de fonctionnement et tenir en compte leurs résultats. Ensuite le montage global des différents composants du circuit en utilisant les outils de programmation tel que l'application IDE Arduino ainsi que les codes nécessaires pour chaque étape de la réalisation.

#### <span id="page-49-1"></span>**2. Montage du circuit du capteur qualité d'air MQ135 avec afficheur LCD :**

Pour mesurer la qualité d'air à l'intérieur d'un site il nous faut une carte arduino équipée de capteur MQ135, des LED pour notifier visuellement le changement de la qualité d'air ainsi qu'un afficheur LCD pour afficher avec précision les valeurs de ces variations.

Nous avons opté pour le circuit sur le schéma synoptique ci-dessous (Fig.04.01).

Pour nous permettre de réaliser ce circuit nous avons préparé une plaque d'essai « breadboard», une carte ArduinoUno avec une LED verte pour notifier la qualité d'air sain, une LED orange pour notifier la qualité d'air malsain, une troisième LED rouge pour notifier la qualité d'air polluant, un buzzer pour la signalisation sonore et le câblage.

Pour protéger les e/s de la carte arduino, trois résistances de 360 ohms doivent être insérées en série avec chaque LED.

En plus, pour visualiser les variations de la qualité d'air, en plus de l'affichage PC (Moniteur Série), nous avons intégré un afficheur LCD afin de voir les valeurs affichées par rapport au paramétrage du capteur sur le programme arduino ainsi que sa synchronisation avec la signalisation des trois LED et le buzzer.

En ce qui concerne la programmation de ce montage, il faut définir les seuils de la qualité d'air relatifs à l'élevage bovin où l'ammoniac cause d'énormes problèmes sur l'environnement clos dans lequel vivent les vaches.

Dans notre cas, nous avons procédé à définir la valeur de 80ppm comme valeur maximale pour une qualité d'air sain notifiée par l'allumage de la LED verte.

La valeur 170ppm comme valeur maximale d'air malsain qui est notifiée par l'allumage de la LED orange.

Et plus que 170ppmcomme une qualité d'air pollué qui allume donc la LED rouge et provoque le signal sonore du buzzer.

Le montage de ces éléments se fasse sur la plaque d'essai suivant le schéma ci-dessous (Fig.04.01) ainsi que le programme arduino mentionné en annexe sur (Fig.04.02) téléversé sur le microcontrôleur ATmega 328p installé sur la carte ArduinoUno via l'application **Arduino IDE 1.8.19.**

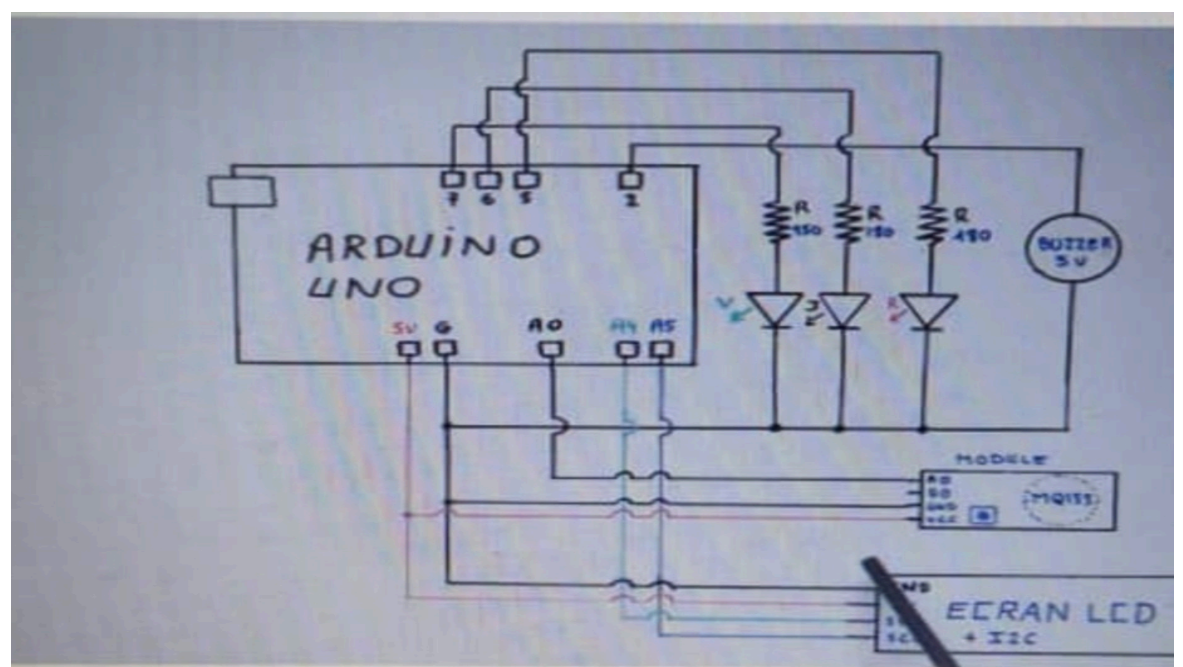

Fig. 04.01 : Schéma synoptique du capteur Mq135 sous Arduino Uno [40]

Comme c'est mentionné dans le schéma et le programme, les composants sont connectés et câblés avec les outputs de l'arduino comme suit :

- La brocheGround(GND) de la carte arduino est reliée avec le moins (-) de la plaque d'essai (la masse).
- La broche 5V est reliée avec le VCC de l'afficheur et VCC du MQ135 et le (+) de la plaque d'essai.
- La broche A0 est reliée avec la broche AD (Analog data) du MQ135.
- Toutes les masses(GND) des composants sont reliées avec GND (-) de la plaque d'essai.
- Output **2** pour le +5V du buzzer.
- Output **5** pour la LED rouge via une résistance de 360 ohms.
- Output **6** pour la LED orange via une résistance de 360 ohms.
- Output **7** pour la LED vert via une résistance de 360 ohms
- Broche A4 et A5(Uno) relié avec les broches de l'afficheur SDA et SCL de l'interface i2c.Ou les broches 20 et 21 sur ArduinoMega.

#### <span id="page-50-0"></span>**3. Tests et mesures effectués sur MQ135 :**

Une fois branché le câble USB/b, la carte Arduino s'allume donnant l'accès à sa programmation par PC via l'application Arduino IDE1.8.19;

Apres la préparation du programme (Fig.04.01), sa compilation sur l'application**Arduino IDE 1.8.19** installé sur PC et son télé versement sur le microcontrôleur, nous avons constaté ce qui suit :

Le capteur signale un environnement d'air malsain par l'allumage de la LED orange et l'affichage d'un taux de pollution de 80ppm.

Pour essayer l'air polluant, nous avons utilisé un briquet à gaz pour projeter du gaz(butane) sur le capteur MQ135, après un certain temps, le gaz a provoqué l'allumage de la LED rouge

et le déclenchement du buzzer après l'affichage d'un taux de pollution qui a dépassé250 et l'apparition de l'enchainement du message **AIR Polluant** et la valeur du taux de pollution sur la fenêtreSerial(**Moniteur Série)**sur PCet aussi l'apparition des variation de ces valeurs sur l'afficheur LCD signalant un air pollué.

Une fois éloigner le briquet du capteur MQ135, le taux de pollution commence à diminuer jusqu'à une valeur de moins de 250 où la LED rouge et le buzzer s'éteignent avec le retour du signal lumineux de la LED orange mentionnant l'état initial de l'air malsain.

Pour arriver à l'état où l'environnement présente un air sain, il faut avoir un taux de moins de 80ppm.

Pour conclure, ce qu'on a retenu de cette expérience c'est que ce capteur nous permet à travers l'arduino d'avoir un control rigoureux des variations de la qualité d'air dans les milieux abritant les projets de l'élevage bovin afin de prendre les mesures idoines pour gérer les contraintes que subissent cette activité liées à la pollution générée initialement par les déchets des vaches, le principale acteur de cette culture.

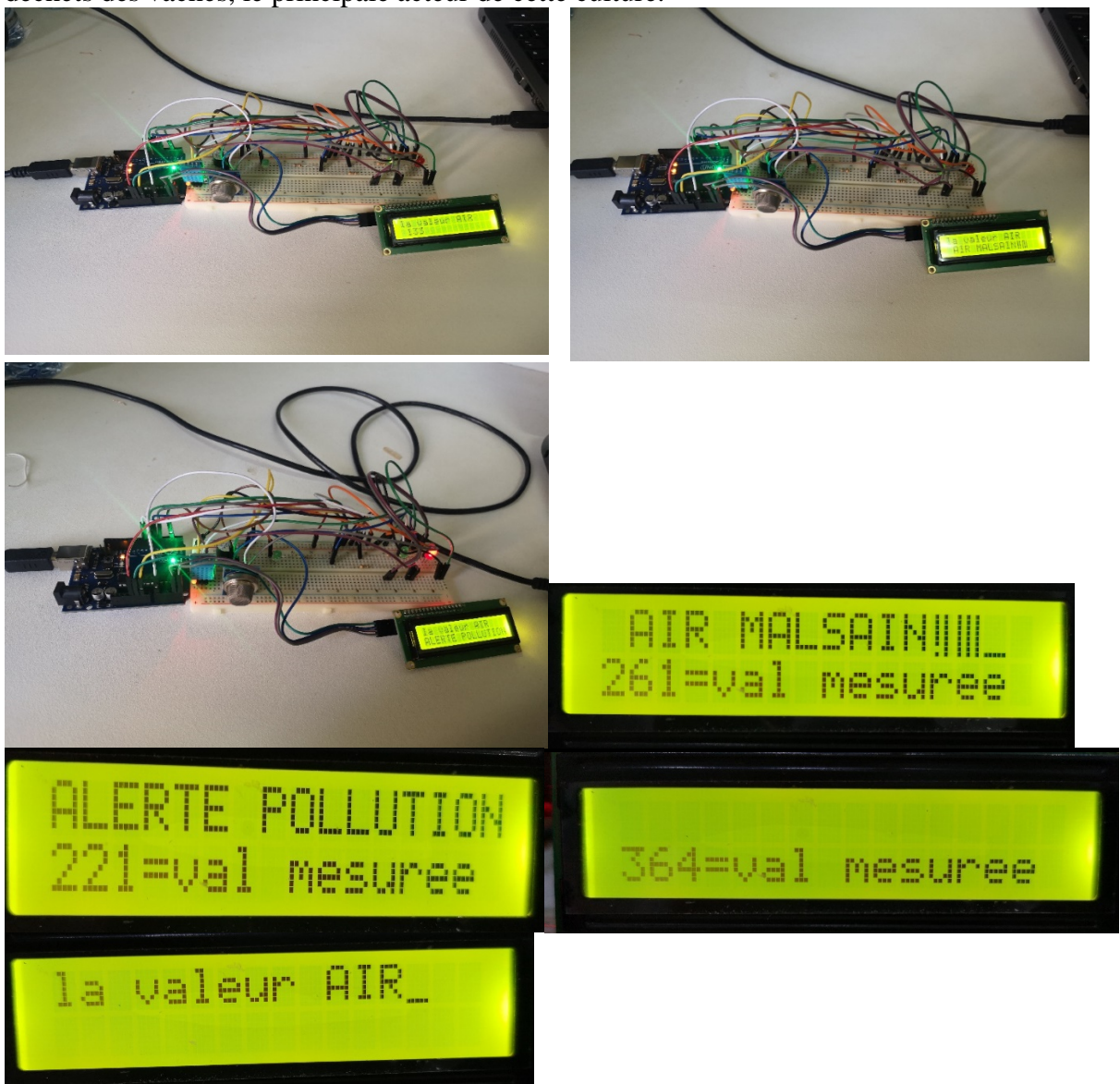

Fig.04.02 : L'affichage relatives aux valeurs de qualité d'air

# <span id="page-52-0"></span>**4. Montage du circuit capteur température humidité DHT11 :**

Additivement à la qualité d'air, les locaux de l'élevage bovin exigent certaines conditions climatiques tel que l'humidité et la température, ces paramètres peuvent être détectés et gérés par le capteur DHT11 conçu pour capter la température et l'humidité à la fois, ce qui nous facilite son montage et sa configuration dans le microcontrôleur ATmega 328p sur la carte arduinoUno.

Ce montage (Fig.04.04) nécessite une plaque d'essai, un capteur DHT11, câblage comme suit :

- La broche Ground(GND) de la carte arduino est reliée avec le moins (-) de la plaque d'essai (la masse).
- La broche 5V est reliée avec le (+) de la plaque d'essai.
- La broche GND du capteur DHT1 reliée avec GND de la plaque d'essai.
- La broche VCC du capteur DHT11 est reliée avec le (+) de la plaque d'essai.
- La broche DATA du capteur DHT11 est reliée avec l'output **8** de l'arduinoUno.

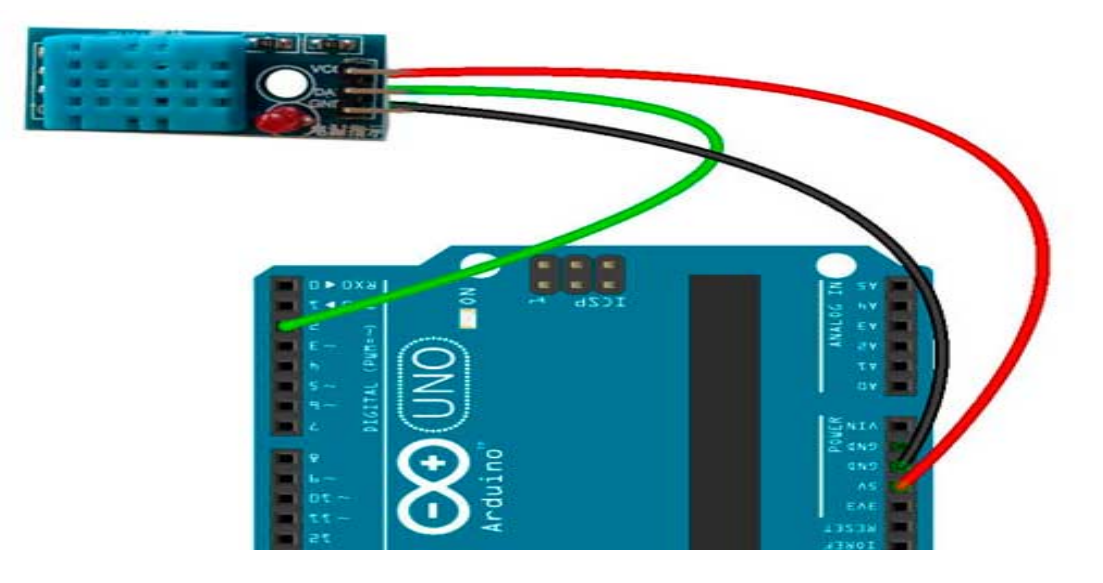

Fig. 04.03 : Câblage DHT11 sur ArduinoUno [41]

#### <span id="page-52-1"></span>**5. Tests et mesures effectués sur DHT11 :**

Une fois terminer le câblage du capteur avec l'arduinoUno et le branchement du câble USB/b, la carte Arduino s'allume;

Apres la préparation du programme en annexe (Fig.04.05), sa compilation sur l'application Arduino IDE 1.8.19 et téléversé sur le microcontrôleur de carte ArduinoUno, nous avons constaté ce qui suit :

Les données apparaissent sur la fenêtre (**Moniteur Série)** et l'LCD affichent la température et l'humidité affiche.

Pour l'élevage bovin, la température ambiante favorable est comprise entre 05 et 25 degrés Celsius avec un taux d'humidité de moins de 50%c'est pour cela il est préférable d'utiliser l'index température–humidité (=THI) pour évaluer les conditions à l'origine d'un stress thermique chez les bovins.

Donc plus l'humidité de l'air sera importante, plus la température critique maximale sera basse.

Pour tester le fonctionnement de ce capteur, il suffit juste de poser le doigt sur capteur, les valeurs de température et humidité changent et apparaissent sur l'afficheur comme le montre les images ci-dessous (Fig.04.06).

Pour conclure et afin d'assurer des conditions favorables au élevage bovin, ce capteur s'avère très utile pour satisfaire les exigence d'une gestion intelligente en ce qui concerne les variation de température qui dépend relativement de l'humidité qui provoque un malaise au bovins ce qui peut nuire à leur rendement optimal.

Pour cela l'arduino nous donne l'opportunité de régler intelligemment ces deux paramètres en faisant appel à des outils tel que les ventilateurs et extracteurs gérés automatiquement par l'arduino ou manuellement à distance via l'IoT pour arriver à maintenir les conditions favorables en qualité température/humidité.

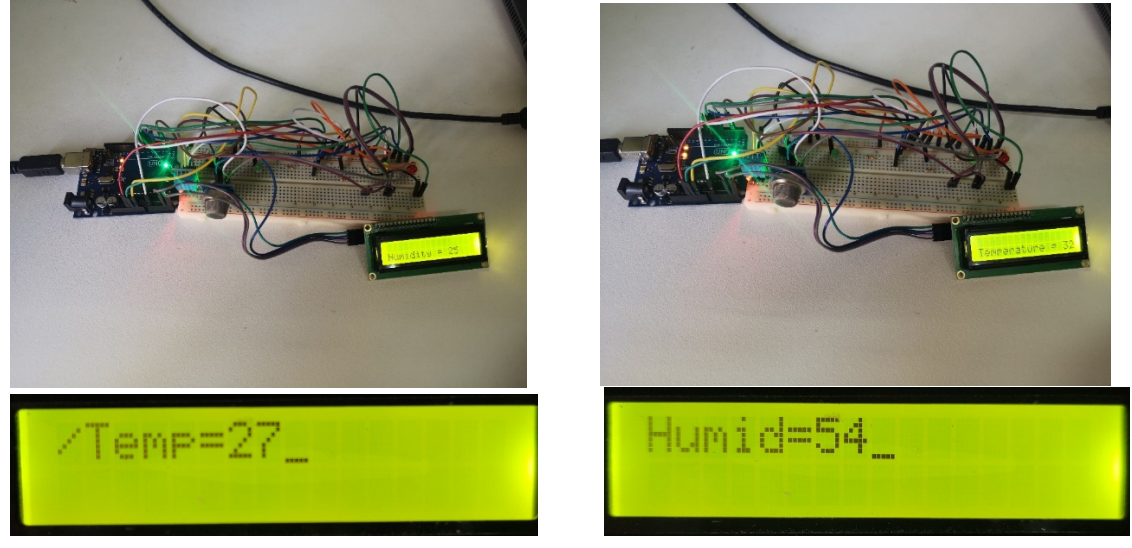

Fig.04.04 : Image de la valeur d'humidité et température sur LCD capté par DHT11

# <span id="page-53-0"></span>**6. Montage du circuit capteurs MQ135, DHT11, LED, Buzzer, ventilateur, extracteur et LCD :**

Dans le but de voir en clair les différents paramètres d'environnement à l'intérieur des locaux destinés à l'élevage bovin où vivent ces animaux et veiller sur le control des performances de cette activité dont les conditions favorable pour minimiser le stress climatique dont les facteur macro de l'environnement tel que la température , l'humidité et la concentration de l'ammoniac qui est le résultat naturel des déchets organiques de ces bêtes.

Cet objectif s'est réalisé par ce qu'on avait exposé précédemment, avec la notification en visuel des valeurs captées par les capteurs y afférentset prévoir les ajuster et les maintenir au aux valeurs recommandées dites favorables d'une manière systématique assuré par ce montage en incluant le ventilateur pour la température/humidité et l'extracteur pour diminuer le taux d'ammoniac automatiquement ou par l'intervention en local ou même à distance par l'éleveur en utilisant l'internet.

Additivement aux montages précédents, nous avons rajouté sur notre plaque d'essai un ventilateur et un extracteur branchés sur les outputs 9 et 10 respectivement pour aboutir au montage global suivant le schéma sur la figure (Fig.04.05) ci-dessous.

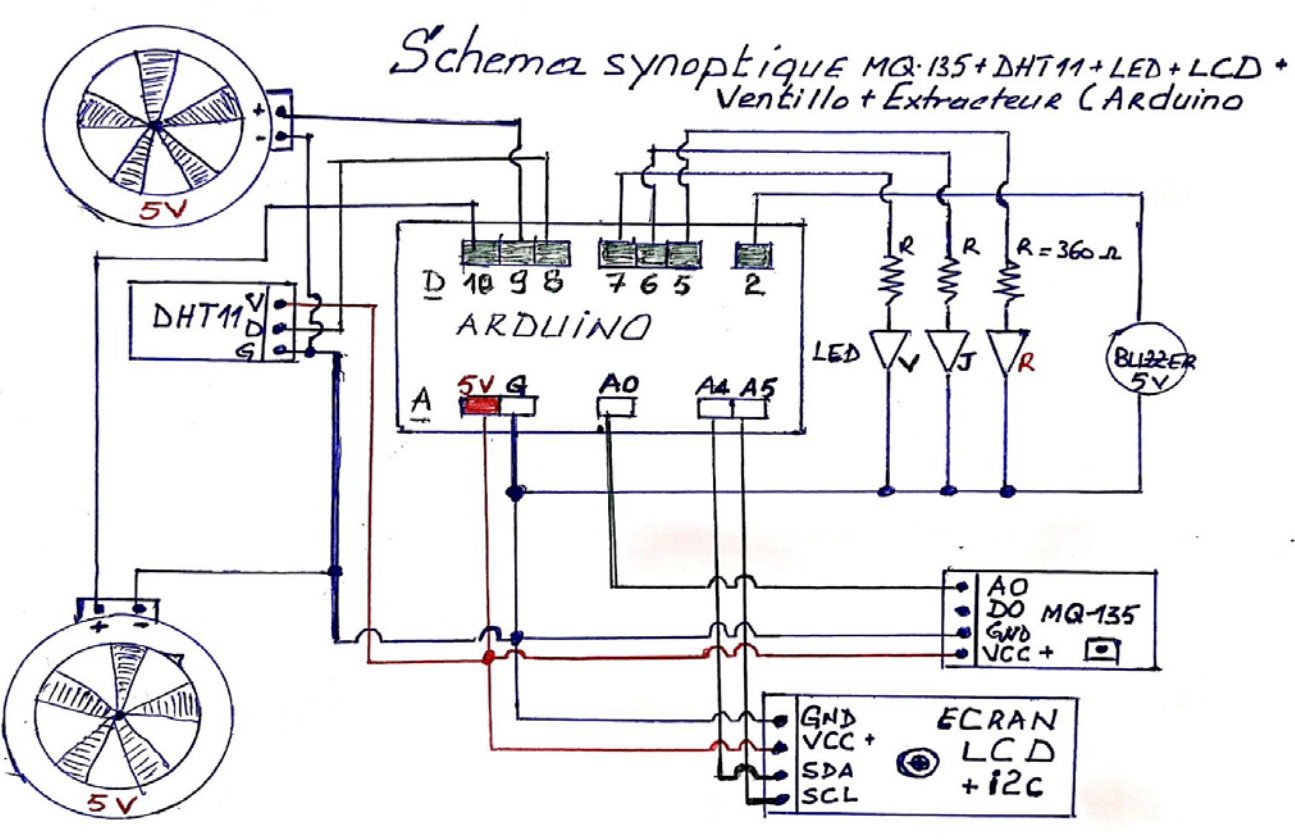

Fig.04.05 : Schéma synoptique du montage MQ135+DHT11+LED+Buzzer+LCD+Ventillo+Extracteur.

Le ventilateur est programmer pour déclencher juste après que l'humidité dépasse 60% or que l'extracteur démarre après que le taux de pollution dépasse 170ppm dans notre cas.

Apres la préparation du programme en annexe (Fig.04.07) qui comporte tous ces éléments, nous l'avons compilé et télé versé sur notre microcontrôleur.

Une fois mettre en marche cette installation, nous avons procéder à effectuer des tests comme suit.

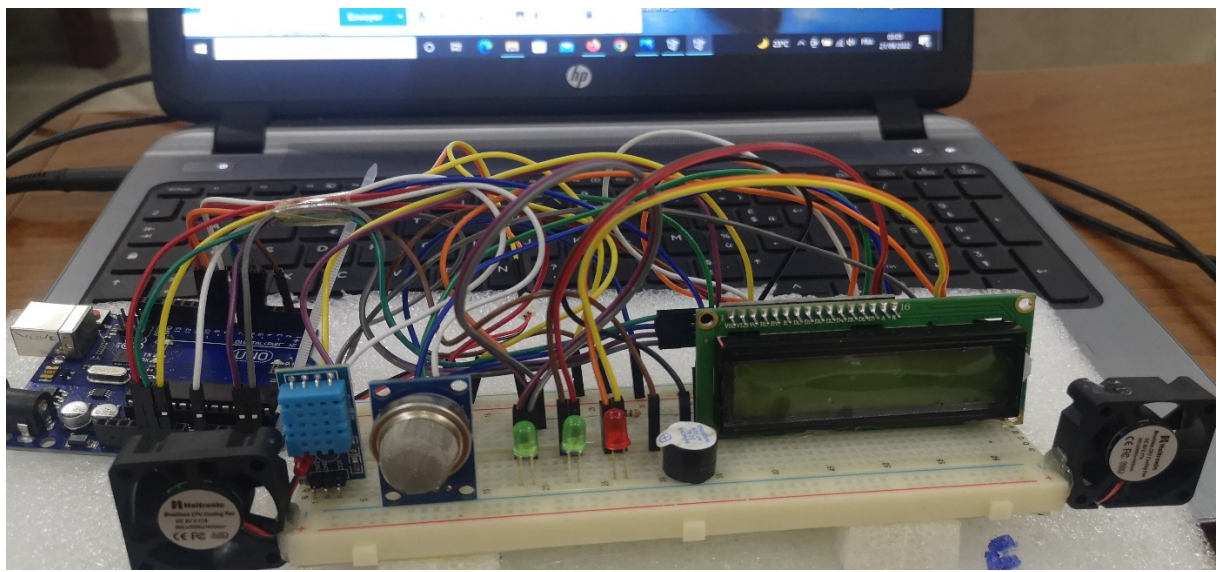

Fig.04.06 : Photo du montage au complet

#### <span id="page-55-0"></span>**5.1 Tests et mesures effectués :**

Une fois injecter ce programme, l'écran LCD affiche : Température de 24°C Humidité 55%, Qualité d'Air Malsain affichant 140ppm LED Orange allumée.

Pour commencer les tests de simulation température/humidité, il suffisait juste de poser le doigt sur le capteur DHT11, une fois le posé, l'humidité commence à monter en arrivant à dépasser la valeur de 60%, le ventilateur se déclenche. Après la levée du doigt, l'humidité diminue jusqu'à atteindre un niveau moins que 60% ce qui provoque l'arrêt automatique du ventilateur confirmant la réussite du test.

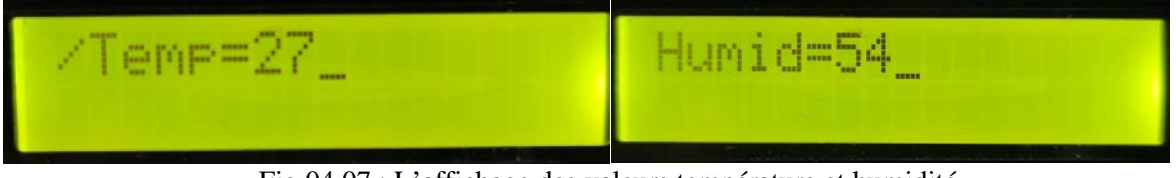

Fig.04.07 : L'affichage des valeurs température et humidité

Pour tester l'extracteur, d'abord l'utilité de l'extracteur est de faire sortir l'air pollué de l'intérieur du bâtiment vers l'extérieur afin d'aider à renouveler (l'air) et de le rendre plus favorable aux animaux dedans. Le facteur qui rend l'air pollué c'est les gaz dit Ammoniac (forme NH3) générés par les déchets des animaux, cette concentration d'ammoniac varie tout au long de la journée sous l'influence de plusieurs paramètres tels que les conditions météorologiques, activités des animaux et de l'éleveur.

Compte tenu de cette concentration et du débit d'air des bâtiments, la régénération de l'air par les extracteurs est primordiale pour le bien-être des animaux stabulés et destinés à ce type d'élevage.

Dans le laboratoire, le gaz qui peut être en notre possession et similaire à l'ammoniac est le gaz que comporte les briquets qui est généralement le butane qui va nous servir pour provoquer le capteur de qualité d'air MQ135.

Avant l'expérience, l'afficheur indique une qualité d'air malsain de 140ppm, En projetant le butane sur le capteur le taux de pollution commence à monter jusqu'aux niveaux qui dépasse 170ppm, la LED rouge (alerte pollution) s'allume et l'extracteur démarre indiquant le commencement de la régénération de l'air. Une fois ôté la projection du gaz du briquet sur le capteur, le taux de concentration de pollution diminue progressivement jusqu'aux valeurs définies par le programme arduino pour rendre la situation normal.

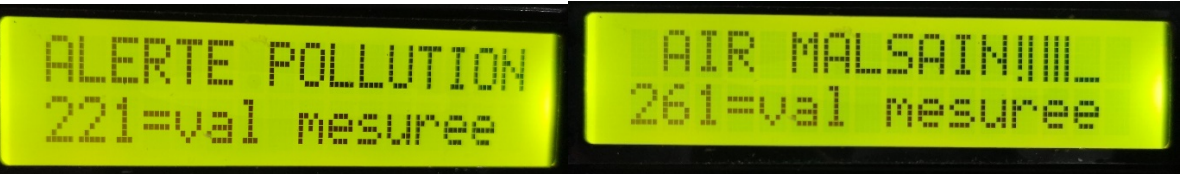

Fig.04.08 : l'affichage de la qualité d'air et la valeur mesurée

De cette manière, le montage satisfait nos besoins en automatisation de réglage des paramètres lié à l'élevage bovin en général. Donnant aux acteurs de cette activités un mécanisme efficace pour surveiller les locaux y destinés afin d'assurer l'environnement parfait à l'élevage bovin et veiller à sa pérennité.

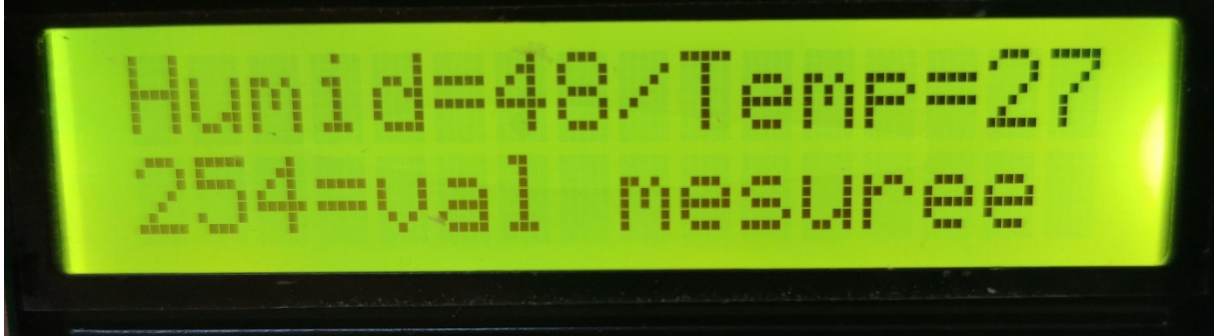

Fig.04.09 : Affichage des trois mesures température-humidité-qualité d'air

# <span id="page-56-0"></span>**7. Conclusion**

Dans ce chapitre nous avons réalisé la partie pratique (matériel, montage et logiciels) de notre projet qui consiste à mettre un dispositif physique afin de gérer un bâtiment d'élevage bovin.

L'objectif de notre projet va nous servir à l'automatisation du bâtiment d'élevage bovin, où nous avons conçu un circuit électronique, ensuite nous avons mis un afficheur afin de visualiser en temps réel les variations des données relatives aux paramètres liés à l'élevage bovin à savoir la température, l'humidité et la qualité d'air.

Préalablement, il nous fallait faire fonctionner chaque élément du circuit séparément afin de les tester un par un, ensuite la configuration globale du circuit.

Notre montage est prêt pour transmettre les informations recueillies par (l'Arduino équipé par les capteurs de qualité d'air MQ135 et température/humidité DHT11) vers l'affichage en local.

Nous avons conclu le chapitre par présenter des tests de fonctionnement que nous avons fait dans les conditions réelles avec une description des résultats obtenus.

Dans les perspectives, il est faisable de transmettre/recevoir les informations recueillies par notre montage à l'éleveur ou aux personnes chargées de la gestion de cet investissement via les réseaux disponibles d'où la nécessité d'équiper cette installation par l'ajout d'une interface réseau à savoir module Modem(Wifi) ou (Bluetooth) pour donner l'accès à l'internet(IoT) qui permet de transmettre et de recevoir les informations et instructions de part et d'autre(bâtiment et éleveur), aussi même l'intégration d'un système de surveillance par caméras afin de suivre en temps réel l'état et l'évolution des bétails à l'intérieur du bâtiment, Ou bien un lecteur SimCard pour utiliser le réseau mobile pour pouvoir notifier les informations par sms.

# **ConclusionGénérale**

 $\mathcal{L}$ 

# <span id="page-59-0"></span>**Conclusion générale**

Afin d'apporter notre pierre à l'édifice dans le développement de la filière d'élevage bovin en Algérie en termes de qualité et de quantité de production, il est nécessaire de mettre en place un système électronique efficace pour maîtriser de manière optimale les facteurs climatiques et l'environnement des bâtiments d'élevage bovin.

Pour aboutir à cette perspective, nous avons développé un prototype électronique capable de contrôler automatiquement les bâtiments d'élevage, ce qui permettra aux éleveurs de contrôler l'état des bâtiments et de les surveiller en temps réel. Le système combine l'utilisation de composants électroniques (capteurs et actionneurs) installés à l'intérieur du bâtiment d'élevage et l'intégration d'une interface Wifi utilisant le logiciel Arduino pour surveiller tous les paramètres du support et les afficher sur un écran en temps réel.

Notre système permettra aux éleveurs de :

- ♦ Affichage l'état du bâtiment sur l'afficheur de l'appareil.
- ♦ En cas de forte chaleur, déclenché d'une manière automatique la ventilation du bâtiment.
- ♦ Déclanchement automatique d'un extracteur d'air en cas de la monté du taux d'ammoniac.

Comme suggestion dans le but de l'amélioration de ce projet, on peut proposer :

\* L'utilisation des capteurs industriels dans le but d'améliorer la précision de captage des paramètres climatique.

\* Ajouter plus de langues au système, dont la plus importante est l'arabe.

\*L'amélioration du système de contrôle avec d'autres tâches domotiques.

\* Ajouter des actionneurs comme : Distributeurs de nourriture et d'eau …

\* L'intégration un système de surveillance par caméras pour suivre l'évolution des bétails (ex. poids, ..) et la détection des comportements anormaux des sujets (ex. Stress, ..).

\*L'intégration d'une interface réseau (wifi, Bluetooth ou carte Sim) pour transmettre et recevoir les informations ou instructions à distance via les réseaux disponibles.

La réalisation pratique n'est jamais exempte multitudes de problèmes et de difficultés. Il est à noter que nous nous sommes confrontés à plusieurs défis comme l'obtention des données sur la situation de l'élevage en Algérie ainsi que sur la partie pratique surtout la réalisation des cartes électronique, la programmation. Cependant, on peut dire que malgré toutes ces difficultés et tous ces problèmes, nous considérons que ce projet nous a été bénéfique vu qu'il nous a permis de consolider nos connaissances théoriques acquises pendant le cursus universitaire et d'ouvrir la porte à d'autres futures études.

# **Annexe**

#### - **(Prog. 04.01) : CapteurQualité AIR MQ-135 + EcranLCD+LED+Buzzer.**

```
//CAPTEUR QUALITE AIR MQ-135 + ECRAN LCD+LED+BUZZER
#include <Wire.h>
#include <LiquidCrystal_I2C.h>
LiquidCrystal_I2C lcd(0x27,16,2);
intmesure;
void setup() {
Serial.begin(9600);
lcd.init(); // initialize the lcd
lcd.backlight();
lcd.print(" TRONIK AVENTUR");
delay(2000);
lcd.setCursor(1,1);
lcd.print("CAPTEUR MQ-135");
pinMode(2, OUTPUT); // BUZZER
pinMode(5, OUTPUT); // LED ROUGE
pinMode(6, OUTPUT); // LED JAUNE
pinMode(7, OUTPUT); // LED VERTE
digitalWrite(2, LOW);
digitalWrite(5, LOW);
digitalWrite(6, LOW);
digitalWrite(7, LOW);
delay(2000);
lcd.clear();
}
void loop() {
mesure = analogRead(A0);Serial.print ("valeur mesurée :");
Serial.println(mesure);
lcd.setCursor(7,1);
lcd.print(mesure);
lcd.setCursor(0,0);
if (mesure < 80) {
digitalWrite(7, HIGH);
digitalWrite(6, LOW);
digitalWrite(5, LOW);
digitalWrite(2, LOW);
lcd.print(" AIR CORRECT");
}
else
{
if (mesure< 250 ) {
digitalWrite(7, LOW);
digitalWrite(6, HIGH);
digitalWrite(5, LOW);
digitalWrite(2, LOW);
lcd.print(" AIR MALSAIN");
}
else
{
digitalWrite(7, LOW);
digitalWrite(6, LOW);
digitalWrite(5, HIGH);
digitalWrite(2, HIGH);
lcd.print("ALERTE POLLUTION");
}
}
delay(1000);
lcd.clear();
}
```
Prog. 04.01 : Programme Arduino Capteur qualité d'air MQ135

#### - **(Prog. 04.02) :Capteur Humidité/Température DHT11.**

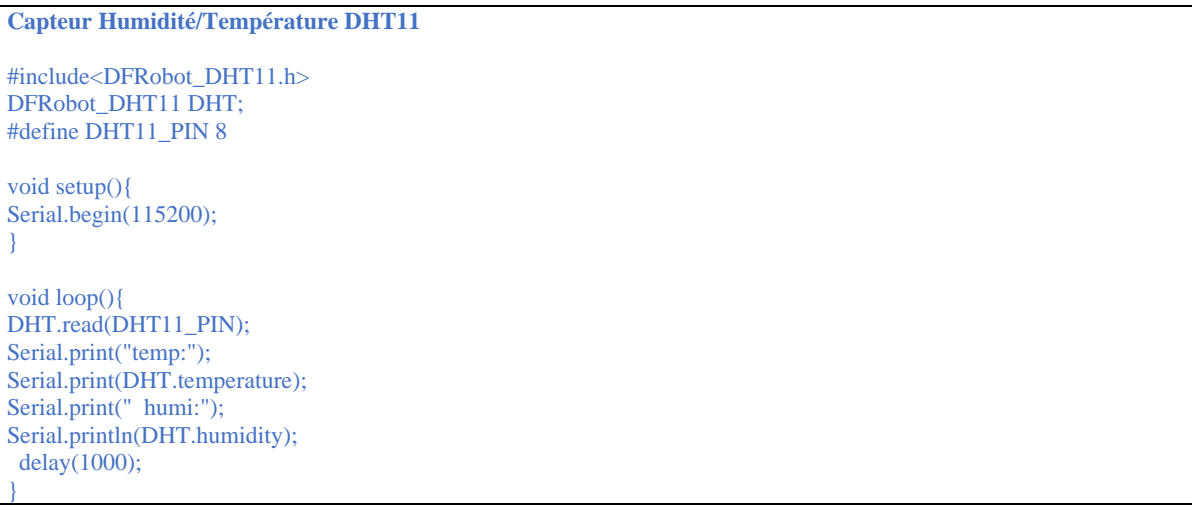

#### Prog. 04.02 : Programme Arduino capteur DHT11

#### - **(Prog.04.03) : Montage Capteur Qualité AIR MQ-135 +DHT11+LED+Buzzer+Ventillo+Extracteur+LCD.**

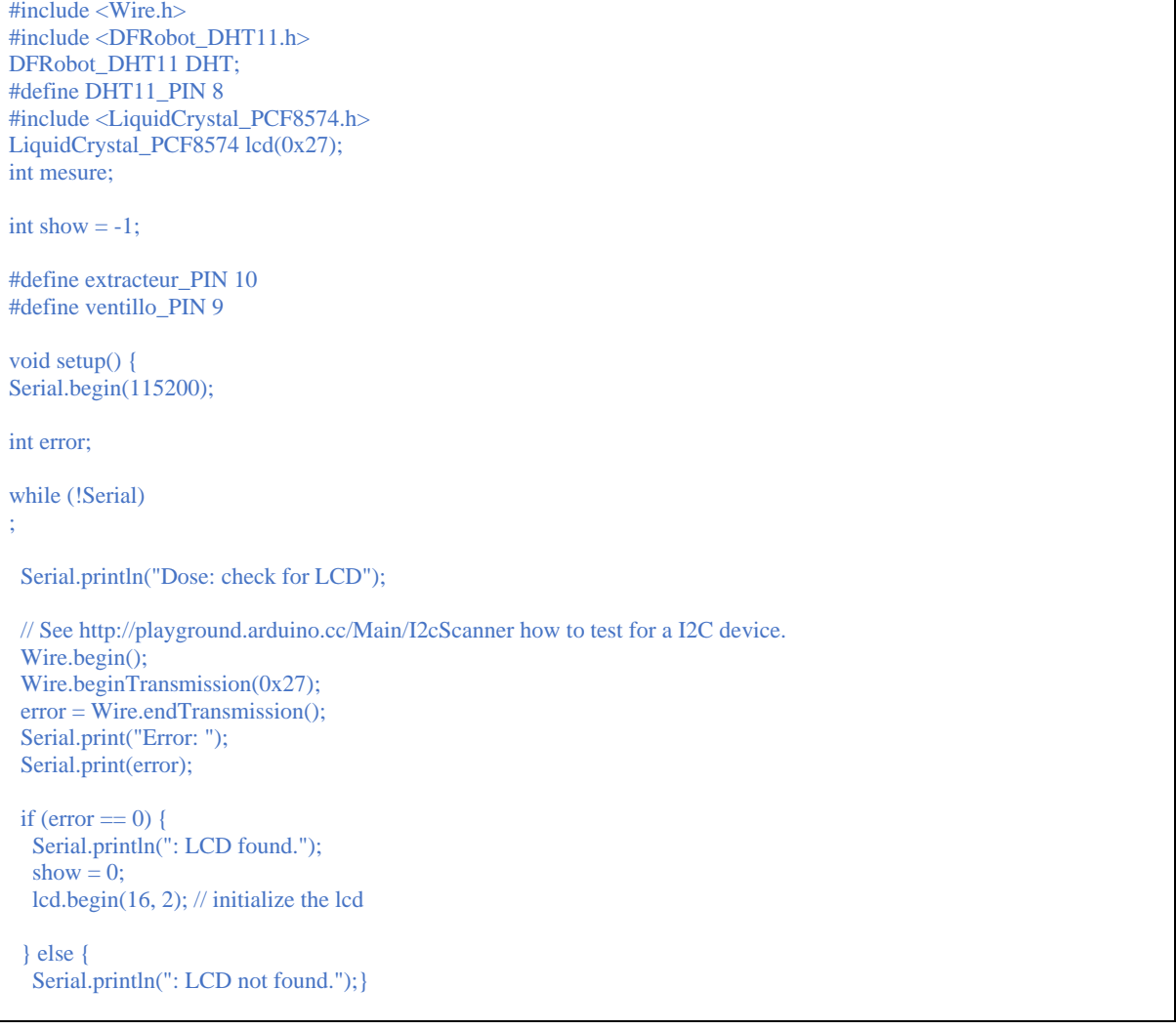

//lcd.init(); // initialize the lcd //lcd.backlight(); //lcd.print(" TRONIK AVENTUR"); delay(2000);  $led.setCursor(1,5);$ lcd.setBacklight(255); lcd.print("la valeur AIR"); lcd.cursor(); pinMode(2, OUTPUT); // BUZZER pinMode(5, OUTPUT); // LED ROUGE pinMode(6, OUTPUT); // LED JAUNE pinMode(7, OUTPUT); // LED VERTE digitalWrite(2, LOW); digitalWrite(5, LOW); digitalWrite(6, LOW); digitalWrite(7, LOW); delay(2000); lcd.clear(); } void loop() {  $mesure = analogRead(A0);$ Serial.print ("valeur mesurée :"); Serial.println(mesure);  $led.setCursor(0,1);$ lcd.print(mesure); lcd.print("=val mesuree : "); delay(1000); lcd.setCursor(0,0); if (mesure  $< 80$ ) { digitalWrite(7, HIGH); digitalWrite(6, LOW); digitalWrite(5, LOW); digitalWrite(2, LOW); Serial.println(" AIR CORRECT"); } else { if (mesure  $< 170$ ) { digitalWrite(7, LOW); digitalWrite(6, HIGH); digitalWrite(5, LOW); digitalWrite(2, LOW); lcd.println(" AIR MALSAIN"); analogWrite (extracteur\_PIN, 0); Serial.println("AIR MALSAIN"); } else { if (mesure  $>170$ ) digitalWrite(7, LOW); digitalWrite(6, LOW); digitalWrite(5, HIGH); digitalWrite(2, HIGH); analogWrite (extracteur\_PIN, 255); lcd.println("ALERTE POLLUTION"); Serial.println("ALERTE POLLUTION"); }} DHT.read(DHT11\_PIN); Serial.print("temp:"); Serial.print(DHT.temperature); lcd.print("Humid="); lcd.print(DHT.humidity); Serial.print(" humi:"); Serial.println(DHT.humidity);

-

```
 lcd.print("/Temp="); 
 lcd.print(DHT.temperature);
delay(1000);if ( DHT.humidity > 60 ) {
analogWrite (ventillo_PIN, 255); 
Serial.println("ALERTE HuMD");}
else 
{
 Serial.println("HUMD OK");
analogWrite(ventillo_PIN, 0); }
 delay(1000);
delay(1000);
lcd.clear();
}
```
Prog.04.03 : Programme Arduino MQ135+DHT11+LED+Buzzer+Ventillo+Extracteur+LCD

# **Références Bibliographiques et Webographiques**

[1] Recommandation UIT-T Y.2060 renommée Y.4000

[2] Alain Coulon Secrétaire d'ADELI l'internet des objets

[3] Zahra Dafri, « Réalisation d'un système basé sur Internet des Objets pour le contrôle des serres intelligentes », Mémoire de Fin d'études Master, juillet 2019

[4] Pierre Kassaa, « L'internet des Objets (IoT) et les réseaux haut et bas débit, est-ce un outil essentiel pour une ville intelligente et moins Polluée ? », thèse professionnelle, novembre 2019

[5] [https://www.oracle.com/fr/internet-of-things/what-is-iot/,](https://www.oracle.com/fr/internet-of-things/what-is-iot/) consulté le 21/4/2022

[5] DjebarriGhenima ; « Impact des techniques d'élevage sur la qualité physicochimique du lait des vaches laitières de la population locale » ; Mémoire De Fin D'étude,2018

[6]**Livestock.geo-wiki.org,** consulter le 15/3/2022

[7] charef Eddine MOUFFOK, « densité des systèmes d'élevage bovin laitier et performances animales en région semi-aride et Sétif » ,2007

[8] l'Office National des Statistiques à l'usage des utilisateurs de l'information agricole, N°881

[9] COMMISSION NATIONALE AnGR ; « Rapport National sur les Ressources Génétiques Animales : Algérie »

[10](BENDIAB Nesrine, « Analyse de la conduite d'élevage bovin laitier dans la région de Sétif. », février 2012)

[11](AMADOU TCHOUSSOU Issaka, BOUKANSSOUS Alyakout, DEHAMCHIA Ahlem; « Evaluation des paramètres biochimiques sériques chez les vaches de la race locale » ; juillet 2019)

[12]DahmaniHassiba&Makaci Nassima, «Caractérisation de la conduite de la reproduction et sanitaire dans quelques élevages de bovin laitier dans la wilaya de Bouira », juin 2017

[13][\(https://www.web-agri.fr/bien-etre-animal/article/149752/les-parametres-d-ambiance-qui](https://www.web-agri.fr/bien-etre-animal/article/149752/les-parametres-d-ambiance-qui-favorisent-le-bien-etre-animal#:%7E:text=La%20temp%C3%A9rature%20id%C3%A9ale%20se%20situe,de%20mise%20par%20froid%20extr%C3%AAme)[favorisent-le-bien-etre-](https://www.web-agri.fr/bien-etre-animal/article/149752/les-parametres-d-ambiance-qui-favorisent-le-bien-etre-animal#:%7E:text=La%20temp%C3%A9rature%20id%C3%A9ale%20se%20situe,de%20mise%20par%20froid%20extr%C3%AAme)

[animal#:~:text=La%20température%20idéale%20se%20situe,de%20mise%20par%20froid%20extrêm](https://www.web-agri.fr/bien-etre-animal/article/149752/les-parametres-d-ambiance-qui-favorisent-le-bien-etre-animal#:%7E:text=La%20temp%C3%A9rature%20id%C3%A9ale%20se%20situe,de%20mise%20par%20froid%20extr%C3%AAme) [e,](https://www.web-agri.fr/bien-etre-animal/article/149752/les-parametres-d-ambiance-qui-favorisent-le-bien-etre-animal#:%7E:text=La%20temp%C3%A9rature%20id%C3%A9ale%20se%20situe,de%20mise%20par%20froid%20extr%C3%AAme) consulter le 19/3/2022)

[14] Dimensionnement des bâtiments à usage agricole, « Outils d'aide à l'examen des demandes de PC pour bâtiments à toiture photovoltaïque », ministère de l'alimentation, de l'agriculture et de la pèche.

[15] « Chambres d'Agriculture de Picardie et du Nord Pas-de-Calais - Institut d'élevage »

[16] SyivieChastant-Maillard & Marie Saint-Dizier, « élevage de précision »

[17] Assie S. , Relun A. , Guatteo R., « Médecine et élevage de précision : surveillance et détection précoce individualisée en élevage »

[18] INRA Prod. Anim., 2014, 27 (2), 113-122, « L'élevage de précision : quelles conséquences pour le travail des éleveurs ? »

[19]https ://www.reseau-pwdr.be/sites/default/files/AT9\_conférence%20sur%20EdPpdwr.compressed.pdf, consulté le 16/04/2022

[20] adapté de Allain et al., 2012 ; Rutten et al., 2013b

[21] [http://technolab.fr/wp-content/uploads/2017/10/Description-de-la-Carte-Arduino-UNO,](http://technolab.fr/wp-content/uploads/2017/10/Description-de-la-Carte-Arduino-UNO) consulter le 29/04/2022

[22] B. Cottenceau, « Carte ARDUINO UNO Microcontrôleur ATMega328 », Microcontrôleurs 3A SAGI 2019-2020 Polytech Angers [23] [https://stringfixer.com/fr/ATmega328,](https://stringfixer.com/fr/ATmega328) consulté le 30/04/2022

[24] MeguirecheNoreddinne et GhadbanAbdarrazzak , " Réalisation d'une Carte d'acquisition et supervision en utilisant un module GSM ", Mémoire présenté pour l'obtention du diplôme de Master Académique", Université Mohamed Boudiaf – M'sila,2018.

[25] D. Projets, " Mesurer la qualité de l'air et des polluants avec un capteur MQ135," projetsdiy.fr, [Online]. Avalable : https://projetsdiy.fr/mq135- mesure-qualite- air-polluant-arduino/.2016. [26] https://ledisrupteurdimensionnel.com/arduino/creer-des-sons-avec-arduino-buzzer/, cosulter le 10/5/2022).

[27[\]https://www.google.com/search?q=ATmega+328p++\(DIP+-](https://www.google.com/search?q=ATmega+328p++(DIP+-28N)&tbm=isch&ved=2ahUKEwi6qsXGpdj4AhUMSRoKHUnzA6cQ2-cCegQIABAA&oq=ATmega+328p++(DIP+-28N)&gs_lcp=CgNpbWcQA1CCFViCFWDiHWgAcAB4AIABpwOIAbgFkgEHMi0xLjAuMZgBAKABAaoBC2d3cy13aXotaW1nwAEB&sclient=img&ei=WTm_YvqZDIySacnmj7gK#imgrc=yBbxg53u_3paAM) [28N\)&tbm=isch&ved=2ahUKEwi6qsXGpdj4AhUMSRoKHUnzA6cQ2](https://www.google.com/search?q=ATmega+328p++(DIP+-28N)&tbm=isch&ved=2ahUKEwi6qsXGpdj4AhUMSRoKHUnzA6cQ2-cCegQIABAA&oq=ATmega+328p++(DIP+-28N)&gs_lcp=CgNpbWcQA1CCFViCFWDiHWgAcAB4AIABpwOIAbgFkgEHMi0xLjAuMZgBAKABAaoBC2d3cy13aXotaW1nwAEB&sclient=img&ei=WTm_YvqZDIySacnmj7gK#imgrc=yBbxg53u_3paAM) [cCegQIABAA&oq=ATmega+328p++\(DIP+-](https://www.google.com/search?q=ATmega+328p++(DIP+-28N)&tbm=isch&ved=2ahUKEwi6qsXGpdj4AhUMSRoKHUnzA6cQ2-cCegQIABAA&oq=ATmega+328p++(DIP+-28N)&gs_lcp=CgNpbWcQA1CCFViCFWDiHWgAcAB4AIABpwOIAbgFkgEHMi0xLjAuMZgBAKABAaoBC2d3cy13aXotaW1nwAEB&sclient=img&ei=WTm_YvqZDIySacnmj7gK#imgrc=yBbxg53u_3paAM) [28N\)&gs\\_lcp=CgNpbWcQA1CCFViCFWDiHWgAcAB4AIABpwOIAbgFkgEHMi0xLjAuMZgBAK](https://www.google.com/search?q=ATmega+328p++(DIP+-28N)&tbm=isch&ved=2ahUKEwi6qsXGpdj4AhUMSRoKHUnzA6cQ2-cCegQIABAA&oq=ATmega+328p++(DIP+-28N)&gs_lcp=CgNpbWcQA1CCFViCFWDiHWgAcAB4AIABpwOIAbgFkgEHMi0xLjAuMZgBAKABAaoBC2d3cy13aXotaW1nwAEB&sclient=img&ei=WTm_YvqZDIySacnmj7gK#imgrc=yBbxg53u_3paAM) [ABAaoBC2d3cy13aXotaW1nwAEB&sclient=img&ei=WTm\\_YvqZDIySacnmj7gK#imgrc=yBbxg53](https://www.google.com/search?q=ATmega+328p++(DIP+-28N)&tbm=isch&ved=2ahUKEwi6qsXGpdj4AhUMSRoKHUnzA6cQ2-cCegQIABAA&oq=ATmega+328p++(DIP+-28N)&gs_lcp=CgNpbWcQA1CCFViCFWDiHWgAcAB4AIABpwOIAbgFkgEHMi0xLjAuMZgBAKABAaoBC2d3cy13aXotaW1nwAEB&sclient=img&ei=WTm_YvqZDIySacnmj7gK#imgrc=yBbxg53u_3paAM) [u\\_3paAM](https://www.google.com/search?q=ATmega+328p++(DIP+-28N)&tbm=isch&ved=2ahUKEwi6qsXGpdj4AhUMSRoKHUnzA6cQ2-cCegQIABAA&oq=ATmega+328p++(DIP+-28N)&gs_lcp=CgNpbWcQA1CCFViCFWDiHWgAcAB4AIABpwOIAbgFkgEHMi0xLjAuMZgBAKABAaoBC2d3cy13aXotaW1nwAEB&sclient=img&ei=WTm_YvqZDIySacnmj7gK#imgrc=yBbxg53u_3paAM)

[28[\]https://www.google.com/search?q=Capteur+de+temp%C3%A9rature+et+d%27humidit%C3%A9](https://www.google.com/search?q=Capteur+de+temp%C3%A9rature+et+d%27humidit%C3%A9+DHT11&tbm=isch&ved=2ahUKEwjsu4-Wpdj4AhUNohoKHcy5D-8Q2-cCegQIABAA&oq=Capteur+de+temp%C3%A9rature+et+d%27humidit%C3%A9+DHT11&gs_lcp=CgNpbWcQAzIFCAAQgARQuCBYuCBguihoAHAAeACAAY8CiAGuA5IBBTAuMS4xmAEAoAEBqgELZ3dzLXdpei1pbWfAAQE&sclient=img&ei=8zi_Yqz2J43EaszzvvgO) [+DHT11&tbm=isch&ved=2ahUKEwjsu4-Wpdj4AhUNohoKHcy5D-8Q2](https://www.google.com/search?q=Capteur+de+temp%C3%A9rature+et+d%27humidit%C3%A9+DHT11&tbm=isch&ved=2ahUKEwjsu4-Wpdj4AhUNohoKHcy5D-8Q2-cCegQIABAA&oq=Capteur+de+temp%C3%A9rature+et+d%27humidit%C3%A9+DHT11&gs_lcp=CgNpbWcQAzIFCAAQgARQuCBYuCBguihoAHAAeACAAY8CiAGuA5IBBTAuMS4xmAEAoAEBqgELZ3dzLXdpei1pbWfAAQE&sclient=img&ei=8zi_Yqz2J43EaszzvvgO) [cCegQIABAA&oq=Capteur+de+temp%C3%A9rature+et+d%27humidit%C3%A9+DHT11&gs\\_lcp=](https://www.google.com/search?q=Capteur+de+temp%C3%A9rature+et+d%27humidit%C3%A9+DHT11&tbm=isch&ved=2ahUKEwjsu4-Wpdj4AhUNohoKHcy5D-8Q2-cCegQIABAA&oq=Capteur+de+temp%C3%A9rature+et+d%27humidit%C3%A9+DHT11&gs_lcp=CgNpbWcQAzIFCAAQgARQuCBYuCBguihoAHAAeACAAY8CiAGuA5IBBTAuMS4xmAEAoAEBqgELZ3dzLXdpei1pbWfAAQE&sclient=img&ei=8zi_Yqz2J43EaszzvvgO)

[CgNpbWcQAzIFCAAQgARQuCBYuCBguihoAHAAeACAAY8CiAGuA5IBBTAuMS4xmAEAoA](https://www.google.com/search?q=Capteur+de+temp%C3%A9rature+et+d%27humidit%C3%A9+DHT11&tbm=isch&ved=2ahUKEwjsu4-Wpdj4AhUNohoKHcy5D-8Q2-cCegQIABAA&oq=Capteur+de+temp%C3%A9rature+et+d%27humidit%C3%A9+DHT11&gs_lcp=CgNpbWcQAzIFCAAQgARQuCBYuCBguihoAHAAeACAAY8CiAGuA5IBBTAuMS4xmAEAoAEBqgELZ3dzLXdpei1pbWfAAQE&sclient=img&ei=8zi_Yqz2J43EaszzvvgO) [EBqgELZ3dzLXdpei1pbWfAAQE&sclient=img&ei=8zi\\_Yqz2J43EaszzvvgO](https://www.google.com/search?q=Capteur+de+temp%C3%A9rature+et+d%27humidit%C3%A9+DHT11&tbm=isch&ved=2ahUKEwjsu4-Wpdj4AhUNohoKHcy5D-8Q2-cCegQIABAA&oq=Capteur+de+temp%C3%A9rature+et+d%27humidit%C3%A9+DHT11&gs_lcp=CgNpbWcQAzIFCAAQgARQuCBYuCBguihoAHAAeACAAY8CiAGuA5IBBTAuMS4xmAEAoAEBqgELZ3dzLXdpei1pbWfAAQE&sclient=img&ei=8zi_Yqz2J43EaszzvvgO)

[29[\]https://www.google.com/search?q=R%C3%A9sistance+360+ohms&tbm=isch&ved=2ahUKEwizs](https://www.google.com/search?q=R%C3%A9sistance+360+ohms&tbm=isch&ved=2ahUKEwizsaLiqNj4AhUCWhoKHRQBBBkQ2-cCegQIABAA&oq=R%C3%A9sistance+360+ohms&gs_lcp=CgNpbWcQAzoECAAQQzoFCAAQgAQ6BggAEB4QBToGCAAQHhAIUK0HWN08YNRGaAFwAHgAgAHDA4gB_w-SAQgwLjExLjQtMZgBAKABAaoBC2d3cy13aXotaW1nwAEB&sclient=img&ei=uDy_YrP1J4K0aZSCkMgB) [aLiqNj4AhUCWhoKHRQBBBkQ2-](https://www.google.com/search?q=R%C3%A9sistance+360+ohms&tbm=isch&ved=2ahUKEwizsaLiqNj4AhUCWhoKHRQBBBkQ2-cCegQIABAA&oq=R%C3%A9sistance+360+ohms&gs_lcp=CgNpbWcQAzoECAAQQzoFCAAQgAQ6BggAEB4QBToGCAAQHhAIUK0HWN08YNRGaAFwAHgAgAHDA4gB_w-SAQgwLjExLjQtMZgBAKABAaoBC2d3cy13aXotaW1nwAEB&sclient=img&ei=uDy_YrP1J4K0aZSCkMgB)

[cCegQIABAA&oq=R%C3%A9sistance+360+ohms&gs\\_lcp=CgNpbWcQAzoECAAQQzoFCAAQg](https://www.google.com/search?q=R%C3%A9sistance+360+ohms&tbm=isch&ved=2ahUKEwizsaLiqNj4AhUCWhoKHRQBBBkQ2-cCegQIABAA&oq=R%C3%A9sistance+360+ohms&gs_lcp=CgNpbWcQAzoECAAQQzoFCAAQgAQ6BggAEB4QBToGCAAQHhAIUK0HWN08YNRGaAFwAHgAgAHDA4gB_w-SAQgwLjExLjQtMZgBAKABAaoBC2d3cy13aXotaW1nwAEB&sclient=img&ei=uDy_YrP1J4K0aZSCkMgB) [AQ6BggAEB4QBToGCAAQHhAIUK0HWN08YNRGaAFwAHgAgAHDA4gB\\_w-](https://www.google.com/search?q=R%C3%A9sistance+360+ohms&tbm=isch&ved=2ahUKEwizsaLiqNj4AhUCWhoKHRQBBBkQ2-cCegQIABAA&oq=R%C3%A9sistance+360+ohms&gs_lcp=CgNpbWcQAzoECAAQQzoFCAAQgAQ6BggAEB4QBToGCAAQHhAIUK0HWN08YNRGaAFwAHgAgAHDA4gB_w-SAQgwLjExLjQtMZgBAKABAaoBC2d3cy13aXotaW1nwAEB&sclient=img&ei=uDy_YrP1J4K0aZSCkMgB)

[SAQgwLjExLjQtMZgBAKABAaoBC2d3cy13aXotaW1nwAEB&sclient=img&ei=uDy\\_YrP1J4K0aZ](https://www.google.com/search?q=R%C3%A9sistance+360+ohms&tbm=isch&ved=2ahUKEwizsaLiqNj4AhUCWhoKHRQBBBkQ2-cCegQIABAA&oq=R%C3%A9sistance+360+ohms&gs_lcp=CgNpbWcQAzoECAAQQzoFCAAQgAQ6BggAEB4QBToGCAAQHhAIUK0HWN08YNRGaAFwAHgAgAHDA4gB_w-SAQgwLjExLjQtMZgBAKABAaoBC2d3cy13aXotaW1nwAEB&sclient=img&ei=uDy_YrP1J4K0aZSCkMgB) [SCkMgB](https://www.google.com/search?q=R%C3%A9sistance+360+ohms&tbm=isch&ved=2ahUKEwizsaLiqNj4AhUCWhoKHRQBBBkQ2-cCegQIABAA&oq=R%C3%A9sistance+360+ohms&gs_lcp=CgNpbWcQAzoECAAQQzoFCAAQgAQ6BggAEB4QBToGCAAQHhAIUK0HWN08YNRGaAFwAHgAgAHDA4gB_w-SAQgwLjExLjQtMZgBAKABAaoBC2d3cy13aXotaW1nwAEB&sclient=img&ei=uDy_YrP1J4K0aZSCkMgB)

[30[\]https://www.google.com/search?q=plaque+d%E2%80%99essaie+&tbm=isch&ved=2ahUKEwizw](https://www.google.com/search?q=plaque+d%E2%80%99essaie+&tbm=isch&ved=2ahUKEwizwpSDqdj4AhUKYPEDHRgGC_EQ2-cCegQIABAA&oq=plaque+d%E2%80%99essaie+&gs_lcp=CgNpbWcQA1DrGljrGmCRIWgAcAB4AIABogOIAbQEkgEHMC4xLjQtMZgBAKABAaoBC2d3cy13aXotaW1nwAEB&sclient=img&ei=_Ty_YvPPJorAxc8PmIysiA8) [pSDqdj4AhUKYPEDHRgGC\\_EQ2-](https://www.google.com/search?q=plaque+d%E2%80%99essaie+&tbm=isch&ved=2ahUKEwizwpSDqdj4AhUKYPEDHRgGC_EQ2-cCegQIABAA&oq=plaque+d%E2%80%99essaie+&gs_lcp=CgNpbWcQA1DrGljrGmCRIWgAcAB4AIABogOIAbQEkgEHMC4xLjQtMZgBAKABAaoBC2d3cy13aXotaW1nwAEB&sclient=img&ei=_Ty_YvPPJorAxc8PmIysiA8)

[cCegQIABAA&oq=plaque+d%E2%80%99essaie+&gs\\_lcp=CgNpbWcQA1DrGljrGmCRIWgAcAB4](https://www.google.com/search?q=plaque+d%E2%80%99essaie+&tbm=isch&ved=2ahUKEwizwpSDqdj4AhUKYPEDHRgGC_EQ2-cCegQIABAA&oq=plaque+d%E2%80%99essaie+&gs_lcp=CgNpbWcQA1DrGljrGmCRIWgAcAB4AIABogOIAbQEkgEHMC4xLjQtMZgBAKABAaoBC2d3cy13aXotaW1nwAEB&sclient=img&ei=_Ty_YvPPJorAxc8PmIysiA8) [AIABogOIAbQEkgEHMC4xLjQtMZgBAKABAaoBC2d3cy13aXotaW1nwAEB&sclient=img&ei=\\_](https://www.google.com/search?q=plaque+d%E2%80%99essaie+&tbm=isch&ved=2ahUKEwizwpSDqdj4AhUKYPEDHRgGC_EQ2-cCegQIABAA&oq=plaque+d%E2%80%99essaie+&gs_lcp=CgNpbWcQA1DrGljrGmCRIWgAcAB4AIABogOIAbQEkgEHMC4xLjQtMZgBAKABAaoBC2d3cy13aXotaW1nwAEB&sclient=img&ei=_Ty_YvPPJorAxc8PmIysiA8) [Ty\\_YvPPJorAxc8PmIysiA8](https://www.google.com/search?q=plaque+d%E2%80%99essaie+&tbm=isch&ved=2ahUKEwizwpSDqdj4AhUKYPEDHRgGC_EQ2-cCegQIABAA&oq=plaque+d%E2%80%99essaie+&gs_lcp=CgNpbWcQA1DrGljrGmCRIWgAcAB4AIABogOIAbQEkgEHMC4xLjQtMZgBAKABAaoBC2d3cy13aXotaW1nwAEB&sclient=img&ei=_Ty_YvPPJorAxc8PmIysiA8)

[31[\]https://www.google.com/search?q=Buzzer+sonore+&tbm=isch&ved=2ahUKEwiDs57Vqdj4AhU](https://www.google.com/search?q=Buzzer+sonore+&tbm=isch&ved=2ahUKEwiDs57Vqdj4AhUNohoKHZwZDhQQ2-cCegQIABAA&oq=Buzzer+sonore+&gs_lcp=CgNpbWcQAzIFCAAQgAQyBQgAEIAEMgQIABAeMgQIABAYMgQIABAYMgQIABAYMgQIABAYMgQIABAYMgQIABAYMgQIABAYUABYAGDyBWgAcAB4AIABoAGIAaABkgEDMC4xmAEAoAEBqgELZ3dzLXdpei1pbWfAAQE&sclient=img&ei=qT2_YsO6Lo3EapyzuKAB) NohoKHZwZDhOQ2-

[cCegQIABAA&oq=Buzzer+sonore+&gs\\_lcp=CgNpbWcQAzIFCAAQgAQyBQgAEIAEMgQIABAe](https://www.google.com/search?q=Buzzer+sonore+&tbm=isch&ved=2ahUKEwiDs57Vqdj4AhUNohoKHZwZDhQQ2-cCegQIABAA&oq=Buzzer+sonore+&gs_lcp=CgNpbWcQAzIFCAAQgAQyBQgAEIAEMgQIABAeMgQIABAYMgQIABAYMgQIABAYMgQIABAYMgQIABAYMgQIABAYMgQIABAYUABYAGDyBWgAcAB4AIABoAGIAaABkgEDMC4xmAEAoAEBqgELZ3dzLXdpei1pbWfAAQE&sclient=img&ei=qT2_YsO6Lo3EapyzuKAB) [MgQIABAYMgQIABAYMgQIABAYMgQIABAYMgQIABAYMgQIABAYMgQIABAYUABYAG](https://www.google.com/search?q=Buzzer+sonore+&tbm=isch&ved=2ahUKEwiDs57Vqdj4AhUNohoKHZwZDhQQ2-cCegQIABAA&oq=Buzzer+sonore+&gs_lcp=CgNpbWcQAzIFCAAQgAQyBQgAEIAEMgQIABAeMgQIABAYMgQIABAYMgQIABAYMgQIABAYMgQIABAYMgQIABAYMgQIABAYUABYAGDyBWgAcAB4AIABoAGIAaABkgEDMC4xmAEAoAEBqgELZ3dzLXdpei1pbWfAAQE&sclient=img&ei=qT2_YsO6Lo3EapyzuKAB) [DyBWgAcAB4AIABoAGIAaABkgEDMC4xmAEAoAEBqgELZ3dzLXdpei1pbWfAAQE&sclient=i](https://www.google.com/search?q=Buzzer+sonore+&tbm=isch&ved=2ahUKEwiDs57Vqdj4AhUNohoKHZwZDhQQ2-cCegQIABAA&oq=Buzzer+sonore+&gs_lcp=CgNpbWcQAzIFCAAQgAQyBQgAEIAEMgQIABAeMgQIABAYMgQIABAYMgQIABAYMgQIABAYMgQIABAYMgQIABAYMgQIABAYUABYAGDyBWgAcAB4AIABoAGIAaABkgEDMC4xmAEAoAEBqgELZ3dzLXdpei1pbWfAAQE&sclient=img&ei=qT2_YsO6Lo3EapyzuKAB) [mg&ei=qT2\\_YsO6Lo3EapyzuKAB](https://www.google.com/search?q=Buzzer+sonore+&tbm=isch&ved=2ahUKEwiDs57Vqdj4AhUNohoKHZwZDhQQ2-cCegQIABAA&oq=Buzzer+sonore+&gs_lcp=CgNpbWcQAzIFCAAQgAQyBQgAEIAEMgQIABAeMgQIABAYMgQIABAYMgQIABAYMgQIABAYMgQIABAYMgQIABAYMgQIABAYUABYAGDyBWgAcAB4AIABoAGIAaABkgEDMC4xmAEAoAEBqgELZ3dzLXdpei1pbWfAAQE&sclient=img&ei=qT2_YsO6Lo3EapyzuKAB)

[32[\]https://www.google.com/search?q=Capteur+de+qualit%C3%A9+de+l%E2%80%99air+MQ-](https://www.google.com/search?q=Capteur+de+qualit%C3%A9+de+l%E2%80%99air+MQ-135&tbm=isch&ved=2ahUKEwj7vInuqtj4AhX5gs4BHakgCIYQ2-cCegQIABAA&oq=Capteur+de+qualit%C3%A9+de+l%E2%80%99air+MQ-135&gs_lcp=CgNpbWcQA1AAWABgvAloAHAAeACAAYkBiAGJAZIBAzAuMZgBAKABAaoBC2d3cy13aXotaW1nwAEB&sclient=img&ei=6j6_YvufEfmFur4PqcGgsAg)[135&tbm=isch&ved=2ahUKEwj7vInuqtj4AhX5gs4BHakgCIYQ2-](https://www.google.com/search?q=Capteur+de+qualit%C3%A9+de+l%E2%80%99air+MQ-135&tbm=isch&ved=2ahUKEwj7vInuqtj4AhX5gs4BHakgCIYQ2-cCegQIABAA&oq=Capteur+de+qualit%C3%A9+de+l%E2%80%99air+MQ-135&gs_lcp=CgNpbWcQA1AAWABgvAloAHAAeACAAYkBiAGJAZIBAzAuMZgBAKABAaoBC2d3cy13aXotaW1nwAEB&sclient=img&ei=6j6_YvufEfmFur4PqcGgsAg)

[cCegQIABAA&oq=Capteur+de+qualit%C3%A9+de+l%E2%80%99air+MQ-](https://www.google.com/search?q=Capteur+de+qualit%C3%A9+de+l%E2%80%99air+MQ-135&tbm=isch&ved=2ahUKEwj7vInuqtj4AhX5gs4BHakgCIYQ2-cCegQIABAA&oq=Capteur+de+qualit%C3%A9+de+l%E2%80%99air+MQ-135&gs_lcp=CgNpbWcQA1AAWABgvAloAHAAeACAAYkBiAGJAZIBAzAuMZgBAKABAaoBC2d3cy13aXotaW1nwAEB&sclient=img&ei=6j6_YvufEfmFur4PqcGgsAg)

[135&gs\\_lcp=CgNpbWcQA1AAWABgvAloAHAAeACAAYkBiAGJAZIBAzAuMZgBAKABAaoB](https://www.google.com/search?q=Capteur+de+qualit%C3%A9+de+l%E2%80%99air+MQ-135&tbm=isch&ved=2ahUKEwj7vInuqtj4AhX5gs4BHakgCIYQ2-cCegQIABAA&oq=Capteur+de+qualit%C3%A9+de+l%E2%80%99air+MQ-135&gs_lcp=CgNpbWcQA1AAWABgvAloAHAAeACAAYkBiAGJAZIBAzAuMZgBAKABAaoBC2d3cy13aXotaW1nwAEB&sclient=img&ei=6j6_YvufEfmFur4PqcGgsAg) [C2d3cy13aXotaW1nwAEB&sclient=img&ei=6j6\\_YvufEfmFur4PqcGgsAg](https://www.google.com/search?q=Capteur+de+qualit%C3%A9+de+l%E2%80%99air+MQ-135&tbm=isch&ved=2ahUKEwj7vInuqtj4AhX5gs4BHakgCIYQ2-cCegQIABAA&oq=Capteur+de+qualit%C3%A9+de+l%E2%80%99air+MQ-135&gs_lcp=CgNpbWcQA1AAWABgvAloAHAAeACAAYkBiAGJAZIBAzAuMZgBAKABAaoBC2d3cy13aXotaW1nwAEB&sclient=img&ei=6j6_YvufEfmFur4PqcGgsAg)

[33[\]https://www.google.com/search?q=ventilateur+extracteur+industriel&tbm=isch&ved=2ahUKEwi](https://www.google.com/search?q=ventilateur+extracteur+industriel&tbm=isch&ved=2ahUKEwiLq9SOrdj4AhUBhxoKHUdTA1QQ2-cCegQIABAA&oq=Ventilateur+extracteur+&gs_lcp=CgNpbWcQARgDMgUIABCABDIFCAAQgAQyBQgAEIAEMgUIABCABDIFCAAQgAQyBQgAEIAEMgUIABCABDIFCAAQgAQyBQgAEIAEMgUIABCABDoECAAQQ1D9U1j9U2CqhwFoAXAAeACAAeMFiAH4BpIBBzAuMS42LTGYAQCgAQGqAQtnd3Mtd2l6LWltZ8ABAQ&sclient=img&ei=R0G_YsvrHYGOasemjaAF) [Lq9SOrdj4AhUBhxoKHUdTA1QQ2-](https://www.google.com/search?q=ventilateur+extracteur+industriel&tbm=isch&ved=2ahUKEwiLq9SOrdj4AhUBhxoKHUdTA1QQ2-cCegQIABAA&oq=Ventilateur+extracteur+&gs_lcp=CgNpbWcQARgDMgUIABCABDIFCAAQgAQyBQgAEIAEMgUIABCABDIFCAAQgAQyBQgAEIAEMgUIABCABDIFCAAQgAQyBQgAEIAEMgUIABCABDoECAAQQ1D9U1j9U2CqhwFoAXAAeACAAeMFiAH4BpIBBzAuMS42LTGYAQCgAQGqAQtnd3Mtd2l6LWltZ8ABAQ&sclient=img&ei=R0G_YsvrHYGOasemjaAF)

[cCegQIABAA&oq=Ventilateur+extracteur+&gs\\_lcp=CgNpbWcQARgDMgUIABCABDIFCAAQgA](https://www.google.com/search?q=ventilateur+extracteur+industriel&tbm=isch&ved=2ahUKEwiLq9SOrdj4AhUBhxoKHUdTA1QQ2-cCegQIABAA&oq=Ventilateur+extracteur+&gs_lcp=CgNpbWcQARgDMgUIABCABDIFCAAQgAQyBQgAEIAEMgUIABCABDIFCAAQgAQyBQgAEIAEMgUIABCABDIFCAAQgAQyBQgAEIAEMgUIABCABDoECAAQQ1D9U1j9U2CqhwFoAXAAeACAAeMFiAH4BpIBBzAuMS42LTGYAQCgAQGqAQtnd3Mtd2l6LWltZ8ABAQ&sclient=img&ei=R0G_YsvrHYGOasemjaAF) [QyBQgAEIAEMgUIABCABDIFCAAQgAQyBQgAEIAEMgUIABCABDIFCAAQgAQyBQgAEIA](https://www.google.com/search?q=ventilateur+extracteur+industriel&tbm=isch&ved=2ahUKEwiLq9SOrdj4AhUBhxoKHUdTA1QQ2-cCegQIABAA&oq=Ventilateur+extracteur+&gs_lcp=CgNpbWcQARgDMgUIABCABDIFCAAQgAQyBQgAEIAEMgUIABCABDIFCAAQgAQyBQgAEIAEMgUIABCABDIFCAAQgAQyBQgAEIAEMgUIABCABDoECAAQQ1D9U1j9U2CqhwFoAXAAeACAAeMFiAH4BpIBBzAuMS42LTGYAQCgAQGqAQtnd3Mtd2l6LWltZ8ABAQ&sclient=img&ei=R0G_YsvrHYGOasemjaAF) [EMgUIABCABDoECAAQQ1D9U1j9U2CqhwFoAXAAeACAAeMFiAH4BpIBBzAuMS42LTGYA](https://www.google.com/search?q=ventilateur+extracteur+industriel&tbm=isch&ved=2ahUKEwiLq9SOrdj4AhUBhxoKHUdTA1QQ2-cCegQIABAA&oq=Ventilateur+extracteur+&gs_lcp=CgNpbWcQARgDMgUIABCABDIFCAAQgAQyBQgAEIAEMgUIABCABDIFCAAQgAQyBQgAEIAEMgUIABCABDIFCAAQgAQyBQgAEIAEMgUIABCABDoECAAQQ1D9U1j9U2CqhwFoAXAAeACAAeMFiAH4BpIBBzAuMS42LTGYAQCgAQGqAQtnd3Mtd2l6LWltZ8ABAQ&sclient=img&ei=R0G_YsvrHYGOasemjaAF) [QCgAQGqAQtnd3Mtd2l6LWltZ8ABAQ&sclient=img&ei=R0G\\_YsvrHYGOasemjaAF](https://www.google.com/search?q=ventilateur+extracteur+industriel&tbm=isch&ved=2ahUKEwiLq9SOrdj4AhUBhxoKHUdTA1QQ2-cCegQIABAA&oq=Ventilateur+extracteur+&gs_lcp=CgNpbWcQARgDMgUIABCABDIFCAAQgAQyBQgAEIAEMgUIABCABDIFCAAQgAQyBQgAEIAEMgUIABCABDIFCAAQgAQyBQgAEIAEMgUIABCABDoECAAQQ1D9U1j9U2CqhwFoAXAAeACAAeMFiAH4BpIBBzAuMS42LTGYAQCgAQGqAQtnd3Mtd2l6LWltZ8ABAQ&sclient=img&ei=R0G_YsvrHYGOasemjaAF)

[34[\]https://www.google.com/search?q=diodes+%C3%A9lectroluminescentes&tbm=isch&ved=2ahU](https://www.google.com/search?q=diodes+%C3%A9lectroluminescentes&tbm=isch&ved=2ahUKEwjMhef-rdj4AhWlg84BHQKMANMQ2-cCegQIABAA&oq=diodes+%C3%A9lectroluminescentes&gs_lcp=CgNpbWcQAzIECAAQQzIECAAQGDIECAAQGFAAWMgEYKoMaABwAHgAgAHdBIgB9AeSAQcwLjMuNS0xmAEAoAEBqgELZ3dzLXdpei1pbWfAAQE&sclient=img&ei=MkK_YsykKaWHur4PgpiCmA0) [KEwjMhef-rdj4AhWlg84BHQKMANMQ2-](https://www.google.com/search?q=diodes+%C3%A9lectroluminescentes&tbm=isch&ved=2ahUKEwjMhef-rdj4AhWlg84BHQKMANMQ2-cCegQIABAA&oq=diodes+%C3%A9lectroluminescentes&gs_lcp=CgNpbWcQAzIECAAQQzIECAAQGDIECAAQGFAAWMgEYKoMaABwAHgAgAHdBIgB9AeSAQcwLjMuNS0xmAEAoAEBqgELZ3dzLXdpei1pbWfAAQE&sclient=img&ei=MkK_YsykKaWHur4PgpiCmA0)

[cCegQIABAA&oq=diodes+%C3%A9lectroluminescentes&gs\\_lcp=CgNpbWcQAzIECAAQQzIECA](https://www.google.com/search?q=diodes+%C3%A9lectroluminescentes&tbm=isch&ved=2ahUKEwjMhef-rdj4AhWlg84BHQKMANMQ2-cCegQIABAA&oq=diodes+%C3%A9lectroluminescentes&gs_lcp=CgNpbWcQAzIECAAQQzIECAAQGDIECAAQGFAAWMgEYKoMaABwAHgAgAHdBIgB9AeSAQcwLjMuNS0xmAEAoAEBqgELZ3dzLXdpei1pbWfAAQE&sclient=img&ei=MkK_YsykKaWHur4PgpiCmA0) [AQGDIECAAQGFAAWMgEYKoMaABwAHgAgAHdBIgB9AeSAQcwLjMuNS0xmAEAoAEBqg](https://www.google.com/search?q=diodes+%C3%A9lectroluminescentes&tbm=isch&ved=2ahUKEwjMhef-rdj4AhWlg84BHQKMANMQ2-cCegQIABAA&oq=diodes+%C3%A9lectroluminescentes&gs_lcp=CgNpbWcQAzIECAAQQzIECAAQGDIECAAQGFAAWMgEYKoMaABwAHgAgAHdBIgB9AeSAQcwLjMuNS0xmAEAoAEBqgELZ3dzLXdpei1pbWfAAQE&sclient=img&ei=MkK_YsykKaWHur4PgpiCmA0) [ELZ3dzLXdpei1pbWfAAQE&sclient=img&ei=MkK\\_YsykKaWHur4PgpiCmA0](https://www.google.com/search?q=diodes+%C3%A9lectroluminescentes&tbm=isch&ved=2ahUKEwjMhef-rdj4AhWlg84BHQKMANMQ2-cCegQIABAA&oq=diodes+%C3%A9lectroluminescentes&gs_lcp=CgNpbWcQAzIECAAQQzIECAAQGDIECAAQGFAAWMgEYKoMaABwAHgAgAHdBIgB9AeSAQcwLjMuNS0xmAEAoAEBqgELZ3dzLXdpei1pbWfAAQE&sclient=img&ei=MkK_YsykKaWHur4PgpiCmA0)

[35[\]https://www.google.com/search?q=l%E2%80%99%C3%A9cran+d%E2%80%99affichage+LDC+](https://www.google.com/search?q=l%E2%80%99%C3%A9cran+d%E2%80%99affichage+LDC+avec+interface+i2c&tbm=isch&ved=2ahUKEwje66GMrtj4AhUPqRoKHYcPC6oQ2-cCegQIABAA&oq=l%E2%80%99%C3%A9cran+d%E2%80%99affichage+LDC+avec+interface+i2c&gs_lcp=CgNpbWcQAzoECAAQQzoECAAQGFD4H1j4H2DmK2gAcAB4AIAB0gKIAcgEkgEFMi0xLjGYAQCgAQGqAQtnd3Mtd2l6LWltZ8ABAQ&sclient=img&ei=TkK_Yt6MN4_SaoefrNAK) [avec+interface+i2c&tbm=isch&ved=2ahUKEwje66GMrtj4AhUPqRoKHYcPC6oQ2](https://www.google.com/search?q=l%E2%80%99%C3%A9cran+d%E2%80%99affichage+LDC+avec+interface+i2c&tbm=isch&ved=2ahUKEwje66GMrtj4AhUPqRoKHYcPC6oQ2-cCegQIABAA&oq=l%E2%80%99%C3%A9cran+d%E2%80%99affichage+LDC+avec+interface+i2c&gs_lcp=CgNpbWcQAzoECAAQQzoECAAQGFD4H1j4H2DmK2gAcAB4AIAB0gKIAcgEkgEFMi0xLjGYAQCgAQGqAQtnd3Mtd2l6LWltZ8ABAQ&sclient=img&ei=TkK_Yt6MN4_SaoefrNAK) [cCegQIABAA&oq=l%E2%80%99%C3%A9cran+d%E2%80%99affichage+LDC+avec+interface+i2c](https://www.google.com/search?q=l%E2%80%99%C3%A9cran+d%E2%80%99affichage+LDC+avec+interface+i2c&tbm=isch&ved=2ahUKEwje66GMrtj4AhUPqRoKHYcPC6oQ2-cCegQIABAA&oq=l%E2%80%99%C3%A9cran+d%E2%80%99affichage+LDC+avec+interface+i2c&gs_lcp=CgNpbWcQAzoECAAQQzoECAAQGFD4H1j4H2DmK2gAcAB4AIAB0gKIAcgEkgEFMi0xLjGYAQCgAQGqAQtnd3Mtd2l6LWltZ8ABAQ&sclient=img&ei=TkK_Yt6MN4_SaoefrNAK)

[&gs\\_lcp=CgNpbWcQAzoECAAQQzoECAAQGFD4H1j4H2DmK2gAcAB4AIAB0gKIAcgEkgEFM](https://www.google.com/search?q=l%E2%80%99%C3%A9cran+d%E2%80%99affichage+LDC+avec+interface+i2c&tbm=isch&ved=2ahUKEwje66GMrtj4AhUPqRoKHYcPC6oQ2-cCegQIABAA&oq=l%E2%80%99%C3%A9cran+d%E2%80%99affichage+LDC+avec+interface+i2c&gs_lcp=CgNpbWcQAzoECAAQQzoECAAQGFD4H1j4H2DmK2gAcAB4AIAB0gKIAcgEkgEFMi0xLjGYAQCgAQGqAQtnd3Mtd2l6LWltZ8ABAQ&sclient=img&ei=TkK_Yt6MN4_SaoefrNAK) [i0xLjGYAQCgAQGqAQtnd3Mtd2l6LWltZ8ABAQ&sclient=img&ei=TkK\\_Yt6MN4\\_SaoefrNAK](https://www.google.com/search?q=l%E2%80%99%C3%A9cran+d%E2%80%99affichage+LDC+avec+interface+i2c&tbm=isch&ved=2ahUKEwje66GMrtj4AhUPqRoKHYcPC6oQ2-cCegQIABAA&oq=l%E2%80%99%C3%A9cran+d%E2%80%99affichage+LDC+avec+interface+i2c&gs_lcp=CgNpbWcQAzoECAAQQzoECAAQGFD4H1j4H2DmK2gAcAB4AIAB0gKIAcgEkgEFMi0xLjGYAQCgAQGqAQtnd3Mtd2l6LWltZ8ABAQ&sclient=img&ei=TkK_Yt6MN4_SaoefrNAK)

[36[\]https://www.google.com/search?q=transformateur+220vAC%2F12vDC+&tbm=isch&ved=2ahU](https://www.google.com/search?q=transformateur+220vAC%2F12vDC+&tbm=isch&ved=2ahUKEwiz-IHdrtj4AhUIhRoKHeQkCyAQ2-cCegQIABAA&oq=transformateur+220vAC%2F12vDC+&gs_lcp=CgNpbWcQA1DcIVjcIWCBMWgAcAB4AIAB4AOIAc0GkgEFMy0xLjGYAQCgAQGqAQtnd3Mtd2l6LWltZ8ABAQ&sclient=img&ei=-EK_YrOcD4iKauTJrIAC) [KEwiz-IHdrtj4AhUIhRoKHeQkCyAQ2-](https://www.google.com/search?q=transformateur+220vAC%2F12vDC+&tbm=isch&ved=2ahUKEwiz-IHdrtj4AhUIhRoKHeQkCyAQ2-cCegQIABAA&oq=transformateur+220vAC%2F12vDC+&gs_lcp=CgNpbWcQA1DcIVjcIWCBMWgAcAB4AIAB4AOIAc0GkgEFMy0xLjGYAQCgAQGqAQtnd3Mtd2l6LWltZ8ABAQ&sclient=img&ei=-EK_YrOcD4iKauTJrIAC)

[cCegQIABAA&oq=transformateur+220vAC%2F12vDC+&gs\\_lcp=CgNpbWcQA1DcIVjcIWCBMW](https://www.google.com/search?q=transformateur+220vAC%2F12vDC+&tbm=isch&ved=2ahUKEwiz-IHdrtj4AhUIhRoKHeQkCyAQ2-cCegQIABAA&oq=transformateur+220vAC%2F12vDC+&gs_lcp=CgNpbWcQA1DcIVjcIWCBMWgAcAB4AIAB4AOIAc0GkgEFMy0xLjGYAQCgAQGqAQtnd3Mtd2l6LWltZ8ABAQ&sclient=img&ei=-EK_YrOcD4iKauTJrIAC) [gAcAB4AIAB4AOIAc0GkgEFMy0xLjGYAQCgAQGqAQtnd3Mtd2l6LWltZ8ABAQ&sclient=img](https://www.google.com/search?q=transformateur+220vAC%2F12vDC+&tbm=isch&ved=2ahUKEwiz-IHdrtj4AhUIhRoKHeQkCyAQ2-cCegQIABAA&oq=transformateur+220vAC%2F12vDC+&gs_lcp=CgNpbWcQA1DcIVjcIWCBMWgAcAB4AIAB4AOIAc0GkgEFMy0xLjGYAQCgAQGqAQtnd3Mtd2l6LWltZ8ABAQ&sclient=img&ei=-EK_YrOcD4iKauTJrIAC) [&ei=-EK\\_YrOcD4iKauTJrIAC](https://www.google.com/search?q=transformateur+220vAC%2F12vDC+&tbm=isch&ved=2ahUKEwiz-IHdrtj4AhUIhRoKHeQkCyAQ2-cCegQIABAA&oq=transformateur+220vAC%2F12vDC+&gs_lcp=CgNpbWcQA1DcIVjcIWCBMWgAcAB4AIAB4AOIAc0GkgEFMy0xLjGYAQCgAQGqAQtnd3Mtd2l6LWltZ8ABAQ&sclient=img&ei=-EK_YrOcD4iKauTJrIAC)

[37[\]https://www.google.com/search?q=logo+de+la+plateforme+Arduino&tbm=isch&ved=2ahUKEwi](https://www.google.com/search?q=logo+de+la+plateforme+Arduino&tbm=isch&ved=2ahUKEwih4r2or9j4AhUL-BoKHdC_C6kQ2-cCegQIABAA&oq=logo+de+la+plateforme+Arduino&gs_lcp=CgNpbWcQA1AAWABg4gdoAHAAeACAAbgCiAG4ApIBAzMtMZgBAKABAaoBC2d3cy13aXotaW1nwAEB&sclient=img&ei=lkO_YqG_H4vwa9D_rsgK) [h4r2or9j4AhUL-BoKHdC\\_C6kQ2-](https://www.google.com/search?q=logo+de+la+plateforme+Arduino&tbm=isch&ved=2ahUKEwih4r2or9j4AhUL-BoKHdC_C6kQ2-cCegQIABAA&oq=logo+de+la+plateforme+Arduino&gs_lcp=CgNpbWcQA1AAWABg4gdoAHAAeACAAbgCiAG4ApIBAzMtMZgBAKABAaoBC2d3cy13aXotaW1nwAEB&sclient=img&ei=lkO_YqG_H4vwa9D_rsgK)

[cCegQIABAA&oq=logo+de+la+plateforme+Arduino&gs\\_lcp=CgNpbWcQA1AAWABg4gdoAHAA](https://www.google.com/search?q=logo+de+la+plateforme+Arduino&tbm=isch&ved=2ahUKEwih4r2or9j4AhUL-BoKHdC_C6kQ2-cCegQIABAA&oq=logo+de+la+plateforme+Arduino&gs_lcp=CgNpbWcQA1AAWABg4gdoAHAAeACAAbgCiAG4ApIBAzMtMZgBAKABAaoBC2d3cy13aXotaW1nwAEB&sclient=img&ei=lkO_YqG_H4vwa9D_rsgK) [eACAAbgCiAG4ApIBAzMtMZgBAKABAaoBC2d3cy13aXotaW1nwAEB&sclient=img&ei=lkO\\_Y](https://www.google.com/search?q=logo+de+la+plateforme+Arduino&tbm=isch&ved=2ahUKEwih4r2or9j4AhUL-BoKHdC_C6kQ2-cCegQIABAA&oq=logo+de+la+plateforme+Arduino&gs_lcp=CgNpbWcQA1AAWABg4gdoAHAAeACAAbgCiAG4ApIBAzMtMZgBAKABAaoBC2d3cy13aXotaW1nwAEB&sclient=img&ei=lkO_YqG_H4vwa9D_rsgK) [qG\\_H4vwa9D\\_rsgK](https://www.google.com/search?q=logo+de+la+plateforme+Arduino&tbm=isch&ved=2ahUKEwih4r2or9j4AhUL-BoKHdC_C6kQ2-cCegQIABAA&oq=logo+de+la+plateforme+Arduino&gs_lcp=CgNpbWcQA1AAWABg4gdoAHAAeACAAbgCiAG4ApIBAzMtMZgBAKABAaoBC2d3cy13aXotaW1nwAEB&sclient=img&ei=lkO_YqG_H4vwa9D_rsgK)

[38[\]https://www.google.com/search?q=Barre+de+boutons+pour+Arduino&tbm=isch&ved=2ahUKEw](https://www.google.com/search?q=Barre+de+boutons+pour+Arduino&tbm=isch&ved=2ahUKEwiStrWFsNj4AhXHg84BHXiACbMQ2-cCegQIABAA&oq=Barre+de+boutons+pour+Arduino&gs_lcp=CgNpbWcQA1CfH1ifH2DZJ2gAcAB4AIABswWIAfkHkgEHMy0xLjAuMZgBAKABAaoBC2d3cy13aXotaW1nwAEB&sclient=img&ei=WUS_YtKlGceHur4P-ICmmAs) [iStrWFsNj4AhXHg84BHXiACbMQ2-](https://www.google.com/search?q=Barre+de+boutons+pour+Arduino&tbm=isch&ved=2ahUKEwiStrWFsNj4AhXHg84BHXiACbMQ2-cCegQIABAA&oq=Barre+de+boutons+pour+Arduino&gs_lcp=CgNpbWcQA1CfH1ifH2DZJ2gAcAB4AIABswWIAfkHkgEHMy0xLjAuMZgBAKABAaoBC2d3cy13aXotaW1nwAEB&sclient=img&ei=WUS_YtKlGceHur4P-ICmmAs)

[cCegQIABAA&oq=Barre+de+boutons+pour+Arduino&gs\\_lcp=CgNpbWcQA1CfH1ifH2DZJ2gAcA](https://www.google.com/search?q=Barre+de+boutons+pour+Arduino&tbm=isch&ved=2ahUKEwiStrWFsNj4AhXHg84BHXiACbMQ2-cCegQIABAA&oq=Barre+de+boutons+pour+Arduino&gs_lcp=CgNpbWcQA1CfH1ifH2DZJ2gAcAB4AIABswWIAfkHkgEHMy0xLjAuMZgBAKABAaoBC2d3cy13aXotaW1nwAEB&sclient=img&ei=WUS_YtKlGceHur4P-ICmmAs) [B4AIABswWIAfkHkgEHMy0xLjAuMZgBAKABAaoBC2d3cy13aXotaW1nwAEB&sclient=img&ei](https://www.google.com/search?q=Barre+de+boutons+pour+Arduino&tbm=isch&ved=2ahUKEwiStrWFsNj4AhXHg84BHXiACbMQ2-cCegQIABAA&oq=Barre+de+boutons+pour+Arduino&gs_lcp=CgNpbWcQA1CfH1ifH2DZJ2gAcAB4AIABswWIAfkHkgEHMy0xLjAuMZgBAKABAaoBC2d3cy13aXotaW1nwAEB&sclient=img&ei=WUS_YtKlGceHur4P-ICmmAs) [=WUS\\_YtKlGceHur4P-ICmmAs](https://www.google.com/search?q=Barre+de+boutons+pour+Arduino&tbm=isch&ved=2ahUKEwiStrWFsNj4AhXHg84BHXiACbMQ2-cCegQIABAA&oq=Barre+de+boutons+pour+Arduino&gs_lcp=CgNpbWcQA1CfH1ifH2DZJ2gAcAB4AIABswWIAfkHkgEHMy0xLjAuMZgBAKABAaoBC2d3cy13aXotaW1nwAEB&sclient=img&ei=WUS_YtKlGceHur4P-ICmmAs)

[39[\]https://www.google.com/search?q=Structure+d%E2%80%99un+programme+en+Arduino&tbm=i](https://www.google.com/search?q=Structure+d%E2%80%99un+programme+en+Arduino&tbm=isch&ved=2ahUKEwiJgJXcsNj4AhUNohoKHZwZDhQQ2-cCegQIABAA&oq=Structure+d%E2%80%99un+programme+en+Arduino&gs_lcp=CgNpbWcQA1C3Hli3HmCjJmgAcAB4AIABrQSIAbkGkgEHMi0xLjUtMZgBAKABAaoBC2d3cy13aXotaW1nwAEB&sclient=img&ei=D0W_Ysm8FI3EapyzuKAB#imgrc=GzdHJs5MHauO9M) [sch&ved=2ahUKEwiJgJXcsNj4AhUNohoKHZwZDhQQ2-](https://www.google.com/search?q=Structure+d%E2%80%99un+programme+en+Arduino&tbm=isch&ved=2ahUKEwiJgJXcsNj4AhUNohoKHZwZDhQQ2-cCegQIABAA&oq=Structure+d%E2%80%99un+programme+en+Arduino&gs_lcp=CgNpbWcQA1C3Hli3HmCjJmgAcAB4AIABrQSIAbkGkgEHMi0xLjUtMZgBAKABAaoBC2d3cy13aXotaW1nwAEB&sclient=img&ei=D0W_Ysm8FI3EapyzuKAB#imgrc=GzdHJs5MHauO9M)

[cCegQIABAA&oq=Structure+d%E2%80%99un+programme+en+Arduino&gs\\_lcp=CgNpbWcQA1C](https://www.google.com/search?q=Structure+d%E2%80%99un+programme+en+Arduino&tbm=isch&ved=2ahUKEwiJgJXcsNj4AhUNohoKHZwZDhQQ2-cCegQIABAA&oq=Structure+d%E2%80%99un+programme+en+Arduino&gs_lcp=CgNpbWcQA1C3Hli3HmCjJmgAcAB4AIABrQSIAbkGkgEHMi0xLjUtMZgBAKABAaoBC2d3cy13aXotaW1nwAEB&sclient=img&ei=D0W_Ysm8FI3EapyzuKAB#imgrc=GzdHJs5MHauO9M) [3Hli3HmCjJmgAcAB4AIABrQSIAbkGkgEHMi0xLjUtMZgBAKABAaoBC2d3cy13aXotaW1nwAE](https://www.google.com/search?q=Structure+d%E2%80%99un+programme+en+Arduino&tbm=isch&ved=2ahUKEwiJgJXcsNj4AhUNohoKHZwZDhQQ2-cCegQIABAA&oq=Structure+d%E2%80%99un+programme+en+Arduino&gs_lcp=CgNpbWcQA1C3Hli3HmCjJmgAcAB4AIABrQSIAbkGkgEHMi0xLjUtMZgBAKABAaoBC2d3cy13aXotaW1nwAEB&sclient=img&ei=D0W_Ysm8FI3EapyzuKAB#imgrc=GzdHJs5MHauO9M) [B&sclient=img&ei=D0W\\_Ysm8FI3EapyzuKAB#imgrc=GzdHJs5MHauO9M](https://www.google.com/search?q=Structure+d%E2%80%99un+programme+en+Arduino&tbm=isch&ved=2ahUKEwiJgJXcsNj4AhUNohoKHZwZDhQQ2-cCegQIABAA&oq=Structure+d%E2%80%99un+programme+en+Arduino&gs_lcp=CgNpbWcQA1C3Hli3HmCjJmgAcAB4AIABrQSIAbkGkgEHMi0xLjUtMZgBAKABAaoBC2d3cy13aXotaW1nwAEB&sclient=img&ei=D0W_Ysm8FI3EapyzuKAB#imgrc=GzdHJs5MHauO9M)

[40[\]https://www.youtube.com/watch?v=FvfElyFskpE](https://www.youtube.com/watch?v=FvfElyFskpE)

[41[\]https://www.google.com/search?q=C%C3%A2blage+DHT11+sur+Arduino+Uno&source=lnms&](https://www.google.com/search?q=C%C3%A2blage+DHT11+sur+Arduino+Uno&source=lnms&tbm=isch&sa=X&ved=2ahUKEwjag-a0t9j4AhXFzYUKHa-vAYoQ_AUoAXoECAEQAw&biw=1366&bih=625) [tbm=isch&sa=X&ved=2ahUKEwjag-a0t9j4AhXFzYUKHa](https://www.google.com/search?q=C%C3%A2blage+DHT11+sur+Arduino+Uno&source=lnms&tbm=isch&sa=X&ved=2ahUKEwjag-a0t9j4AhXFzYUKHa-vAYoQ_AUoAXoECAEQAw&biw=1366&bih=625)[vAYoQ\\_AUoAXoECAEQAw&biw=1366&bih=625](https://www.google.com/search?q=C%C3%A2blage+DHT11+sur+Arduino+Uno&source=lnms&tbm=isch&sa=X&ved=2ahUKEwjag-a0t9j4AhXFzYUKHa-vAYoQ_AUoAXoECAEQAw&biw=1366&bih=625)

[42[\]https://www.google.com/search?q=Domaines+d%E2%80%99application+de+l%E2%80%99IoT](https://www.google.com/search?q=Domaines+d%E2%80%99application+de+l%E2%80%99IoT&tbm=isch&ved=2ahUKEwiMx-y4t9j4AhVM4oUKHegOAWUQ2-cCegQIABAA&oq=Domaines+d%E2%80%99application+de+l%E2%80%99IoT&gs_lcp=CgNpbWcQAzIFCAAQgARQsR1YsR1gpyVoAHAAeACAAfkCiAHnBJIBBTItMS4xmAEAoAEBqgELZ3dzLXdpei1pbWfAAQE&sclient=img&ei=HEy_YozJE8zElwTonYSoBg&bih=625&biw=1366#imgrc=AB6bEW9cOzDOYM) [&tbm=isch&ved=2ahUKEwiMx-y4t9j4AhVM4oUKHegOAWUQ2-](https://www.google.com/search?q=Domaines+d%E2%80%99application+de+l%E2%80%99IoT&tbm=isch&ved=2ahUKEwiMx-y4t9j4AhVM4oUKHegOAWUQ2-cCegQIABAA&oq=Domaines+d%E2%80%99application+de+l%E2%80%99IoT&gs_lcp=CgNpbWcQAzIFCAAQgARQsR1YsR1gpyVoAHAAeACAAfkCiAHnBJIBBTItMS4xmAEAoAEBqgELZ3dzLXdpei1pbWfAAQE&sclient=img&ei=HEy_YozJE8zElwTonYSoBg&bih=625&biw=1366#imgrc=AB6bEW9cOzDOYM)

[cCegQIABAA&oq=Domaines+d%E2%80%99application+de+l%E2%80%99IoT&gs\\_lcp=CgNpbWc](https://www.google.com/search?q=Domaines+d%E2%80%99application+de+l%E2%80%99IoT&tbm=isch&ved=2ahUKEwiMx-y4t9j4AhVM4oUKHegOAWUQ2-cCegQIABAA&oq=Domaines+d%E2%80%99application+de+l%E2%80%99IoT&gs_lcp=CgNpbWcQAzIFCAAQgARQsR1YsR1gpyVoAHAAeACAAfkCiAHnBJIBBTItMS4xmAEAoAEBqgELZ3dzLXdpei1pbWfAAQE&sclient=img&ei=HEy_YozJE8zElwTonYSoBg&bih=625&biw=1366#imgrc=AB6bEW9cOzDOYM) [QAzIFCAAQgARQsR1YsR1gpyVoAHAAeACAAfkCiAHnBJIBBTItMS4xmAEAoAEBqgELZ3dz](https://www.google.com/search?q=Domaines+d%E2%80%99application+de+l%E2%80%99IoT&tbm=isch&ved=2ahUKEwiMx-y4t9j4AhVM4oUKHegOAWUQ2-cCegQIABAA&oq=Domaines+d%E2%80%99application+de+l%E2%80%99IoT&gs_lcp=CgNpbWcQAzIFCAAQgARQsR1YsR1gpyVoAHAAeACAAfkCiAHnBJIBBTItMS4xmAEAoAEBqgELZ3dzLXdpei1pbWfAAQE&sclient=img&ei=HEy_YozJE8zElwTonYSoBg&bih=625&biw=1366#imgrc=AB6bEW9cOzDOYM) [LXdpei1pbWfAAQE&sclient=img&ei=HEy\\_YozJE8zElwTonYSoBg&bih=625&biw=1366#imgrc=](https://www.google.com/search?q=Domaines+d%E2%80%99application+de+l%E2%80%99IoT&tbm=isch&ved=2ahUKEwiMx-y4t9j4AhVM4oUKHegOAWUQ2-cCegQIABAA&oq=Domaines+d%E2%80%99application+de+l%E2%80%99IoT&gs_lcp=CgNpbWcQAzIFCAAQgARQsR1YsR1gpyVoAHAAeACAAfkCiAHnBJIBBTItMS4xmAEAoAEBqgELZ3dzLXdpei1pbWfAAQE&sclient=img&ei=HEy_YozJE8zElwTonYSoBg&bih=625&biw=1366#imgrc=AB6bEW9cOzDOYM) [AB6bEW9cOzDOYM](https://www.google.com/search?q=Domaines+d%E2%80%99application+de+l%E2%80%99IoT&tbm=isch&ved=2ahUKEwiMx-y4t9j4AhVM4oUKHegOAWUQ2-cCegQIABAA&oq=Domaines+d%E2%80%99application+de+l%E2%80%99IoT&gs_lcp=CgNpbWcQAzIFCAAQgARQsR1YsR1gpyVoAHAAeACAAfkCiAHnBJIBBTItMS4xmAEAoAEBqgELZ3dzLXdpei1pbWfAAQE&sclient=img&ei=HEy_YozJE8zElwTonYSoBg&bih=625&biw=1366#imgrc=AB6bEW9cOzDOYM)

[43[\]https://www.google.com/search?source=univ&tbm=isch&q=Exemple+de+b%C3%A2timent+d%](https://www.google.com/search?source=univ&tbm=isch&q=Exemple+de+b%C3%A2timent+d%E2%80%99%C3%A9levage+bovin&hl=fr&fir=r1TxlMRIyk9RxM%252C4oFexdvpiYfvKM%252C_%253BQGBmrjQzPvgtBM%252CjX9UG_KG3DL20M%252C_%253B45M-chmaCMzNtM%252CqhSgwu9c-1Uf3M%252C_%253B3xwDLaiYLrpbEM%252CU2Jq0nX-f90ykM%252C_%253BBJw4oOzR5go35M%252C4oFexdvpiYfvKM%252C_%253Bo3DqKTtBGC9rNM%252Ce3iP2NLDRH5jHM%252C_%253BJf7vZxssJXH1xM%252C4oFexdvpiYfvKM%252C_%253BEQBAyQfsbVY6cM%252CD-DkrM-KQN5lGM%252C_%253BFQe0zdQ-kzrnzM%252CqhSgwu9c-1Uf3M%252C_%253BXtD1BMLqrSLFHM%252C4oFexdvpiYfvKM%252C_&usg=AI4_-kTlbuqadFYd68UGGXrAWLo3o98hlg&sa=X&ved=2ahUKEwjWiZylxtj4AhVei_0HHYehC0EQjJkEegQIAhAC&biw=1366&bih=625&dpr=1) [E2%80%99%C3%A9levage+bovin&hl=fr&fir=r1TxlMRIyk9RxM%252C4oFexdvpiYfvKM%252C\\_](https://www.google.com/search?source=univ&tbm=isch&q=Exemple+de+b%C3%A2timent+d%E2%80%99%C3%A9levage+bovin&hl=fr&fir=r1TxlMRIyk9RxM%252C4oFexdvpiYfvKM%252C_%253BQGBmrjQzPvgtBM%252CjX9UG_KG3DL20M%252C_%253B45M-chmaCMzNtM%252CqhSgwu9c-1Uf3M%252C_%253B3xwDLaiYLrpbEM%252CU2Jq0nX-f90ykM%252C_%253BBJw4oOzR5go35M%252C4oFexdvpiYfvKM%252C_%253Bo3DqKTtBGC9rNM%252Ce3iP2NLDRH5jHM%252C_%253BJf7vZxssJXH1xM%252C4oFexdvpiYfvKM%252C_%253BEQBAyQfsbVY6cM%252CD-DkrM-KQN5lGM%252C_%253BFQe0zdQ-kzrnzM%252CqhSgwu9c-1Uf3M%252C_%253BXtD1BMLqrSLFHM%252C4oFexdvpiYfvKM%252C_&usg=AI4_-kTlbuqadFYd68UGGXrAWLo3o98hlg&sa=X&ved=2ahUKEwjWiZylxtj4AhVei_0HHYehC0EQjJkEegQIAhAC&biw=1366&bih=625&dpr=1) [%253BQGBmrjQzPvgtBM%252CjX9UG\\_KG3DL20M%252C\\_%253B45M-](https://www.google.com/search?source=univ&tbm=isch&q=Exemple+de+b%C3%A2timent+d%E2%80%99%C3%A9levage+bovin&hl=fr&fir=r1TxlMRIyk9RxM%252C4oFexdvpiYfvKM%252C_%253BQGBmrjQzPvgtBM%252CjX9UG_KG3DL20M%252C_%253B45M-chmaCMzNtM%252CqhSgwu9c-1Uf3M%252C_%253B3xwDLaiYLrpbEM%252CU2Jq0nX-f90ykM%252C_%253BBJw4oOzR5go35M%252C4oFexdvpiYfvKM%252C_%253Bo3DqKTtBGC9rNM%252Ce3iP2NLDRH5jHM%252C_%253BJf7vZxssJXH1xM%252C4oFexdvpiYfvKM%252C_%253BEQBAyQfsbVY6cM%252CD-DkrM-KQN5lGM%252C_%253BFQe0zdQ-kzrnzM%252CqhSgwu9c-1Uf3M%252C_%253BXtD1BMLqrSLFHM%252C4oFexdvpiYfvKM%252C_&usg=AI4_-kTlbuqadFYd68UGGXrAWLo3o98hlg&sa=X&ved=2ahUKEwjWiZylxtj4AhVei_0HHYehC0EQjJkEegQIAhAC&biw=1366&bih=625&dpr=1)

[chmaCMzNtM%252CqhSgwu9c-1Uf3M%252C\\_%253B3xwDLaiYLrpbEM%252CU2Jq0nX](https://www.google.com/search?source=univ&tbm=isch&q=Exemple+de+b%C3%A2timent+d%E2%80%99%C3%A9levage+bovin&hl=fr&fir=r1TxlMRIyk9RxM%252C4oFexdvpiYfvKM%252C_%253BQGBmrjQzPvgtBM%252CjX9UG_KG3DL20M%252C_%253B45M-chmaCMzNtM%252CqhSgwu9c-1Uf3M%252C_%253B3xwDLaiYLrpbEM%252CU2Jq0nX-f90ykM%252C_%253BBJw4oOzR5go35M%252C4oFexdvpiYfvKM%252C_%253Bo3DqKTtBGC9rNM%252Ce3iP2NLDRH5jHM%252C_%253BJf7vZxssJXH1xM%252C4oFexdvpiYfvKM%252C_%253BEQBAyQfsbVY6cM%252CD-DkrM-KQN5lGM%252C_%253BFQe0zdQ-kzrnzM%252CqhSgwu9c-1Uf3M%252C_%253BXtD1BMLqrSLFHM%252C4oFexdvpiYfvKM%252C_&usg=AI4_-kTlbuqadFYd68UGGXrAWLo3o98hlg&sa=X&ved=2ahUKEwjWiZylxtj4AhVei_0HHYehC0EQjJkEegQIAhAC&biw=1366&bih=625&dpr=1)[f90ykM%252C\\_%253BBJw4oOzR5go35M%252C4oFexdvpiYfvKM%252C\\_%253Bo3DqKTtBGC9](https://www.google.com/search?source=univ&tbm=isch&q=Exemple+de+b%C3%A2timent+d%E2%80%99%C3%A9levage+bovin&hl=fr&fir=r1TxlMRIyk9RxM%252C4oFexdvpiYfvKM%252C_%253BQGBmrjQzPvgtBM%252CjX9UG_KG3DL20M%252C_%253B45M-chmaCMzNtM%252CqhSgwu9c-1Uf3M%252C_%253B3xwDLaiYLrpbEM%252CU2Jq0nX-f90ykM%252C_%253BBJw4oOzR5go35M%252C4oFexdvpiYfvKM%252C_%253Bo3DqKTtBGC9rNM%252Ce3iP2NLDRH5jHM%252C_%253BJf7vZxssJXH1xM%252C4oFexdvpiYfvKM%252C_%253BEQBAyQfsbVY6cM%252CD-DkrM-KQN5lGM%252C_%253BFQe0zdQ-kzrnzM%252CqhSgwu9c-1Uf3M%252C_%253BXtD1BMLqrSLFHM%252C4oFexdvpiYfvKM%252C_&usg=AI4_-kTlbuqadFYd68UGGXrAWLo3o98hlg&sa=X&ved=2ahUKEwjWiZylxtj4AhVei_0HHYehC0EQjJkEegQIAhAC&biw=1366&bih=625&dpr=1) [rNM%252Ce3iP2NLDRH5jHM%252C\\_%253BJf7vZxssJXH1xM%252C4oFexdvpiYfvKM%252C\\_](https://www.google.com/search?source=univ&tbm=isch&q=Exemple+de+b%C3%A2timent+d%E2%80%99%C3%A9levage+bovin&hl=fr&fir=r1TxlMRIyk9RxM%252C4oFexdvpiYfvKM%252C_%253BQGBmrjQzPvgtBM%252CjX9UG_KG3DL20M%252C_%253B45M-chmaCMzNtM%252CqhSgwu9c-1Uf3M%252C_%253B3xwDLaiYLrpbEM%252CU2Jq0nX-f90ykM%252C_%253BBJw4oOzR5go35M%252C4oFexdvpiYfvKM%252C_%253Bo3DqKTtBGC9rNM%252Ce3iP2NLDRH5jHM%252C_%253BJf7vZxssJXH1xM%252C4oFexdvpiYfvKM%252C_%253BEQBAyQfsbVY6cM%252CD-DkrM-KQN5lGM%252C_%253BFQe0zdQ-kzrnzM%252CqhSgwu9c-1Uf3M%252C_%253BXtD1BMLqrSLFHM%252C4oFexdvpiYfvKM%252C_&usg=AI4_-kTlbuqadFYd68UGGXrAWLo3o98hlg&sa=X&ved=2ahUKEwjWiZylxtj4AhVei_0HHYehC0EQjJkEegQIAhAC&biw=1366&bih=625&dpr=1) [%253BEQBAyQfsbVY6cM%252CD-DkrM-KQN5lGM%252C\\_%253BFQe0zdQ](https://www.google.com/search?source=univ&tbm=isch&q=Exemple+de+b%C3%A2timent+d%E2%80%99%C3%A9levage+bovin&hl=fr&fir=r1TxlMRIyk9RxM%252C4oFexdvpiYfvKM%252C_%253BQGBmrjQzPvgtBM%252CjX9UG_KG3DL20M%252C_%253B45M-chmaCMzNtM%252CqhSgwu9c-1Uf3M%252C_%253B3xwDLaiYLrpbEM%252CU2Jq0nX-f90ykM%252C_%253BBJw4oOzR5go35M%252C4oFexdvpiYfvKM%252C_%253Bo3DqKTtBGC9rNM%252Ce3iP2NLDRH5jHM%252C_%253BJf7vZxssJXH1xM%252C4oFexdvpiYfvKM%252C_%253BEQBAyQfsbVY6cM%252CD-DkrM-KQN5lGM%252C_%253BFQe0zdQ-kzrnzM%252CqhSgwu9c-1Uf3M%252C_%253BXtD1BMLqrSLFHM%252C4oFexdvpiYfvKM%252C_&usg=AI4_-kTlbuqadFYd68UGGXrAWLo3o98hlg&sa=X&ved=2ahUKEwjWiZylxtj4AhVei_0HHYehC0EQjJkEegQIAhAC&biw=1366&bih=625&dpr=1)[kzrnzM%252CqhSgwu9c-](https://www.google.com/search?source=univ&tbm=isch&q=Exemple+de+b%C3%A2timent+d%E2%80%99%C3%A9levage+bovin&hl=fr&fir=r1TxlMRIyk9RxM%252C4oFexdvpiYfvKM%252C_%253BQGBmrjQzPvgtBM%252CjX9UG_KG3DL20M%252C_%253B45M-chmaCMzNtM%252CqhSgwu9c-1Uf3M%252C_%253B3xwDLaiYLrpbEM%252CU2Jq0nX-f90ykM%252C_%253BBJw4oOzR5go35M%252C4oFexdvpiYfvKM%252C_%253Bo3DqKTtBGC9rNM%252Ce3iP2NLDRH5jHM%252C_%253BJf7vZxssJXH1xM%252C4oFexdvpiYfvKM%252C_%253BEQBAyQfsbVY6cM%252CD-DkrM-KQN5lGM%252C_%253BFQe0zdQ-kzrnzM%252CqhSgwu9c-1Uf3M%252C_%253BXtD1BMLqrSLFHM%252C4oFexdvpiYfvKM%252C_&usg=AI4_-kTlbuqadFYd68UGGXrAWLo3o98hlg&sa=X&ved=2ahUKEwjWiZylxtj4AhVei_0HHYehC0EQjJkEegQIAhAC&biw=1366&bih=625&dpr=1)

[1Uf3M%252C\\_%253BXtD1BMLqrSLFHM%252C4oFexdvpiYfvKM%252C\\_&usg=AI4\\_](https://www.google.com/search?source=univ&tbm=isch&q=Exemple+de+b%C3%A2timent+d%E2%80%99%C3%A9levage+bovin&hl=fr&fir=r1TxlMRIyk9RxM%252C4oFexdvpiYfvKM%252C_%253BQGBmrjQzPvgtBM%252CjX9UG_KG3DL20M%252C_%253B45M-chmaCMzNtM%252CqhSgwu9c-1Uf3M%252C_%253B3xwDLaiYLrpbEM%252CU2Jq0nX-f90ykM%252C_%253BBJw4oOzR5go35M%252C4oFexdvpiYfvKM%252C_%253Bo3DqKTtBGC9rNM%252Ce3iP2NLDRH5jHM%252C_%253BJf7vZxssJXH1xM%252C4oFexdvpiYfvKM%252C_%253BEQBAyQfsbVY6cM%252CD-DkrM-KQN5lGM%252C_%253BFQe0zdQ-kzrnzM%252CqhSgwu9c-1Uf3M%252C_%253BXtD1BMLqrSLFHM%252C4oFexdvpiYfvKM%252C_&usg=AI4_-kTlbuqadFYd68UGGXrAWLo3o98hlg&sa=X&ved=2ahUKEwjWiZylxtj4AhVei_0HHYehC0EQjJkEegQIAhAC&biw=1366&bih=625&dpr=1) [kTlbuqadFYd68UGGXrAWLo3o98hlg&sa=X&ved=2ahUKEwjWiZylxtj4AhVei\\_0HHYehC0EQjJk](https://www.google.com/search?source=univ&tbm=isch&q=Exemple+de+b%C3%A2timent+d%E2%80%99%C3%A9levage+bovin&hl=fr&fir=r1TxlMRIyk9RxM%252C4oFexdvpiYfvKM%252C_%253BQGBmrjQzPvgtBM%252CjX9UG_KG3DL20M%252C_%253B45M-chmaCMzNtM%252CqhSgwu9c-1Uf3M%252C_%253B3xwDLaiYLrpbEM%252CU2Jq0nX-f90ykM%252C_%253BBJw4oOzR5go35M%252C4oFexdvpiYfvKM%252C_%253Bo3DqKTtBGC9rNM%252Ce3iP2NLDRH5jHM%252C_%253BJf7vZxssJXH1xM%252C4oFexdvpiYfvKM%252C_%253BEQBAyQfsbVY6cM%252CD-DkrM-KQN5lGM%252C_%253BFQe0zdQ-kzrnzM%252CqhSgwu9c-1Uf3M%252C_%253BXtD1BMLqrSLFHM%252C4oFexdvpiYfvKM%252C_&usg=AI4_-kTlbuqadFYd68UGGXrAWLo3o98hlg&sa=X&ved=2ahUKEwjWiZylxtj4AhVei_0HHYehC0EQjJkEegQIAhAC&biw=1366&bih=625&dpr=1) [EegQIAhAC&biw=1366&bih=625&dpr=1](https://www.google.com/search?source=univ&tbm=isch&q=Exemple+de+b%C3%A2timent+d%E2%80%99%C3%A9levage+bovin&hl=fr&fir=r1TxlMRIyk9RxM%252C4oFexdvpiYfvKM%252C_%253BQGBmrjQzPvgtBM%252CjX9UG_KG3DL20M%252C_%253B45M-chmaCMzNtM%252CqhSgwu9c-1Uf3M%252C_%253B3xwDLaiYLrpbEM%252CU2Jq0nX-f90ykM%252C_%253BBJw4oOzR5go35M%252C4oFexdvpiYfvKM%252C_%253Bo3DqKTtBGC9rNM%252Ce3iP2NLDRH5jHM%252C_%253BJf7vZxssJXH1xM%252C4oFexdvpiYfvKM%252C_%253BEQBAyQfsbVY6cM%252CD-DkrM-KQN5lGM%252C_%253BFQe0zdQ-kzrnzM%252CqhSgwu9c-1Uf3M%252C_%253BXtD1BMLqrSLFHM%252C4oFexdvpiYfvKM%252C_&usg=AI4_-kTlbuqadFYd68UGGXrAWLo3o98hlg&sa=X&ved=2ahUKEwjWiZylxtj4AhVei_0HHYehC0EQjJkEegQIAhAC&biw=1366&bih=625&dpr=1)

[44]https://www.google.com/imgres?imgurl=x-raw-

image%3A%2F%2F%2Fb2f5fa3be8a2c7cb4d6aa637c1a5b239911d7524e247da43da3e4cd39b36f69d &imgrefurl=https%3A%2F%2Fproductions-

animales.org%2Farticle%2Fview%2F3059%2F9837&tbnid=y8ei6Dv69bKmZM&vet=12ahUKEwi64 JuYyNj4AhUW1IUKHVYUBUoQMygBegQIARAg..i&docid=9kVdpWTu93k5dM&w=1057&h=55 6&q=%20%20%20%20%20%20%20%20%20%20%20%20%20%20%20%20%20%20Fig.%202.11 %20%3A%20Concept%20d%E2%80%99%C3%A9levage%20de%20pr%C3%A9cision%20(adapt% C3%A9%20de%20Allain%20et%20al.%202012%20%3B%20Rutten%20et%20al.%202013b)%20&h l=fr&ved=2ahUKEwi64JuYyNj4AhUW1IUKHVYUBUoQMygBegQIARAg